# **PyRCS**

*An open-source tool for collecting railway codes used in different UK rail industry systems*

*Release 0.3.4*

**Qian Fu**

*Birmingham Centre for Railway Research and Education School of Engineering University of Birmingham*

> First release: **August 2019** Last updated: **January 2023**

© Copyright 2019-2023, Qian Fu

# **Table of Contents**

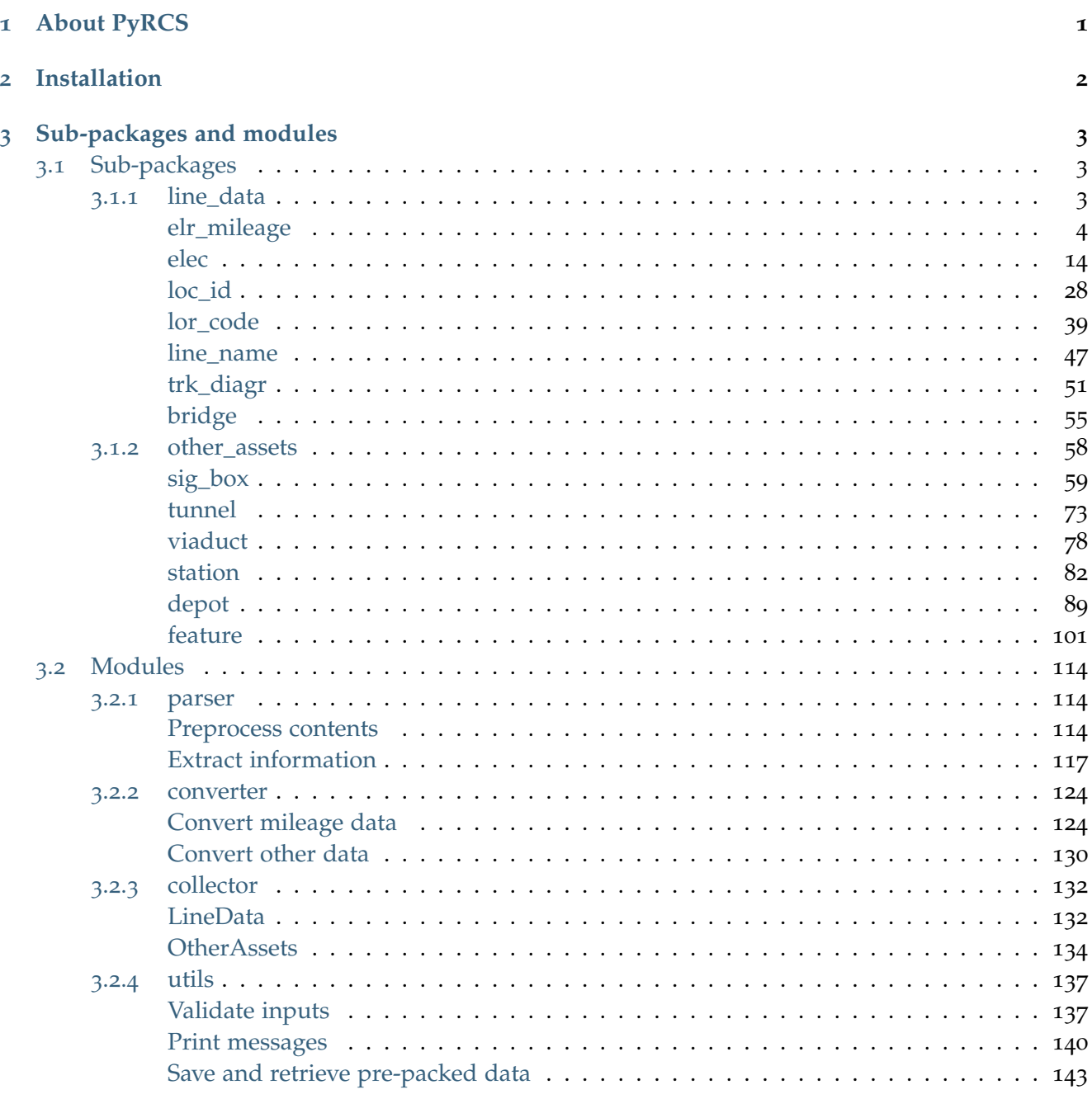

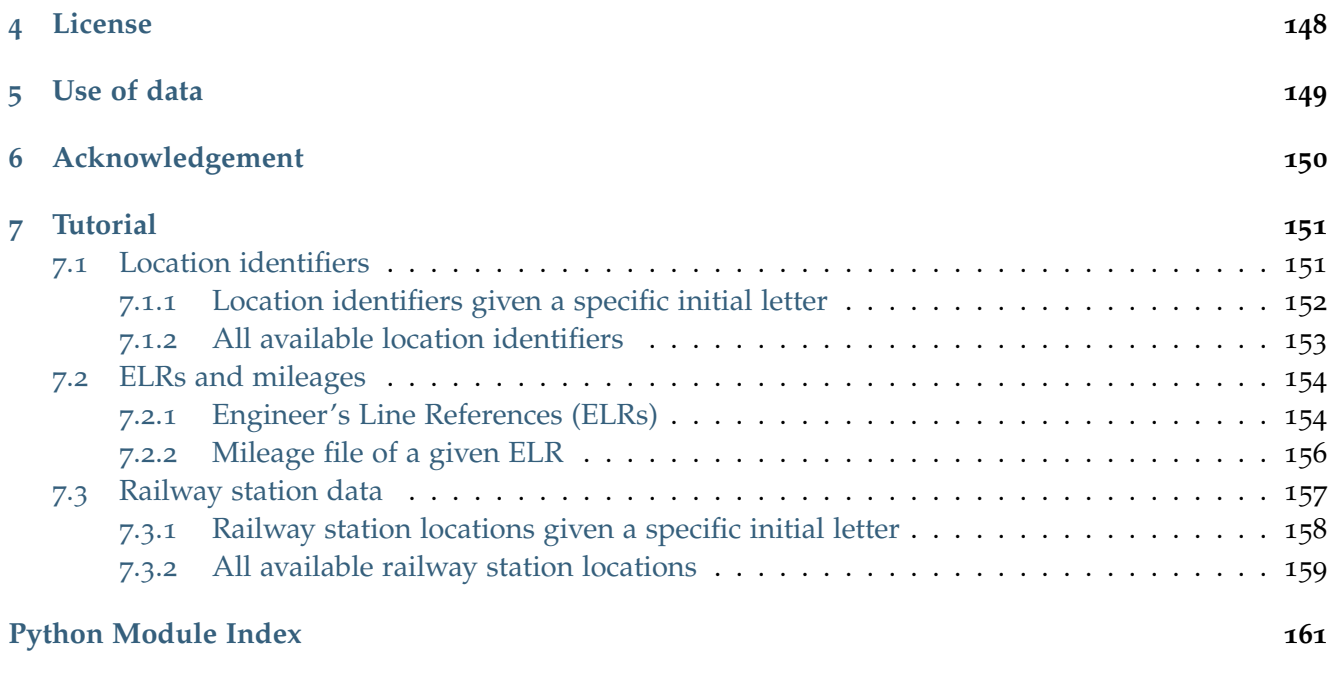

**[Index](#page-164-0) 162**

## <span id="page-3-0"></span>**Chapter 1**

# **About PyRCS**

PyRCS is an open-source Python package for collecting and handling various codes (used in different UK rail industry systems), which are made available from [Railway Codes](http://www.railwaycodes.org.uk/index.shtml) website. This tool is intended for those, such as researchers and practitioners, who are the website users or work with the UK's railway codes by using Python programming language. It can facilitate access to, and manipulation of, the relevant data.

The *[installation](#page-4-0)* of PyRCS includes a set of pre-packed data. When users request data of a category that is specified on the [Railway Codes](http://www.railwaycodes.org.uk/index.shtml) website, the pre-packed data of the category is loaded by default. Beyond that, it also offers capabilities to directly access the most up-to-date data on the data source website, and update the relevant pre-packed data as well.

## <span id="page-4-0"></span>**Chapter 2**

## **Installation**

To install the latest release of pyrcs from [PyPI](https://pypi.org/project/pyrcs/) via [pip:](https://pip.pypa.io/en/stable/cli/pip/)

pip install --upgrade pyrcs

To install the most recent version of pyrcs hosted on [GitHub:](https://github.com/mikeqfu/pyrcs)

pip install --upgrade git+https://github.com/mikeqfu/pyrcs.git

#### **Note:**

- If using a [virtual environment,](https://packaging.python.org/glossary/#term-Virtual-Environment) make sure it is activated.
- It is recommended to add [pip install](https://pip.pypa.io/en/stable/cli/pip_install/) the option --upgrade (or -U) to ensure that you are getting the latest stable release of the package.
- For more general instructions on the installation of Python packages, please refer to the official guide on [Installing Packages.](https://packaging.python.org/tutorials/installing-packages/)

To check whether pyrcs has been correctly installed, try to import the package via an interpreter shell:

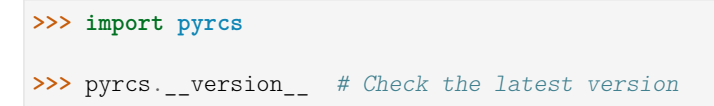

The latest version is: 0.3.4

## <span id="page-5-0"></span>**Chapter 3**

# **Sub-packages and modules**

## <span id="page-5-1"></span>**3.1 Sub-packages**

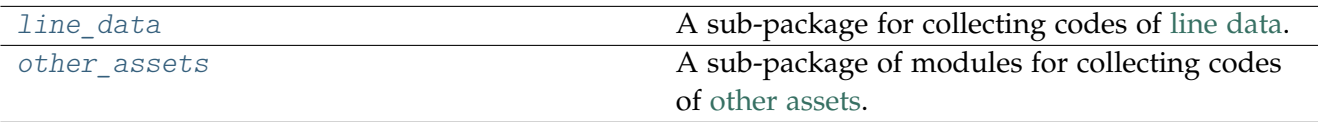

## <span id="page-5-2"></span>**3.1.1 line\_data**

A sub-package for collecting codes of [line data.](http://www.railwaycodes.org.uk/linedatamenu.shtm)

(See also [LineData](#page-134-2).)

## **Sub-modules**

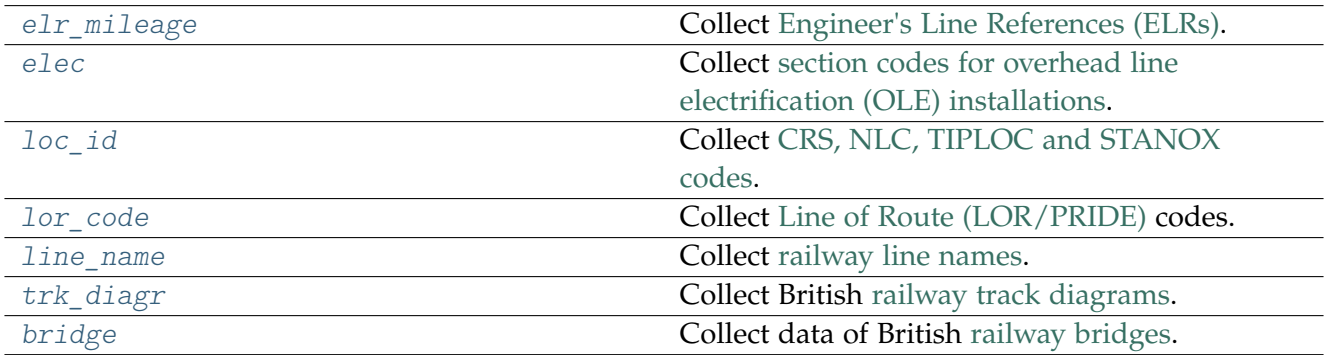

## <span id="page-6-0"></span>**elr\_mileage**

Collect [Engineer's Line References \(ELRs\).](http://www.railwaycodes.org.uk/elrs/elr0.shtm)

## **Class**

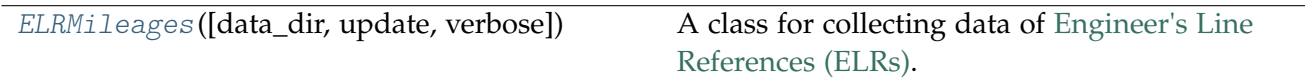

## **ELRMileages**

<span id="page-6-1"></span>**class** pyrcs.line\_data.elr\_mileage.**ELRMileages**(*data\_dir=None*, *update=False*, *verbose=True*) A class for collecting data of [Engineer's Line References \(ELRs\).](http://www.railwaycodes.org.uk/elrs/elr0.shtm)

#### **Parameters**

- **data\_dir** (str or None) name of data directory, defaults to None
- **update** (bool) whether to do an update check (for the package data), defaults to False
- **verbose** (bool or int) whether to print relevant information in console, defaults to True

#### **Variables**

- **catalogue** (dict) catalogue of the data
- last updated date (str) last update date
- **data\_dir** (str) path to the data directory
- **current\_data\_dir** (str) path to the current data directory

```
>>> from pyrcs.line_data import ELRMileages # from pyrcs import ELRMileages
>>> em = ELRMileages()
>>> em.NAME
"Engineer's Line References (ELRs)"
>>> em.URL
'http://www.railwaycodes.org.uk/elrs/elr0.shtm'
```
## **Attributes**

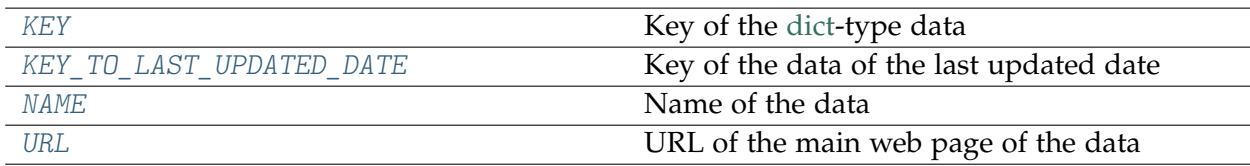

## **ELRMileages.KEY**

<span id="page-7-0"></span>ELRMileages.**KEY = 'ELRs and mileages'**

Key of the [dict-](https://docs.python.org/3/library/stdtypes.html#dict)type data

## **ELRMileages.KEY\_TO\_LAST\_UPDATED\_DATE**

<span id="page-7-1"></span>ELRMileages.**KEY\_TO\_LAST\_UPDATED\_DATE = 'Last updated date'** Key of the data of the last updated date

#### **ELRMileages.NAME**

<span id="page-7-2"></span>ELRMileages.**NAME = "Engineer's Line References (ELRs)"** Name of the data

#### **ELRMileages.URL**

<span id="page-7-3"></span>ELRMileages.**URL = 'http://www.railwaycodes.org.uk/elrs/elr0.shtm'** URL of the main web page of the data

### **Methods**

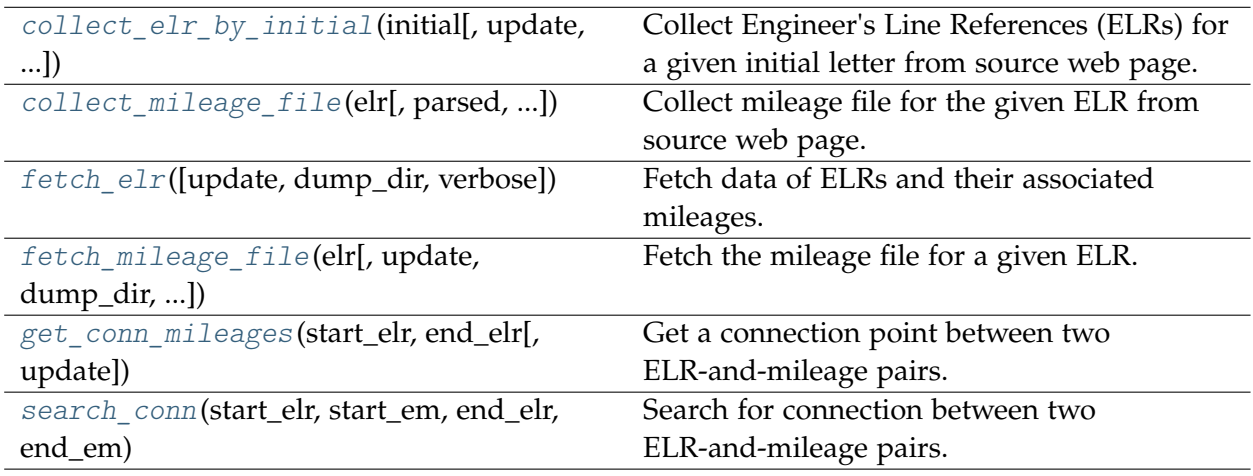

## **ELRMileages.collect\_elr\_by\_initial**

<span id="page-8-0"></span>ELRMileages.**collect\_elr\_by\_initial**(*initial*, *update=False*, *verbose=False*)

Collect Engineer's Line References (ELRs) for a given initial letter from source web page.

#### **Parameters**

- **initial** (str) initial letter of an ELR, e.g. 'a', 'z'
- **update** (bool) whether to do an update check (for the package data), defaults to False
- **verbose** (bool or int) whether to print relevant information in console, defaults to True

#### **Returns**

data of ELRs whose names start with the given initial letter and date of when the data was last updated

#### **Return type**

dict

```
>>> from pyrcs.line_data import ELRMileages # from pyrcs import ELRMileages
>>> em = ELRMileages()
>>> elrs a codes = em.collect elr by initial(initial='a')
>>> type(elrs a codes)
dict
>>> list(elrs_a_codes.keys())
['A', 'Last updated date']
>>> elrs a codes dat = elrs a codes['A']
>>> type(elrs a codes dat)
pandas.core.frame.DataFrame
>>> elrs_a_codes_dat.head()
  ELR ... Notes
0 AAL ... Now NAJ3
1 AAM ... Formerly AML
2 AAV ...
3 ABB ... Now AHB
4 ABB ...
[5 rows x 5 columns]
>>> elrs_q_codes = em.collect_elr_by_initial(initial='Q')
>>> elrs_q_codes_dat = elrs_q_codes['Q']
>>> elrs_q_codes_dat.head()
   ELR ... Notes
0 QAB ... Duplicates ALB?
1 QBL ...
2 QDS ...
3 QLT ...
4 QLT1 ...
[5 rows x 5 columns]
```
### **ELRMileages.collect\_mileage\_file**

```
ELRMileages.collect_mileage_file(elr, parsed=True, confirmation_required=True,
                                       dump_it=False, verbose=False)
```
Collect mileage file for the given ELR from source web page.

#### **Parameters**

- **elr** (str) ELR, e.g. 'CJD', 'MLA', 'FED'
- **parsed** (bool) whether to parse the scraped mileage data
- **confirmation\_required** (bool) whether to confirm before proceeding, defaults to True
- **dump\_it** (bool) whether to save the collected data as a pickle file, defaults to False
- **verbose** (bool or int) whether to print relevant information in console, defaults to False

#### **Returns**

mileage file for the given elr

## **Return type**

dict

## **Note:**

- In some cases, mileages are unknown hence left blank, e.g. ANI2, Orton Junction with  $ROB$  (~3.05)
- Mileages in parentheses are not on that ELR, but are included for reference, e.g. ANL, (8.67) NORTHOLT [London Underground]
- As with the main ELR list, mileages preceded by a tilde  $(\sim)$  are approximate.

#### **Examples**:

```
>>> from pyrcs.line_data import ELRMileages # from pyrcs import ELRMileages
>>> em = ELRMileages()
>>> cjd mileage file = em.collect mileage file(elr='CJD')
To collect mileage file of "CJD"
? [No]|Yes: yes
>>> type(cjd_mileage_file)
dict
>>> list(cjd_mileage_file.keys())
['ELR', 'Line', 'Sub-Line', 'Mileage', 'Notes']
>>> cjd_mileage_file['Mileage']
   Mileage ... Link_1_Mile_Chain
0.0000...1 0.0528 ... 91.48
2 1.1540 ...
```

```
3 2.0000 ...
4 2.1562 ... 0.00
5 \t 6.0022 \t ...6 8.0308 ...
7 10.0748 ...
8 12.0968 ...
9 14.0968 ...
10 16.1452 ...
11 19.1408 ...
12 19.1540 ...
13 23.0770 ...
14 26.1078 ...
15 28.1276 ...
16 32.1188 ...
17 32.1188 ...
18 38.1276 ...
19 43.0572 ...
20 46.0704 ...
21 49.1188 ...
22 49.1320 ... 0.00
23 55.1606 ...
24 64.0594 ...
[25 rows x 8 columns]
>>> gam_mileage_file = em.collect_mileage_file(elr='GAM')
To collect mileage file of "GAM"
? [No]|Yes: yes
>>> gam_mileage_file['Mileage']
  Mileage Mileage_Note Miles_Chains ... Link_1 Link_1_ELR Link_1_Mile_Chain
0 8.1518 8.69 ... None
1 10.0264 10.12 ... None
[2 rows x 8 columns]
>>> sld_mileage_file = em.collect_mileage_file(elr='SLD')
To collect mileage file of "SLD"
? [No]|Yes: yes
>>> sld mileage file['Mileage']
 Mileage Mileage Note Miles Chains ... Link 1 Link 1 ELR Link 1 Mile Chain
0 31.0088 31.04 ... MVN2 MVN2<br>1 31.0682 31.31 ... None
                         31.31 ... None
2 31.1474 31.67 ... None<br>3 32.1078 32.49 ... None
3 32.1078 32.49 ... None
                         32.56 ... None
[5 rows x 8 columns]
>>> elr mileage file = em.collect mileage file(elr='ELR')
To collect mileage file of "ELR"
? [No]|Yes: yes
>>> elr_mileage_file['Mileage']
   Mileage Mileage_Note ... Link_1_ELR Link_1_Mile_Chain
0 122.0044 ... GRS3
1 122.0682 ... 0.00
2 122.0726 ... SPI 0.00
3 122.0836 ...
4 124.0792 ...
5 127.1716 Approximate ...
6 128.0088 ...
                                                          (continues on next page)
```
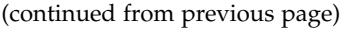

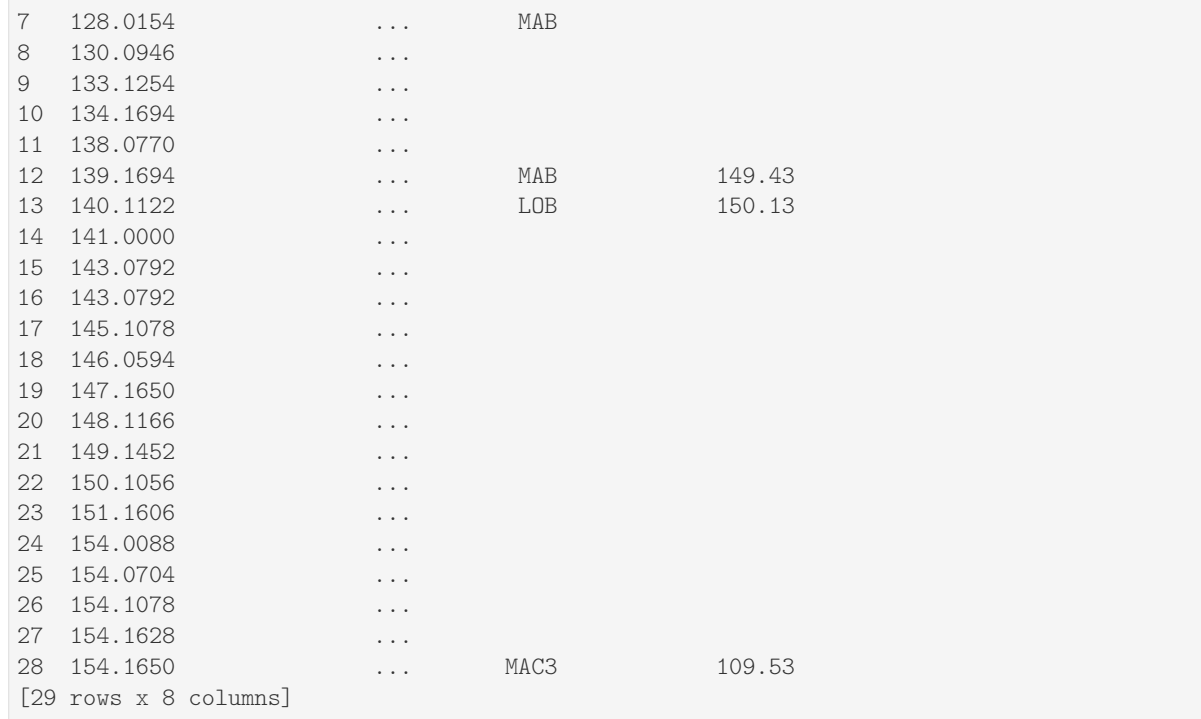

## **ELRMileages.fetch\_elr**

<span id="page-11-0"></span>ELRMileages.**fetch\_elr**(*update=False*, *dump\_dir=None*, *verbose=False*)

Fetch data of ELRs and their associated mileages.

#### **Parameters**

- **update** (bool) whether to do an update check (for the package data), defaults to False
- **dump\_dir** (str or None) pathname of a directory where the data file is dumped, defaults to None
- **verbose** (bool or int) whether to print relevant information in console, defaults to False

#### **Returns**

data of all available ELRs and date of when the data was last updated

## **Return type**

dict

## **Examples**:

```
>>> from pyrcs.line_data import ELRMileages # from pyrcs import ELRMileages
>>> em = ELRMileages()
>>> elrs_codes = em.fetch_elr()
>>> type(elrs_codes)
```

```
dict
>>> list(elrs_codes.keys())
['ELRs and mileages', 'Last updated date']
>>> em.KEY
'ELRs and mileages'
>>> elrs codes dat = elrs codes[em.KEY]
>>> type(elrs codes dat)
pandas.core.frame.DataFrame
>>> elrs_codes_dat.head()
  ELR ... Notes
0 AAL ... Now NAJ3
1 AAM ... Formerly AML
2 AAV ...
3 ABB ... Now AHB
4 ABB ...
[5 rows x 5 columns]
```
## **ELRMileages.fetch\_mileage\_file**

<span id="page-12-0"></span>ELRMileages.**fetch\_mileage\_file**(*elr*, *update=False*, *dump\_dir=None*, *verbose=False*) Fetch the mileage file for a given ELR.

#### **Parameters**

- **elr** (str) elr: ELR, e.g. 'CJD', 'MLA', 'FED'
- **update** (bool) whether to do an update check (for the package data), defaults to False
- **dump\_dir** (str or None) pathname of a directory where the data file is dumped, defaults to None
- **verbose** (bool or int) whether to print relevant information in console, defaults to False

#### **Returns**

mileage file (codes), line name and, if any, additional information/notes

#### **Return type** dict

## **Examples**:

```
>>> from pyrcs.line_data import ELRMileages # from pyrcs import ELRMileages
>>> em = ELRMileages()
>>> # Get the mileage file of 'AAL' (Now 'NAJ3')
>>> aal mileage file = em.fetch mileage file(elr='AAL')
>>> type(aal_mileage_file)
dict
>>> list(aal_mileage_file.keys())
```

```
['ELR', 'Line', 'Sub-Line', 'Mileage', 'Notes', 'Formerly']
>>> aal_mileage_file['ELR']
'NAJ3'
>>> aal_mileage_file['Notes']
'Note that Ashendon Junction up line junction is on NAJ2'
>>> aal_mileage_file['Mileage']
   Mileage Mileage Note ... Link 1 ELR Link 1 Mile Chain
0 0.0000 ... NAJ2 33.69
1 0.0594 ... GUA 164.75
2 \t 1.0396 \t \ldots3 3.0682 ...
4 \t 6.0704 \t \ldots5 8.0572 ... BSG 0.00
6 8.0990 ... WEJ
7 9.0594 ...
8 13.0264 ...
9 17.0858 ...
10 17.0968 ...
11 18.0572 ... DCL 81.10
12 18.0638 ... DCL 81.12
[13 rows x 8 columns]
>>> # Get the mileage file of 'MLA'
>>> mla mileage file = em.fetch mileage file(elr='MLA')
>>> type(mla_mileage_file)
dict
>>> list(mla_mileage_file.keys())
['ELR', 'Line', 'Sub-Line', 'Mileage', 'Notes']
>>> mla_mileage_file_mileages = mla_mileage_file['Mileage']
>>> type(mla_mileage_file_mileages)
dict
>>> list(mla_mileage_file_mileages.keys())
['Current measure', 'Original measure']
>>> mla_mileage_file_mileages['Original measure']
Mileage Mileage Note ... Link 3 ELR Link 3 Mile Chain
0 4.1386 ... NEM4 0.00
1 5.0616 ...
2\quad 5.1122 \quad . . .[3 rows x 14 columns]
>>> mla_mileage_file_mileages['Current measure']
Mileage Mileage_Note Miles_Chains ... Link_1 Link_1_ELR Link_1_Mile_Chain<br>0 0.0000 0.000 ... MRL2 (4.44) MRL2 4.44
                        0.00... MRL2 (4.44)1 0.0572 0.26 ... None
2 0.1540 0.70 ... None
                        0.73 ... None
[4 rows x 8 columns]
```
#### **ELRMileages.get\_conn\_mileages**

<span id="page-14-0"></span>ELRMileages.**get\_conn\_mileages**(*start\_elr*, *end\_elr*, *update=False*, *\*\*kwargs*)

Get a connection point between two ELR-and-mileage pairs.

Namely, find the end and start mileages for the start and end ELRs, respectively.

**Note:** This function may not be able to find the connection for every pair of ELRs. See *[Example](#page-14-1) 2* below.

#### **Parameters**

- start elr (str) start ELR
- end  $elr$  (str) end ELR
- **update** (bool) whether to do an update check (for the package data), defaults to False
- **kwargs** [optional] parameters of the method [ELRMileages.fetch\\_mileage\\_file\(\)](#page-12-0)

#### **Returns**

connection ELR and mileages between the given start\_elr and end\_elr

**Return type** tuple

#### **Example 1**:

```
>>> from pyrcs.line_data import ELRMileages # from pyrcs import ELRMileages
>>> em = ELRMileages()
>>> conn = em.get_conn_mileages(start_elr='NAY', end_elr='LTN2')
>>> (s_dest_mlg, c_elr, c_orig_mlg, c_dest_mlg, e_orig_mlg) = conn
>>> s_dest_mlg
'5.1606'
>>> c_elr
'NOL'
>>> c_orig_mlg
'5.1606'
>>> c_dest_mlg
'0.0638'
>>> e_orig_mlg
'123.1320'
```
<span id="page-14-1"></span>**Example 2**:

```
>>> from pyrcs.line_data import ELRMileages # from pyrcs import ELRMileages
>>> em = ELRMileages()
```

```
>>> conn = em.get conn mileages(start elr='MAC3', end elr='DBP1', dump dir="tests")
>>> conn
( '', '', '', '', '')
```
#### **ELRMileages.search\_conn**

```
static ELRMileages.search_conn(start_elr, start_em, end_elr, end_em)
    Search for connection between two ELR-and-mileage pairs.
```
#### **Parameters**

- **start\_elr** (str) start ELR
- **start\_em** (pandas.DataFrame) mileage file of the start ELR
- **end\_elr** (str) end ELR
- **end\_em** (pandas.DataFrame) mileage file of the end ELR

#### **Returns**

connection (<end mileage of the start ELR>, <start mileage of the end ELR>)

**Return type** tuple

```
>>> from pyrcs.line_data import ELRMileages # from pyrcs import ELRMileages
>>> em = ELRMileages()
>>> elr_1 = 'AAM'
>>> mileage_file_1 = em.collect_mileage_file(elr_1, confirmation_required=False)
>>> mf_1_mileages = mileage_file_1['Mileage']
>>> mf_1_mileages.head()
 Mileage Mileage_Note ... Link_2_ELR Link_2_Mile_Chain
0 0.0000 \cdots1 0.0154 ...
2 0.0396 ...
3 1.1012 ...
4 1.1408 ...
[5 rows x 11 columns]
>>> elr_2 = 'ANZ'
>>> mileage_file_2 = em.collect_mileage_file(elr_2, confirmation_required=False)
>>> mf_2_mileages = mileage_file_2['Mileage']
>>> mf_2_mileages.head()
  Mileage Mileage_Note Miles_Chains ... Link_1 Link_1_ELR Link_1_Mile_Chain
0 84.0924 84.42 ... BEA BEA<br>1 84.1364 84.62 ... AAM (0.18) AAM
                            84.62 ... AAM (0.18) AAM 0.18
[2 rows x 8 columns]
>>> elr_1_dest, elr_2_orig = em.search_conn(elr_1, mf_1_mileages, elr_2, mf_2 mileages)
>>> elr_1_dest
                                                                (continues on next page)
```
'0.0396' **>>>** elr\_2\_orig '84.1364'

#### <span id="page-16-0"></span>**elec**

Collect [section codes for overhead line electrification \(OLE\) installations.](http://www.railwaycodes.org.uk/electrification/mast_prefix0.shtm)

#### **Class**

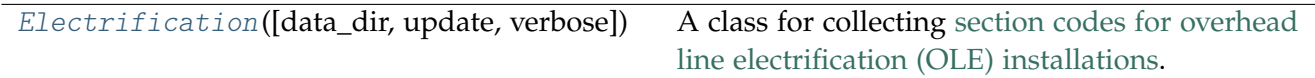

## <span id="page-16-2"></span>**Electrification**

<span id="page-16-1"></span>**class** pyrcs.line\_data.elec.**Electrification**(*data\_dir=None*, *update=False*, *verbose=True*) A class for collecting [section codes for overhead line electrification \(OLE\) installations.](http://www.railwaycodes.org.uk/electrification/mast_prefix0.shtm)

#### **Parameters**

- **data\_dir** (str or None) name of data directory, defaults to None
- **update** (bool) whether to do an update check (for the package data), defaults to False
- **verbose** (bool or int) whether to print relevant information in console, defaults to True

## **Variables**

- **catalogue** (dict) catalogue of the data
- last updated date (str) last update date
- **data\_dir** (str) path to the data directory
- **current\_data\_dir** (str) path to the current data directory

```
>>> from pyrcs.line_data import Electrification # from pyrcs import Electrification
>>> elec = Electrification()
>>> elec.NAME
'Section codes for overhead line electrification (OLE) installations'
>>> elec.URL
'http://www.railwaycodes.org.uk/electrification/mast_prefix0.shtm'
```
## **Attributes**

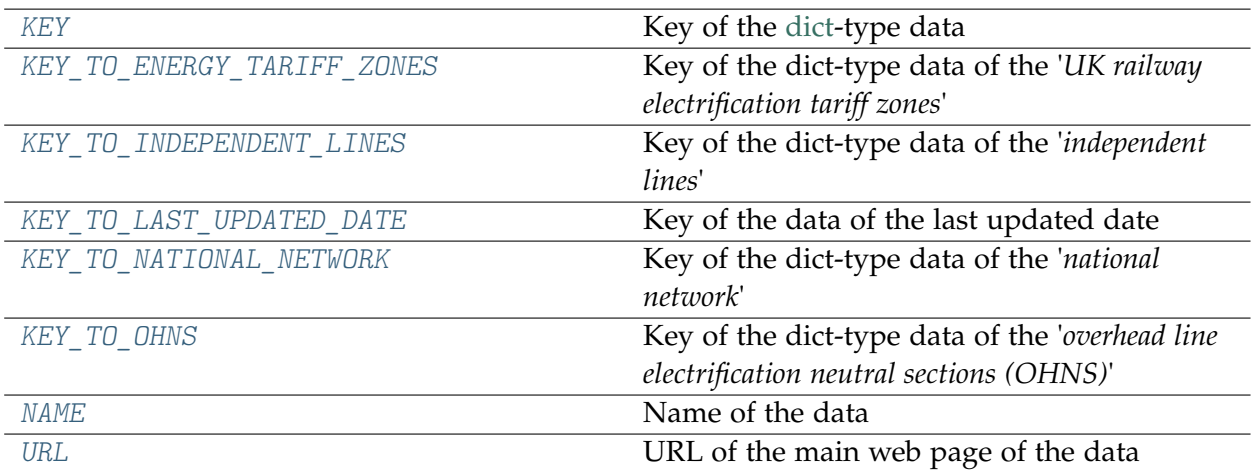

## **Electrification.KEY**

## <span id="page-17-0"></span>Electrification.**KEY = 'Electrification'**

Key of the [dict-](https://docs.python.org/3/library/stdtypes.html#dict)type data

## **Electrification.KEY\_TO\_ENERGY\_TARIFF\_ZONES**

## <span id="page-17-1"></span>Electrification.**KEY\_TO\_ENERGY\_TARIFF\_ZONES = 'National network energy tariff zones'**

Key of the dict-type data of the '*UK railway electrification tariff zones*'

## **Electrification.KEY\_TO\_INDEPENDENT\_LINES**

<span id="page-17-2"></span>Electrification.**KEY\_TO\_INDEPENDENT\_LINES = 'Independent lines'** Key of the dict-type data of the '*independent lines*'

## **Electrification.KEY\_TO\_LAST\_UPDATED\_DATE**

<span id="page-17-3"></span>Electrification.**KEY\_TO\_LAST\_UPDATED\_DATE = 'Last updated date'** Key of the data of the last updated date

## **Electrification.KEY\_TO\_NATIONAL\_NETWORK**

<span id="page-18-0"></span>Electrification.**KEY\_TO\_NATIONAL\_NETWORK = 'National network'** Key of the dict-type data of the '*national network*'

## **Electrification.KEY\_TO\_OHNS**

<span id="page-18-1"></span>Electrification.**KEY\_TO\_OHNS = 'National network neutral sections'** Key of the dict-type data of the '*overhead line electrification neutral sections (OHNS)*'

## **Electrification.NAME**

<span id="page-18-2"></span>Electrification.**NAME = 'Section codes for overhead line electrification (OLE) installations'**

Name of the data

## **Electrification.URL**

<span id="page-18-3"></span>Electrification.**URL = 'http://www.railwaycodes.org.uk/electrification/mast\_prefix0.shtm'** URL of the main web page of the data

## **Methods**

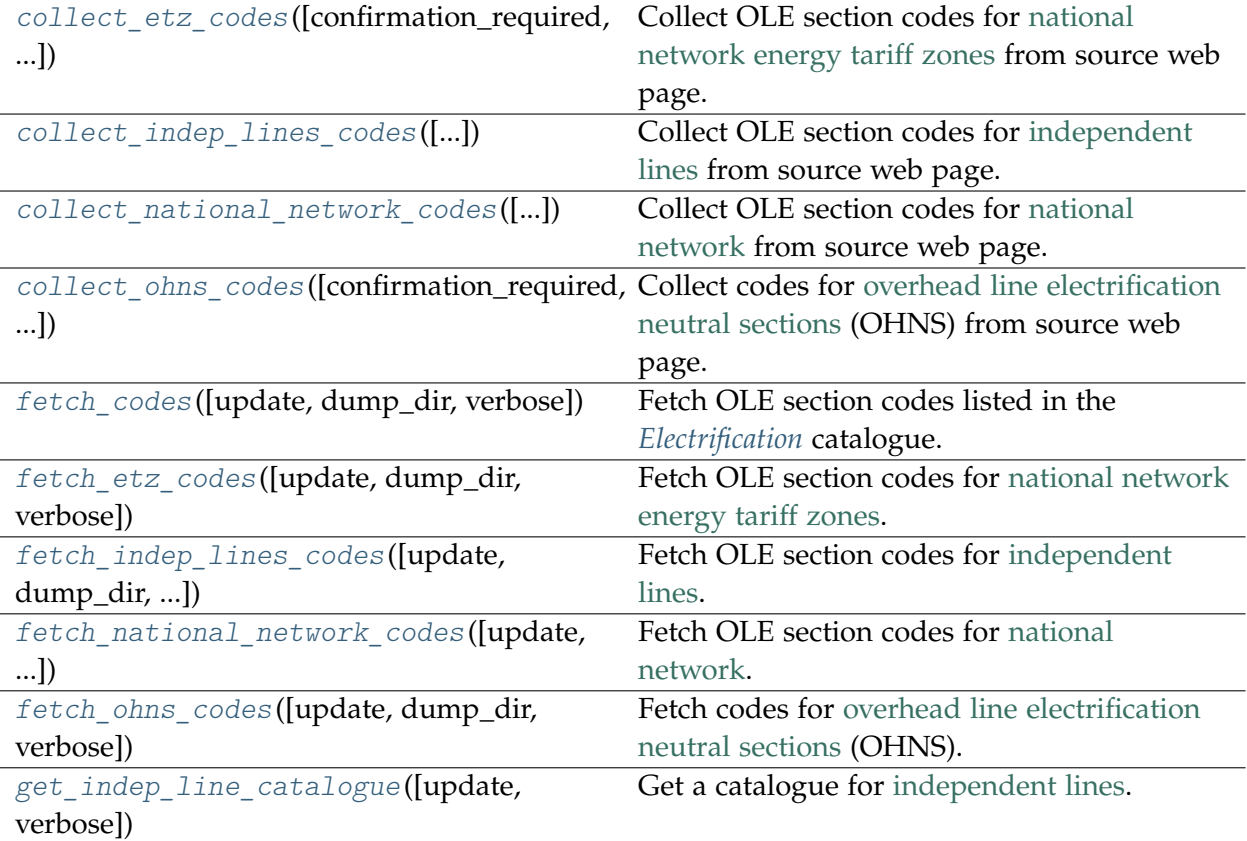

## **Electrification.collect\_etz\_codes**

<span id="page-19-0"></span>Electrification.**collect\_etz\_codes**(*confirmation\_required=True*, *verbose=False*)

Collect OLE section codes for [national network energy tariff zones](http://www.railwaycodes.org.uk/electrification/tariff.shtm) from source web page.

#### **Parameters**

- **confirmation\_required** (bool) whether to confirm before proceeding, defaults to True
- **verbose** (bool or int) whether to print relevant information in console, defaults to False

#### **Returns**

OLE section codes for national network energy tariff zones

#### **Return type**

dict or None

## **Examples**:

```
>>> from pyrcs.line_data import Electrification # from pyrcs import Electrification
```

```
>>> elec = Electrification()
```

```
>>> rail etz codes = elec.collect etz codes()
To collect section codes for OLE installations: national network energy tariff zones
? [No]|Yes: yes
>>> type(rail etz codes)
dict
>>> list(rail_etz_codes.keys())
['National network energy tariff zones', 'Last updated date']
>>> elec.KEY_TO_ENERGY_TARIFF_ZONES
'National network energy tariff zones'
>>> rail etz codes dat = rail etz codes[elec.KEY_TO_ENERGY_TARIFF_ZONES]
>>> type(rail etz codes dat)
dict
>>> list(rail etz codes dat.keys())
['Railtrack', 'Network Rail']
>>> rail_etz_codes_dat['Railtrack']['Codes']
  Code Energy tariff zone
0 EA East Anglia
1 EC East Coast Main Line<br>2 GE Great Eastern t
                     Great Eastern †
3 LT LTS †
4 MD Midland Main Line
5 ME Merseyside †
6 MS Merseyside (North West DC traction)
7 NE North East
8 NL North London (DC traction)
9 SC Scotland
10 SO South
11 SW South West
12 WA West Anglia †
13 WC West Coast/North West
```
#### **Electrification.collect\_indep\_lines\_codes**

<span id="page-20-0"></span>Electrification.**collect\_indep\_lines\_codes**(*confirmation\_required=True*, *verbose=False*) Collect OLE section codes for [independent lines](http://www.railwaycodes.org.uk/electrification/mast_prefix2.shtm) from source web page.

#### **Parameters**

- **confirmation\_required** (bool) whether to confirm before proceeding, defaults to True
- **verbose** (bool or int) whether to print relevant information in console, defaults to False

#### **Returns**

OLE section codes for independent lines

#### **Return type**

dict or None

```
>>> from pyrcs.line_data import Electrification # from pyrcs import Electrification
>>> elec = Electrification()
>>> indep_lines_codes = elec.collect_indep_lines_codes()
To collect section codes for OLE installations: independent lines
? [No]|Yes: yes
>>> type(indep_lines_codes)
dict
>>> list(indep_lines_codes.keys())
['Independent lines', 'Last updated date']
>>> elec.KEY_TO_INDEPENDENT_LINES
'Independent lines'
>>> indep_lines_codes_dat = indep_lines_codes[elec.KEY_TO_INDEPENDENT_LINES]
>>> type(indep_lines_codes_dat)
dict
>>> len(indep_lines_codes_dat)
22
>>> list(indep_lines_codes_dat.keys())
['Beamish Tramway',
 'Birkenhead Tramway',
 'Black Country Living Museum [Tipton]',
 'Blackpool Tramway',
 "Brighton and Rottingdean Seashore Electric Railway [Magnus Volk's 'Daddy Long Legs'...
 'Channel Tunnel',
 'Croydon Tramlink',
 'East Anglia Transport Museum [Lowestoft]',
 'Edinburgh Tramway',
 'Heath Park Tramway [Cardiff]',
 'Heaton Park Tramway [Manchester]',
 'Iarnród Éireann',
 'Luas [Dublin]',
 'Manchester Metrolink',
 'Manx Electric Railway',
 'Nottingham Express Transit',
 'Seaton Tramway',
 'Sheffield Supertram',
 'Snaefell Mountain Railway',
 'Summerlee, Museum of Scottish Industrial Life Tramway',
 'Tyne & Wear Metro',
 'West Midlands Metro [West Midlands]']
>>> indep_lines_codes_dat['Beamish Tramway']
{'Codes': None, 'Notes': 'Masts do not appear labelled.'}
```
### **Electrification.collect\_national\_network\_codes**

```
Electrification.collect_national_network_codes(confirmation_required=True,
                                                    verbose=False)
```
Collect OLE section codes for [national network](http://www.railwaycodes.org.uk/electrification/mast_prefix1.shtm) from source web page.

#### **Parameters**

- **confirmation\_required** (bool) whether to confirm before proceeding, defaults to True
- **verbose** (bool or int) whether to print relevant information in console, defaults to False

#### **Returns**

OLE section codes for National network

#### **Return type**

dict or None

```
>>> from pyrcs.line_data import Electrification # from pyrcs import Electrification
>>> elec = Electrification()
>>> nn codes = elec.collect national network codes()
To collect section codes for OLE installations: national network
? [No]|Yes: yes
>>> type(nn_codes)
dict
>>> list(nn_codes.keys())
['National network', 'Last updated date']
>>> elec.KEY_TO_NATIONAL_NETWORK
'National network'
>>> nn_codes_dat = nn_codes[elec.KEY_TO_NATIONAL_NETWORK]
>>> type(nn_codes_dat)
dict
>>> list(nn_codes_dat.keys())
['Traditional numbering system [distance and sequence]',
'New numbering system [km and decimal]',
'Codes not certain [confirmation is welcome]',
'Suspicious data',
'An odd one to complete the record',
'LBSC/Southern Railway overhead system',
'Codes not known']
>>> tns_codes = nn_codes_dat['Traditional numbering system [distance and sequence]']
>>> type(tns_codes)
dict
>>> list(tns_codes.keys())
['Codes', 'Notes']
>>> tns_codes_dat = tns_codes['Codes']
>>> tns_codes_dat.head()
 Code ... Datum
```

```
0 A ... Fenchurch Street
1 A ... Newbridge Junction<br>2 A ... Fenchurch Street
   A ... Fenchurch Street
3 A ... Guide Bridge Station Junction
4 AB ...
[5 rows x 4 columns]
```
#### **Electrification.collect\_ohns\_codes**

```
Electrification.collect_ohns_codes(confirmation_required=True, verbose=False)
```
Collect codes for [overhead line electrification neutral sections](http://www.railwaycodes.org.uk/electrification/neutral.shtm) (OHNS) from source web page.

#### **Parameters**

- **confirmation\_required** (bool) whether to confirm before proceeding, defaults to True
- **verbose** (bool or int) whether to print relevant information in console, defaults to False

#### **Returns**

OHNS codes

## **Return type**

dict or None

```
>>> from pyrcs.line_data import Electrification # from pyrcs import Electrification
>>> elec = Electrification()
>>> ohl_ns_codes = elec.collect_ohns_codes()
To collect section codes for OLE installations: national network neutral sections
? [No]|Yes: yes
>>> type(ohl ns codes)
dict
>>> list(ohl_ns_codes.keys())
['National network neutral sections', 'Last updated date']
>>> elec.KEY_TO_OHNS
'National network neutral sections'
>>> ohl_ns_codes_dat = ohl_ns_codes[elec.KEY_TO_OHNS]
>>> type(ohl ns codes dat)
dict
>>> list(ohl_ns_codes_dat.keys())
['Codes', 'Notes']
>>> ohl_ns_codes_dat['Codes']
              OHNS Name Mileage Tracks Dates
0 ARG1 Rutherglen 0m 03ch
1 ARG2 Finnieston East 4m 23ch Down
2 ARG2 Finnieston West 4m 57ch Up
                                                                    (continues on next page)
```

```
3 AYR1 Shields Junction 0m 68ch Up Ayr
4 AYR1 Shields Junction 0m 69ch Down Ayr
```
## **Electrification.fetch\_codes**

<span id="page-24-0"></span>Electrification.**fetch\_codes**(*update=False*, *dump\_dir=None*, *verbose=False*)

Fetch OLE section codes listed in the [Electrification](http://www.railwaycodes.org.uk/electrification/mast_prefix0.shtm) catalogue.

#### **Parameters**

- **update** (bool) whether to do an update check (for the package data), defaults to False
- **dump\_dir** (str or None) pathname of a directory where the data file is dumped, defaults to None
- **verbose** (bool or int) whether to print relevant information in console, defaults to False

#### **Returns**

section codes for overhead line electrification (OLE) installations

**Return type** dict

```
>>> from pyrcs.line_data import Electrification # from pyrcs import Electrification
>>> elec = Electrification()
>>> elec_codes = elec.fetch_codes()
>>> type(elec_codes)
dict
>>> list(elec_codes.keys())
['Electrification', 'Last updated date']
>>> elec.KEY
'Electrification'
>>> elec_codes_dat = elec_codes[elec.KEY]
>>> type(elec codes dat)
dict
>>> list(elec_codes_dat.keys())
['National network energy tariff zones',
'Independent lines',
 'National network',
 'National network neutral sections']
```
### **Electrification.fetch\_etz\_codes**

<span id="page-25-0"></span>Electrification.**fetch\_etz\_codes**(*update=False*, *dump\_dir=None*, *verbose=False*)

Fetch OLE section codes for [national network energy tariff zones.](http://www.railwaycodes.org.uk/electrification/tariff.shtm)

#### **Parameters**

- **update** (bool) whether to do an update check (for the package data), defaults to False
- **dump** dir (str or None) pathname of a directory where the data file is dumped, defaults to None
- **verbose** (bool or int) whether to print relevant information in console, defaults to False

#### **Returns**

OLE section codes for national network energy tariff zones

#### **Return type**

dict

## **Examples**:

```
>>> from pyrcs.line_data import Electrification # from pyrcs import Electrification
>>> elec = Electrification()
>>> rail etz codes = elec.fetch etz codes()
>>> type(rail etz codes)
dict
>>> list(rail_etz_codes.keys())
['National network energy tariff zones', 'Last updated date']
>>> elec.KEY_TO_ENERGY_TARIFF_ZONES
'National network energy tariff zones'
>>> rail_etz_codes_dat = rail_etz_codes[elec.KEY_TO_ENERGY_TARIFF_ZONES]
>>> type(rail_etz_codes_dat)
dict
>>> list(rail etz codes dat.keys())
['Railtrack', 'Network Rail']
>>> rail_etz_codes_dat['Railtrack']['Codes']
 Code Energy tariff zone
0 EA East Anglia
                 East Coast Main Line
2 GE Great Eastern †
3 LT LTS †
4 MD Midland Main Line
5 ME Merseyside †
6 MS Merseyside (North West DC traction)
7 NE North East
8 NL North London (DC traction)
9 SC Scotland
10 SO South
11 SW South West
```
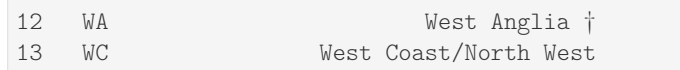

### **Electrification.fetch\_indep\_lines\_codes**

<span id="page-26-0"></span>Electrification.**fetch\_indep\_lines\_codes**(*update=False*, *dump\_dir=None*, *verbose=False*) Fetch OLE section codes for [independent lines.](http://www.railwaycodes.org.uk/electrification/mast_prefix2.shtm)

#### **Parameters**

- **update** (bool) whether to do an update check (for the package data), defaults to False
- **dump\_dir** (str or None) pathname of a directory where the data file is dumped, defaults to None
- **verbose** (bool or int) whether to print relevant information in console, defaults to False

#### **Returns**

OLE section codes for independent lines

**Return type** dict

#### **Examples**:

```
>>> from pyrcs.line_data import Electrification # from pyrcs import Electrification
>>> elec = Electrification()
>>> indep lines codes = elec.fetch indep lines codes()
>>> type(indep_lines_codes)
dict
>>> list(indep_lines_codes.keys())
['Independent lines', 'Last updated date']
>>> elec.KEY_TO_INDEPENDENT_LINES
'Independent lines'
>>> indep_lines_codes_dat = indep_lines_codes[elec.KEY_TO_INDEPENDENT_LINES]
>>> type(indep lines codes dat)
dict
>>> len(indep_lines_codes_dat)
22
>>> list(indep_lines_codes_dat.keys())
['Beamish Tramway',
'Birkenhead Tramway',
'Black Country Living Museum [Tipton]',
 'Blackpool Tramway',
 "Brighton and Rottingdean Seashore Electric Railway [Magnus Volk's 'Daddy Long Legs'...
 'Channel Tunnel',
 'Croydon Tramlink',
 'East Anglia Transport Museum [Lowestoft]',
```

```
'Edinburgh Tramway',
 'Heath Park Tramway [Cardiff]',
 'Heaton Park Tramway [Manchester]',
 'Iarnród Éireann',
 'Luas [Dublin]',
 'Manchester Metrolink',
 'Manx Electric Railway',
 'Nottingham Express Transit',
 'Seaton Tramway',
 'Sheffield Supertram',
 'Snaefell Mountain Railway',
 'Summerlee, Museum of Scottish Industrial Life Tramway',
 'Tyne & Wear Metro',
'West Midlands Metro [West Midlands]']
>>> indep lines codes dat ['Beamish Tramway']
{'Codes': None, 'Notes': 'Masts do not appear labelled.'}
```
#### **Electrification.fetch\_national\_network\_codes**

```
Electrification.fetch_national_network_codes(update=False, dump_dir=None,
                                                 verbose=False)
```
Fetch OLE section codes for [national network.](http://www.railwaycodes.org.uk/electrification/mast_prefix1.shtm)

#### **Parameters**

- **update** (bool) whether to do an update check (for the package data), defaults to False
- **dump\_dir** (str or None) pathname of a directory where the data file is dumped, defaults to None
- **verbose** (bool or int) whether to print relevant information in console, defaults to False

#### **Returns**

OLE section codes for National network

#### **Return type**

dict or None

#### **Examples**:

```
>>> from pyrcs.line_data import Electrification # from pyrcs import Electrification
>>> elec = Electrification()
>>> nn_codes = elec.fetch_national_network_codes()
>>> type(nn_codes)
dict
>>> list(nn_codes.keys())
['National network', 'Last updated date']
```

```
>>> elec.KEY_TO_NATIONAL_NETWORK
'National network'
>>> nn_codes_dat = nn_codes[elec.KEY_TO_NATIONAL_NETWORK]
>>> type(nn_codes_dat)
dict
>>> list(nn_codes_dat.keys())
['Traditional numbering system [distance and sequence]',
 'New numbering system [km and decimal]',
'Codes not certain [confirmation is welcome]',
'Suspicious data',
'An odd one to complete the record',
'LBSC/Southern Railway overhead system',
'Codes not known']
>>> tns codes = nn codes dat ['Traditional numbering system [distance and sequence]']
>>> type(tns codes)
dict
>>> list(tns_codes.keys())
['Codes', 'Notes']
>>> tns_codes_dat = tns_codes['Codes']
>>> tns codes dat.head()
 Code ... Datum
0 A ... Fenchurch Street
1 A ... Newbridge Junction
2 A ... Fenchurch Street
3 A ... Guide Bridge Station Junction
4 AB ...
[5 rows x 4 columns]
```
#### **Electrification.fetch\_ohns\_codes**

<span id="page-28-0"></span>Electrification.**fetch\_ohns\_codes**(*update=False*, *dump\_dir=None*, *verbose=False*) Fetch codes for [overhead line electrification neutral sections](http://www.railwaycodes.org.uk/electrification/neutral.shtm) (OHNS).

#### **Parameters**

- **update** (bool) whether to do an update check (for the package data), defaults to False
- **dump\_dir** (str or None) pathname of a directory where the data file is dumped, defaults to None
- **verbose** (bool or int) whether to print relevant information in console, defaults to False

#### **Returns**

OHNS codes

**Return type** dict

```
>>> from pyrcs.line_data import Electrification # from pyrcs import Electrification
>>> elec = Electrification()
>>> ohl_ns_codes = elec.fetch_ohns_codes()
>>> type(ohl ns codes)
dict
>>> list(ohl_ns_codes.keys())
['National network neutral sections', 'Last updated date']
>>> elec.KEY_TO_OHNS
'National network neutral sections'
>>> ohl_ns_codes_dat = ohl_ns_codes[elec.KEY_TO_OHNS]
>>> type(ohl_ns_codes_dat)
dict
>>> list(ohl_ns_codes_dat.keys())
['Codes', 'Notes']
>>> ohl_ns_codes_dat['Codes'].head()
ELR OHNS Name Mileage Tracks Dates
            Rutherglen 0m 03ch
1 ARG2 Finnieston East 4m 23ch Down
2 ARG2 Finnieston West 4m 57ch Up
3 AYR1 Shields Junction 0m 68ch Up Ayr
4 AYR1 Shields Junction 0m 69ch Down Ayr
```
#### **Electrification.get\_indep\_line\_catalogue**

#### <span id="page-29-0"></span>Electrification.**get\_indep\_line\_catalogue**(*update=False*, *verbose=False*)

Get a catalogue for [independent lines.](http://www.railwaycodes.org.uk/electrification/mast_prefix2.shtm)

#### **Parameters**

- **update** (bool) whether to do an update check (for the package data), defaults to False
- **verbose** (bool or int) whether to print relevant information in console, defaults to False

#### **Returns**

a list of independent line names

#### **Return type**

pandas.DataFrame

#### **Examples**:

```
>>> from pyrcs.line_data import Electrification # from pyrcs import Electrification
>>> from pyhelpers.settings import pd_preferences
>>> pd_preferences(max_columns=1)
>>> elec = Electrification()
>>> indep_line_cat = elec.get_indep_line_catalogue()
```

```
>>> indep_line_cat.head()
                                    Feature ...
0 Beamish Tramway ...
1 Birkenhead Tramway ...<br>2 Black Country Living Museum ...
                    Black Country Living Museum ...
3 Blackpool Tramway ...
4 Brighton and Rottingdean Seashore Electric Rai... ...
[5 rows x 3 columns]
```
## <span id="page-30-0"></span>**loc\_id**

Collect [CRS, NLC, TIPLOC and STANOX codes.](http://www.railwaycodes.org.uk/crs/crs0.shtm)

#### **Class**

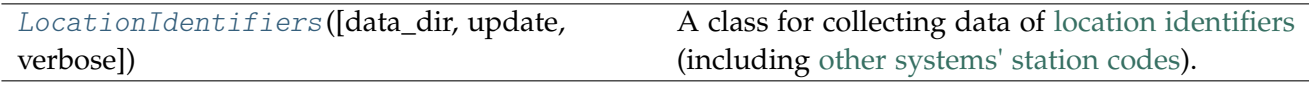

## **LocationIdentifiers**

```
class pyrcs.line_data.loc_id.LocationIdentifiers(data_dir=None, update=False,
                                                      verbose=True)
```
A class for collecting data of [location identifiers](http://www.railwaycodes.org.uk/crs/crs0.shtm) (including [other systems' station codes\)](http://www.railwaycodes.org.uk/crs/crs1.shtm).

#### **Parameters**

- data dir (str or None) name of data directory, defaults to None
- **update** (bool) whether to do an update check (for the package data), defaults to False
- **verbose** (bool or int) whether to print relevant information in console, defaults to True

#### **Variables**

- **catalogue** (dict) catalogue of the data
- **last\_updated\_date** (str) last updated date
- **data\_dir** (str) path to the data directory
- **current\_data\_dir** (str) path to the current data directory

#### **Examples**:

```
>>> from pyrcs.line_data import LocationIdentifiers
>>> # from pyrcs import LocationIdentifiers
>>> lid = LocationIdentifiers()
```
**>>>** lid.NAME 'CRS, NLC, TIPLOC and STANOX codes'

**>>>** lid.URL 'http://www.railwaycodes.org.uk/crs/crs0.shtm'

## **Attributes**

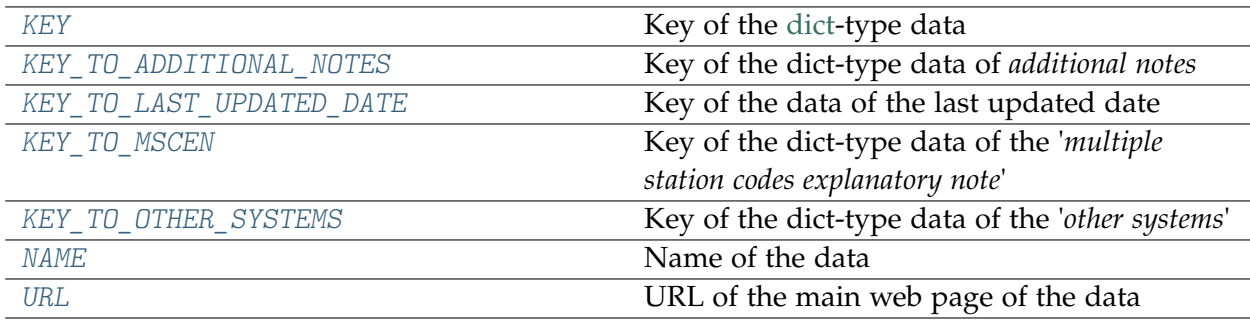

## **LocationIdentifiers.KEY**

<span id="page-31-0"></span>LocationIdentifiers.**KEY = 'LocationID'** Key of the [dict-](https://docs.python.org/3/library/stdtypes.html#dict)type data

## **LocationIdentifiers.KEY\_TO\_ADDITIONAL\_NOTES**

<span id="page-31-1"></span>LocationIdentifiers.**KEY\_TO\_ADDITIONAL\_NOTES = 'Additional notes'** Key of the dict-type data of *additional notes*

## **LocationIdentifiers.KEY\_TO\_LAST\_UPDATED\_DATE**

<span id="page-31-2"></span>LocationIdentifiers.**KEY\_TO\_LAST\_UPDATED\_DATE = 'Last updated date'** Key of the data of the last updated date

## **LocationIdentifiers.KEY\_TO\_MSCEN**

<span id="page-31-3"></span>LocationIdentifiers.**KEY\_TO\_MSCEN = 'Multiple station codes explanatory note'** Key of the dict-type data of the '*multiple station codes explanatory note*'

## **LocationIdentifiers.KEY\_TO\_OTHER\_SYSTEMS**

<span id="page-32-0"></span>LocationIdentifiers.**KEY\_TO\_OTHER\_SYSTEMS = 'Other systems'** Key of the dict-type data of the '*other systems*'

## **LocationIdentifiers.NAME**

<span id="page-32-1"></span>LocationIdentifiers.**NAME = 'CRS, NLC, TIPLOC and STANOX codes'** Name of the data

## **LocationIdentifiers.URL**

<span id="page-32-2"></span>LocationIdentifiers.**URL = 'http://www.railwaycodes.org.uk/crs/crs0.shtm'** URL of the main web page of the data

## **Methods**

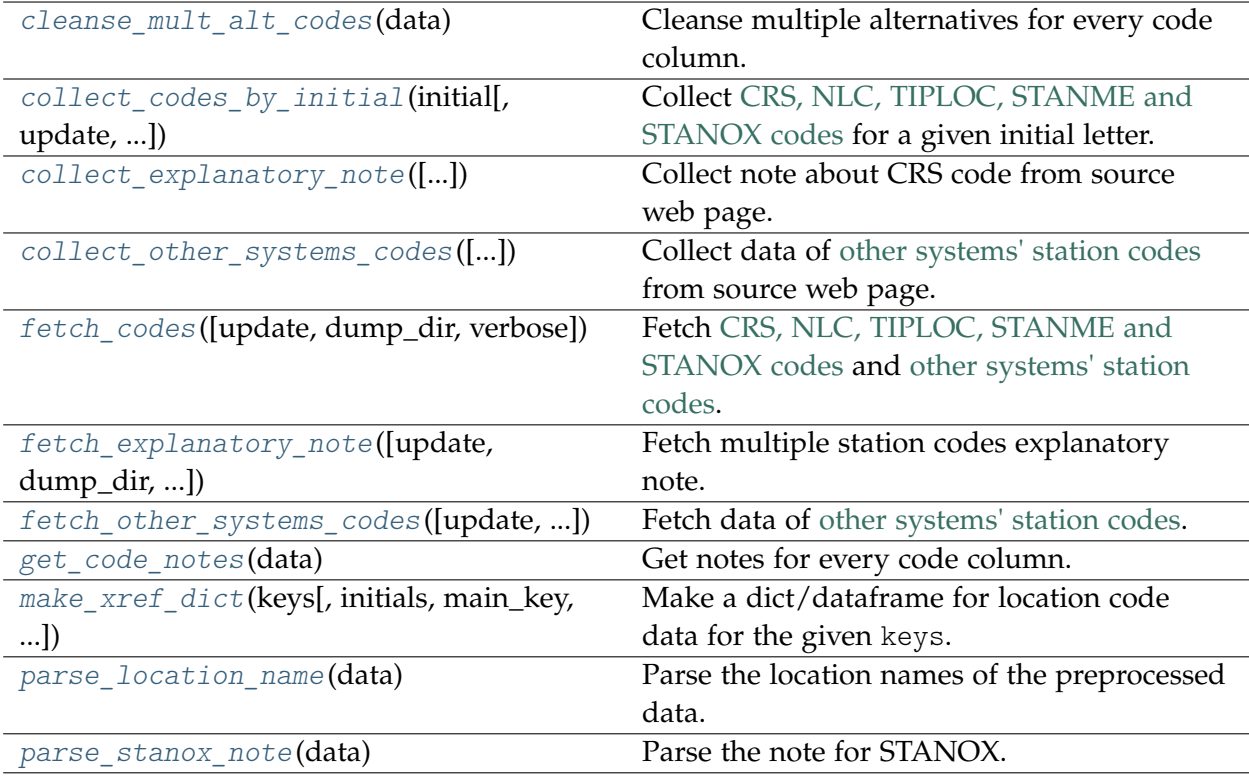

## **LocationIdentifiers.cleanse\_mult\_alt\_codes**

<span id="page-33-0"></span>**static** LocationIdentifiers.**cleanse\_mult\_alt\_codes**(*data*)

Cleanse multiple alternatives for every code column.

#### **Parameters**

**data** (pandas.DataFrame) – preprocessed data of the location codes

#### **Returns**

cleansed data of the location codes where multiple alternatives are replicated

#### **Return type**

pandas.DataFrame

#### **LocationIdentifiers.collect\_codes\_by\_initial**

<span id="page-33-1"></span>LocationIdentifiers.**collect\_codes\_by\_initial**(*initial*, *update=False*, *verbose=False*) Collect [CRS, NLC, TIPLOC, STANME and STANOX codes](http://www.railwaycodes.org.uk/crs/crs0.shtm) for a given initial letter.

#### **Parameters**

- **initial** (str) initial letter of station/junction name or certain word for specifying URL
- **update** (bool) whether to do an update check (for the package data), defaults to False
- **verbose** (bool or int) whether to print relevant information in console, defaults to False

#### **Returns**

data of locations beginning with the given initial letter and date of when the data was last updated

#### **Return type**

dict

#### **Examples**:

```
>>> from pyrcs.line_data import LocationIdentifiers
>>> # from pyrcs import LocationIdentifiers
>>> lid = LocationIdentifiers()
>>> loc a codes = lid.collect codes by initial(initial='a')
>>> type(loc_a_codes)
dict
>>> list(loc_a_codes.keys())
['A', 'Additional notes', 'Last updated date']
>>> loc_a_codes_dat = loc_a_codes['A']
>>> type(loc_a_codes_dat)
pandas.core.frame.DataFrame
>>> loc a codes dat.head()
```

```
Location CRS ... STANME_Note STANOX_Note
0 A1 ...
1 A463 Traded In ...
2 A483 Road Scheme Supervisors Closed ...
3 Aachen ...
4 AA Holidays S524 ...
[5 rows x 12 columns]
```
#### **LocationIdentifiers.collect\_explanatory\_note**

```
LocationIdentifiers.collect_explanatory_note(confirmation_required=True,
                                                  verbose=False)
```
Collect note about CRS code from source web page.

#### **Parameters**

- **confirmation\_required** (bool) whether to confirm before proceeding, defaults to True
- **verbose** (bool or int) whether to print relevant information in console, defaults to False

#### **Returns**

data of multiple station codes explanatory note

```
Return type
```
dict or None

#### **Examples**:

```
>>> from pyrcs.line_data import LocationIdentifiers
>>> # from pyrcs import LocationIdentifiers
>>> lid = LocationIdentifiers()
>>> exp_note = lid.collect explanatory_note()
To collect data of Multiple station codes explanatory note
? [No]|Yes: yes
>>> type(exp_note)
dict
>>> list(exp_note.keys())
['Multiple station codes explanatory note', 'Notes', 'Last updated date']
>>> lid.KEY_TO_MSCEN
'Multiple station codes explanatory note'
>>> exp_note_dat = exp_note[lid.KEY_TO_MSCEN]
>>> type(exp_note_dat)
pandas.core.frame.DataFrame
>>> exp_note_dat.head()
               Location CRS CRS_alt1 CRS_alt2
0 Glasgow Central GLC GCL
1 Glasgow Queen Street GLQ GQL
```
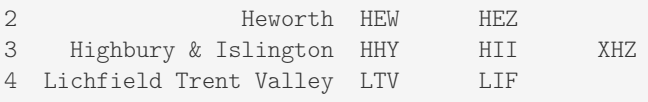

#### **LocationIdentifiers.collect\_other\_systems\_codes**

<span id="page-35-0"></span>LocationIdentifiers.**collect\_other\_systems\_codes**(*confirmation\_required=True*, *verbose=False*)

Collect data of [other systems' station codes](http://www.railwaycodes.org.uk/crs/crs1.shtm) from source web page.

#### **Parameters**

- **confirmation\_required** (bool) whether to confirm before proceeding, defaults to True
- **verbose** (bool or int) whether to print relevant information in console, defaults to False

#### **Returns**

codes of other systems

#### **Return type**

dict or None

```
>>> from pyrcs.line_data import LocationIdentifiers
>>> # from pyrcs import LocationIdentifiers
>>> lid = LocationIdentifiers()
>>> os_codes = lid.collect_other_systems_codes()
To collect data of Other systems
? [No]|Yes: yes
>>> type(os_codes)
dict
>>> list(os_codes.keys())
['Other systems', 'Last updated date']
>>> lid.KEY_TO_OTHER_SYSTEMS
'Other systems'
>>> os codes dat = os codes[lid.KEY_TO_OTHER_SYSTEMS]
>>> type(os_codes_dat)
collections.defaultdict
>>> list(os_codes_dat.keys())
['Córas Iompair Éireann (Republic of Ireland)',
 'Crossrail',
'Croydon Tramlink',
'Docklands Light Railway',
 'Manchester Metrolink',
 'Translink (Northern Ireland)',
 'Tyne & Wear Metro']
```
### **LocationIdentifiers.fetch\_codes**

LocationIdentifiers.**fetch\_codes**(*update=False*, *dump\_dir=None*, *verbose=False*)

Fetch [CRS, NLC, TIPLOC, STANME and STANOX codes](http://www.railwaycodes.org.uk/crs/crs0.shtm) and [other systems' station codes.](http://www.railwaycodes.org.uk/crs/crs1.shtm)

#### **Parameters**

- **update** (bool) whether to do an update check (for the package data), defaults to False
- **dump** dir (str or None) pathname of a directory where the data file is dumped, defaults to None
- **verbose** (bool or int) whether to print relevant information in console, defaults to False

#### **Returns**

data of location codes and date of when the data was last updated

# **Return type**

dict

```
>>> from pyrcs.line_data import LocationIdentifiers
>>> # from pyrcs import LocationIdentifiers
>>> lid = LocationIdentifiers()
>>> loc codes = lid.fetch codes()
>>> type(loc_codes)
dict
>>> list(loc_codes.keys())
['LocationID', 'Other systems', 'Additional notes', 'Last updated date']
>>> lid.KEY
'LocationID'
>>> loc_codes_dat = loc_codes[lid.KEY]
>>> type(loc_codes_dat)
pandas.core.frame.DataFrame
>>> loc_codes_dat.head()
                        Location CRS ... STANME Note STANOX Note
0 A1 ...
1 A463 Traded In ...
2 A483 Road Scheme Supervisors Closed ...
3 Aachen ...
4 AA Holidays S524 ...
[5 rows x 12 columns]
```
#### **LocationIdentifiers.fetch\_explanatory\_note**

```
LocationIdentifiers.fetch_explanatory_note(update=False, dump_dir=None,
                                               verbose=False)
```
Fetch multiple station codes explanatory note.

#### **Parameters**

- **update** (bool) whether to do an update check (for the package data), defaults to False
- **dump\_dir** (str or None) pathname of a directory where the data file is dumped, defaults to None
- **verbose** (bool or int) whether to print relevant information in console, defaults to False

### **Returns**

data of multiple station codes explanatory note

## **Return type**

dict

```
>>> from pyrcs.line_data import LocationIdentifiers
>>> # from pyrcs import LocationIdentifiers
>>> lid = LocationIdentifiers()
>>> exp_note = lid.fetch_explanatory_note()
>>> type(exp_note)
dict
>>> list(exp_note.keys())
['Multiple station codes explanatory note', 'Notes', 'Last updated date']
>>> lid.KEY_TO_MSCEN
'Multiple station codes explanatory note'
>>> exp_note_dat = exp_note[lid.KEY_TO_MSCEN]
>>> type(exp_note_dat)
pandas.core.frame.DataFrame
>>> exp_note_dat.head()
               Location CRS CRS_alt1 CRS_alt2
0 Glasgow Central GLC GCL
1 Glasgow Queen Street GLQ GQL
2 Heworth HEW HEZ
3 Highbury & Islington HHY HII XHZ
4 Lichfield Trent Valley LTV LIF
```
#### **LocationIdentifiers.fetch\_other\_systems\_codes**

```
LocationIdentifiers.fetch_other_systems_codes(update=False, dump_dir=None,
                                                  verbose=False)
```
Fetch data of [other systems' station codes.](http://www.railwaycodes.org.uk/crs/crs1.shtm)

#### **Parameters**

- **update** (bool) whether to do an update check (for the package data), defaults to False
- **dump\_dir** (str or None) pathname of a directory where the data file is dumped, defaults to None
- **verbose** (bool or int) whether to print relevant information in console, defaults to False

### **Returns**

codes of other systems

## **Return type**

dict

```
>>> from pyrcs.line_data import LocationIdentifiers
>>> # from pyrcs import LocationIdentifiers
>>> lid = LocationIdentifiers()
>>> os_codes = lid.fetch_other_systems_codes()
>>> type(os_codes)
dict
>>> list(os_codes.keys())
['Other systems', 'Last updated date']
>>> lid.KEY_TO_OTHER_SYSTEMS
'Other systems'
>>> os_codes_dat = os_codes[lid.KEY_TO_OTHER_SYSTEMS]
>>> type(os codes dat)
collections.defaultdict
>>> list(os_codes_dat.keys())
['Córas Iompair Éireann (Republic of Ireland)',
 'Crossrail',
 'Croydon Tramlink',
 'Docklands Light Railway',
 'Manchester Metrolink',
 'Translink (Northern Ireland)',
 'Tyne & Wear Metro']
```
## **LocationIdentifiers.get\_code\_notes**

LocationIdentifiers.**get\_code\_notes**(*data*)

Get notes for every code column.

#### **Parameters**

**data** (pandas.DataFrame) – preprocessed data of the location codes

### **LocationIdentifiers.make\_xref\_dict**

```
LocationIdentifiers.make_xref_dict(keys, initials=None, main_key=None, as_dict=False,
                                          drop_duplicates=False, dump_it=False, dump_dir=None,
                                          verbose=False)
```
Make a dict/dataframe for location code data for the given keys.

#### **Parameters**

- **keys** (str or list) one or a sublist of ['CRS', 'NLC', 'TIPLOC', 'STANOX', 'STANME']
- **initials** (str or list or None) one or a sequence of initials for which the codes are used, defaults to None
- **main** key (str or None) key of the returned dictionary (when as dict=True), defaults to None
- **as dict** (bool) whether to return a dictionary, defaults to False
- **drop** duplicates (bool) whether to drop duplicates, defaults to False
- **dump\_it** (bool) whether to save the location codes dictionary, defaults to False
- **dump** dir (str or None) pathname of a directory where the data file is dumped, defaults to None
- **verbose** (bool or int) whether to print relevant information in console, defaults to False

#### **Returns**

dictionary or a data frame for location code data for the given keys

#### **Return type**

dict or pandas.DataFrame or None

#### **Examples**:

```
>>> from pyrcs.line_data import LocationIdentifiers
>>> # from pyrcs import LocationIdentifiers
>>> lid = LocationIdentifiers()
>>> stanox_dictionary = lid.make_xref_dict(keys='STANOX')
>>> type(stanox_dictionary)
```

```
pandas.core.frame.DataFrame
>>> stanox dictionary.head()
                       Location
STANOX
00005 Aachen
04309 Abbeyhill Junction
04311 Abbeyhill Signal E811
04308 Abbeyhill Turnback Sidings
88601 Abbey Wood
>>> s_t_dictionary = lid.make_xref_dict(keys=['STANOX', 'TIPLOC'], initials='a')
>>> type(s_t_dictionary)
pandas.core.frame.DataFrame
>>> s_t_dictionary.head()
                              Location
STANOX TIPLOC
00005 AACHEN Aachen
04309 ABHLJN Abbeyhill Junction
04311 ABHL811 Abbeyhill Signal E811
04308 ABHLTB Abbeyhill Turnback Sidings
88601 ABWD Abbey Wood
>>> ks = ['STANOX', 'TIPLOC']
>>> ini = 'b'
>>> main_k = 'Data'
>>> s t dictionary = lid.make xref dict(ks, ini, main k, as dict=True)
>>> type(s_t_dictionary)
dict
>>> list(s_t_dictionary.keys())
['Data']
>>> list(s_t_dictionary['Data'].keys())[:5]
[(155115', ''),('23490', 'BABWTHL'),
('38306', 'BACHE'),
('66021', 'BADESCL'),
 ('81003', 'BADMTN')]
```
#### **LocationIdentifiers.parse\_location\_name**

LocationIdentifiers.**parse\_location\_name**(*data*)

Parse the location names of the preprocessed data.

#### **Parameters**

**data** (pandas.DataFrame) – preprocessed data of the location codes

## **LocationIdentifiers.parse\_stanox\_note**

LocationIdentifiers.**parse\_stanox\_note**(*data*)

Parse the note for STANOX.

## **Parameters**

**data** (pandas.DataFrame) – preprocessed data of the location codes

### **lor\_code**

Collect [Line of Route \(LOR/PRIDE\)](http://www.railwaycodes.org.uk/pride/pride0.shtm) codes.

## **Class**

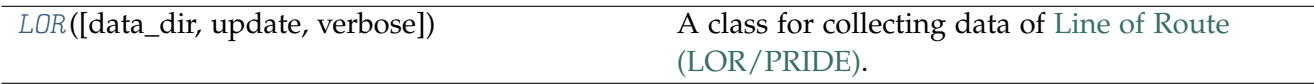

## **LOR**

<span id="page-41-0"></span>**class** pyrcs.line\_data.lor\_code.**LOR**(*data\_dir=None*, *update=False*, *verbose=True*) A class for collecting data of [Line of Route \(LOR/PRIDE\).](http://www.railwaycodes.org.uk/pride/pride0.shtm)

**Note:** 'LOR' and 'PRIDE' stands for 'Line Of Route' and 'Possession Resource Information Database', respectively.

### **Parameters**

- **data\_dir** (str or None) name of data directory, defaults to None
- **update** (bool) whether to do an update check (for the package data), defaults to False
- **verbose** (bool or int) whether to print relevant information in console, defaults to True

### **Variables**

- **catalogue** (dict) catalogue of the data
- **last\_updated\_date** (str) last updated date
- **data\_dir** (str) path to the data directory
- **current\_data\_dir** (str) path to the current data directory
- **valid\_prefixes** (list) valid prefixes

```
>>> from pyrcs.line_data import LOR # from pyrcs import LOR
>>> lor = LOR()
>>> lor.NAME
'Possession Resource Information Database (PRIDE)/Line Of Route (LOR) codes'
>>> lor.URL
'http://www.railwaycodes.org.uk/pride/pride0.shtm'
```
## **Attributes**

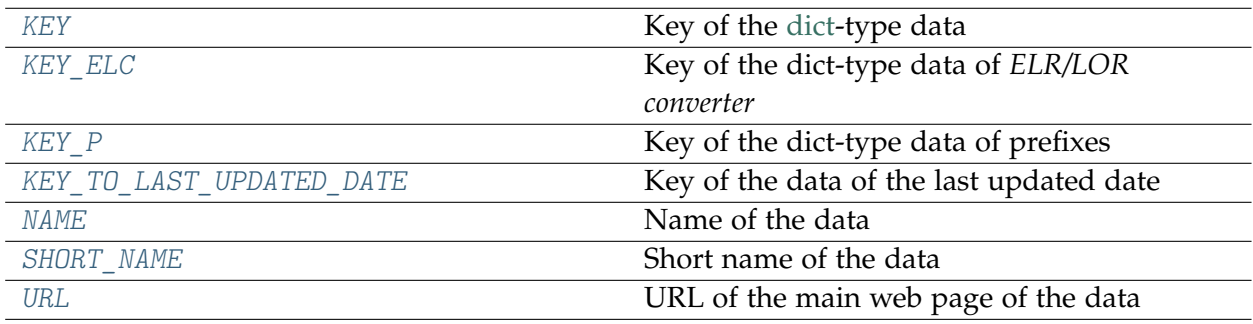

## **LOR.KEY**

<span id="page-42-0"></span>LOR.**KEY = 'LOR'**

Key of the [dict-](https://docs.python.org/3/library/stdtypes.html#dict)type data

## **LOR.KEY\_ELC**

#### <span id="page-42-1"></span>LOR.**KEY\_ELC = 'ELR/LOR converter'**

Key of the dict-type data of *ELR/LOR converter*

## **LOR.KEY\_P**

<span id="page-42-2"></span>LOR.**KEY\_P = 'Key to prefixes'** Key of the dict-type data of prefixes

## **LOR.KEY\_TO\_LAST\_UPDATED\_DATE**

<span id="page-43-0"></span>LOR.**KEY\_TO\_LAST\_UPDATED\_DATE = 'Last updated date'** Key of the data of the last updated date

### **LOR.NAME**

<span id="page-43-1"></span>LOR.**NAME = 'Possession Resource Information Database (PRIDE)/Line Of Route (LOR) codes'**

Name of the data

### **LOR.SHORT\_NAME**

```
LOR.SHORT_NAME = 'Line of Route (LOR/PRIDE) codes'
    Short name of the data
```
## **LOR.URL**

<span id="page-43-3"></span>LOR.**URL = 'http://www.railwaycodes.org.uk/pride/pride0.shtm'** URL of the main web page of the data

## **Methods**

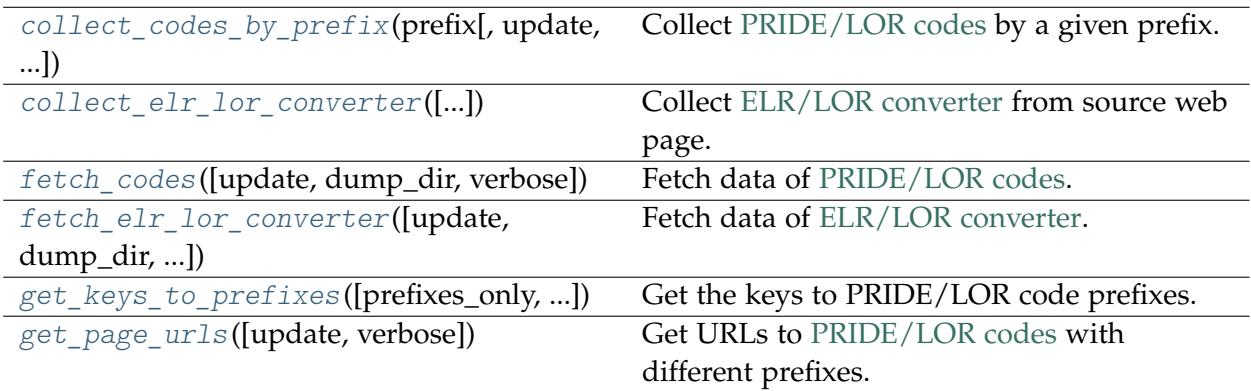

#### **LOR.collect\_codes\_by\_prefix**

<span id="page-43-4"></span>LOR.**collect\_codes\_by\_prefix**(*prefix*, *update=False*, *verbose=False*) Collect [PRIDE/LOR codes](http://www.railwaycodes.org.uk/pride/pride0.shtm) by a given prefix.

#### **Parameters**

• **prefix** (str) – prefix of LOR codes

- **update** (bool) whether to do an update check (for the package data), defaults to False
- **verbose** (bool or int) whether to print relevant information in console, defaults to False

#### **Returns**

LOR codes for the given prefix

#### **Return type**

dict or None

### **Examples**:

```
>>> from pyrcs.line_data import LOR # from pyrcs import LOR
>>> lor = LOR()
>>> lor codes cy = lor.collect codes by prefix(prefix='CY')
>>> type(lor_codes_cy)
dict
>>> list(lor_codes_cy.keys())
['CY', 'Notes', 'Last updated date']
>>> cy_codes = lor_codes_cy['CY']
>>> type(cy_codes)
pandas.core.frame.DataFrame
>>> cy_codes.head()
  Code ...<br>CY240 ... Caerwent branch RA4
0 CY240 ... Caerwent branch RA4
1 CY1540 ... Pembroke - Pembroke Dock RA6
[2 rows x 5 columns]
>>> lor codes nw = lor.collect codes by prefix(prefix='NW')
>>> type(lor_codes_nw)
dict
>>> list(lor_codes_nw.keys())
['NW/NZ', 'Notes', 'Last updated date']
>>> nw_codes = lor_codes_nw['NW/NZ']
>>> nw_codes.head()
    Code ... RA Note
0 NW1001 ...
1 NW1002 ...
2 NW1003 ...
3 NW1004 ...
4 NW1005 ...
[5 rows x 5 columns]
>>> lor_codes_xr = lor.collect_codes_by_prefix(prefix='XR')
>>> type(lor codes xr)
dict
>>> list(lor_codes_xr.keys())
['XR', 'Last updated date']
>>> xr_codes = lor_codes_xr['XR']
>>> type(xr_codes)
dict
>>> list(xr_codes.keys())
['Current codes', 'Current codes note', 'Past codes', 'Past codes note']
>>> xr_codes['Past codes'].head()
```

```
Code ... RA Note
0 XR001 ...
1 XR002 ...
[2 rows x 5 columns]
>>> xr_codes['Current codes'].head()
   Code ... RA Note
0 XR001 ... Originally reported as RA4
1 XR002 ... Originally reported as RA4
[2 rows x 5 columns]
```
#### **LOR.collect\_elr\_lor\_converter**

<span id="page-45-0"></span>LOR.**collect\_elr\_lor\_converter**(*confirmation\_required=True*, *verbose=False*)

Collect [ELR/LOR converter](http://www.railwaycodes.org.uk/pride/elrmapping.shtm) from source web page.

#### **Parameters**

- **confirmation\_required** (bool) whether to confirm before proceeding, defaults to True
- **verbose** (bool or int) whether to print relevant information in console, defaults to False

#### **Returns**

data of ELR/LOR converter

#### **Return type**

dict or None

```
>>> from pyrcs.line_data import LOR # from pyrcs import LOR
>>> lor = LOR()
>>> elr_lor_conv = lor.collect_elr_lor_converter()
To collect data of ELR/LOR converter
? [No]|Yes: yes
>>> type(elr lor conv)
dict
>>> list(elr_lor_conv.keys())
['ELR/LOR converter', 'Last updated date']
>>> elr_loc_conv_data = elr_lor_conv['ELR/LOR converter']
>>> type(elr loc conv data)
pandas.core.frame.DataFrame
>>> elr loc conv data.head()
   ELR ... LOR URL
0 AAV ... http://www.railwaycodes.org.uk/pride/pridesw.s...
1 ABD ... http://www.railwaycodes.org.uk/pride/pridegw.s...
2 ABE ... http://www.railwaycodes.org.uk/pride/prideln.s...
3 ABE1 ... http://www.railwaycodes.org.uk/pride/prideln.s...
4 ABE2 ... http://www.railwaycodes.org.uk/pride/prideln.s...
[5 rows x 6 columns]
```
### **LOR.fetch\_codes**

```
LOR.fetch_codes(update=False, dump_dir=None, verbose=False)
    Fetch data of PRIDE/LOR codes.
```
**Parameters**

- **update** (bool) whether to do an update check (for the package data), defaults to False
- **dump** dir (str or None) pathname of a directory where the data file is dumped, defaults to None
- **verbose** (bool or int) whether to print relevant information in console, defaults to False

#### **Returns**

LOR codes

### **Return type**

dict

### **Examples**:

```
>>> from pyrcs.line_data import LOR # from pyrcs import LOR
>>> lor = LOR()
>>> lor codes dat = lor.fetch codes()
>>> type(lor codes dat)
dict
>>> list(lor codes dat.keys())
['LOR', 'Last updated date']
>>> 1 codes = lor codes dat ['LOR']
>>> type(l_codes)
dict
>>> list(l_codes.keys())
['CY', 'EA', 'GW', 'LN', 'MD', 'NW/NZ', 'SC', 'SO', 'SW', 'XR']
>>> cy_codes = l_codes['CY']
>>> type(cy_codes)
dict
>>> list(cy_codes.keys())
['CY', 'Notes', 'Last updated date']
>>> cy_codes['CY']
Code ... RA Note<br>0 CY240 ... Caerwent branch RA4
                        Caerwent branch RA4
1 CY1540 ... Pembroke - Pembroke Dock RA6
[2 rows x 5 columns]
>>> xr_codes = l_codes['XR']
>>> type(xr_codes)
dict
>>> list(xr_codes.keys())
['XR', 'Last updated date']
>>> xr_codes_ = xr_codes['XR']
>>> type(xr_codes_)
```

```
dict
>>> list(xr_codes_.keys())
['Current codes', 'Current codes note', 'Past codes', 'Past codes note']
>>> xr_codes_['Past codes'].head()
   Code ... RA Note
0 XR001 ...
1 XR002 ...
[2 rows x 5 columns]
>>> xr_codes_['Current codes'].head()
   Code ... RA Note
0 XR001 ... Originally reported as RA4
1 XR002 ... Originally reported as RA4
[2 rows x 5 columns]
```
#### **LOR.fetch\_elr\_lor\_converter**

<span id="page-47-0"></span>LOR.**fetch\_elr\_lor\_converter**(*update=False*, *dump\_dir=None*, *verbose=False*) Fetch data of [ELR/LOR converter.](http://www.railwaycodes.org.uk/pride/elrmapping.shtm)

#### **Parameters**

- **update** (bool) whether to do an update check (for the package data), defaults to False
- **dump\_dir** (str or None) pathname of a directory where the data file is dumped, defaults to None
- **verbose** (bool or int) whether to print relevant information in console, defaults to False

#### **Returns**

data of ELR/LOR converter

#### **Return type** dict

#### **Examples**:

```
>>> from pyrcs.line_data import LOR # from pyrcs import LOR
>>> lor = LOR()
>>> elr lor conv = lor.fetch elr lor converter()
>>> type(elr_lor_conv)
dict
>>> list(elr_lor_conv.keys())
['ELR/LOR converter', 'Last updated date']
>>> elr_loc_conv_data = elr_lor_conv['ELR/LOR converter']
>>> type(elr_loc_conv_data)
pandas.core.frame.DataFrame
>>> elr loc conv data.head()
   ELR ... LOR_URL
0 AAV ... http://www.railwaycodes.org.uk/pride/pridesw.s...
```

```
1 ABD ... http://www.railwaycodes.org.uk/pride/pridegw.s...
2 ABE ... http://www.railwaycodes.org.uk/pride/prideln.s...
3 ABE1 ... http://www.railwaycodes.org.uk/pride/prideln.s...
4 ABE2 ... http://www.railwaycodes.org.uk/pride/prideln.s...
[5 rows x 6 columns]
```
#### **LOR.get\_keys\_to\_prefixes**

```
LOR.get_keys_to_prefixes(prefixes_only=True, update=False, verbose=False)
    Get the keys to PRIDE/LOR code prefixes.
```
#### **Parameters**

- **prefixes\_only** (bool) whether to get only prefixes, defaults to True
- **update** (bool) whether to do an update check (for the package data), defaults to False
- **verbose** (bool or int) whether to print relevant information in console, defaults to True

#### **Returns**

keys to LOR code prefixes

#### **Return type**

list or dict or None

```
>>> from pyrcs.line_data import LOR # from pyrcs import LOR
>>> lor = LOR()
>>> keys_to_pfx = lor.get_keys_to_prefixes()
>>> keys_to_pfx
['CY', 'EA', 'GW', 'LN', 'MD', 'NW', 'NZ', 'SC', 'SO', 'SW', 'XR']
>>> keys_to_pfx = lor.get_keys_to_prefixes(prefixes_only=False)
>>> type(keys_to_pfx)
dict
>>> list(keys_to_pfx.keys())
['Key to prefixes', 'Last updated date']
>>> keys_to_pfx_codes = keys_to_pfx['Key to prefixes']
>>> type(keys to pfx codes)
pandas.core.frame.DataFrame
>>> keys to pfx codes.head()
 Prefixes Name
0 CY Wales
1 EA South Eastern: East Anglia area
2 GW Great Western (later known as Western)
3 LN London & North Eastern<br>4 MD North West: former Midlands lines
4 MD North West: former Midlands lines
```
## **LOR.get\_page\_urls**

<span id="page-49-0"></span>LOR.**get\_page\_urls**(*update=False*, *verbose=False*)

Get URLs to [PRIDE/LOR codes](http://www.railwaycodes.org.uk/pride/pride0.shtm) with different prefixes.

### **Parameters**

- **update** (bool) whether to do an update check (for the package data), defaults to False
- **verbose** (bool or int) whether to print relevant information in console, defaults to True

### **Returns**

a list of URLs of web pages hosting LOR codes for each prefix

### **Return type**

list or None

### **Examples**:

```
>>> from pyrcs.line_data import LOR # from pyrcs import LOR
>>> lor = LOR()
>>> lor urls = lor.get page urls()
>>> type(lor_urls)
list
>>> lor_urls[0]
'http://www.railwaycodes.org.uk/pride/pridecy.shtm'
```
### **line\_name**

Collect [railway line names.](http://www.railwaycodes.org.uk/misc/line_names.shtm)

### **Class**

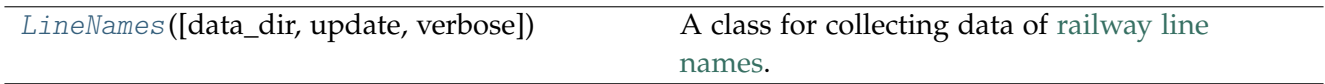

## **LineNames**

<span id="page-49-1"></span>**class** pyrcs.line\_data.line\_name.**LineNames**(*data\_dir=None*, *update=False*, *verbose=True*) A class for collecting data of [railway line names.](http://www.railwaycodes.org.uk/misc/line_names.shtm)

### **Parameters**

- **data\_dir** (str or None) name of data directory, defaults to None
- **update** (bool) whether to do an update check (for the package data), defaults to False

• **verbose** (bool or int) – whether to print relevant information in console, defaults to True

#### **Variables**

- **catalogue** (dict) catalogue of the data
- **last\_updated\_date** (str) last update date
- **data\_dir** (str) path to the data directory
- **current\_data\_dir** (str) path to the current data directory

**Examples**:

```
>>> from pyrcs.line_data import LineNames # from pyrcs import LineNames
>>> ln = LineNames()
>>> ln.NAME
'Railway line names'
>>> ln.URL
'http://www.railwaycodes.org.uk/misc/line_names.shtm'
```
## **Attributes**

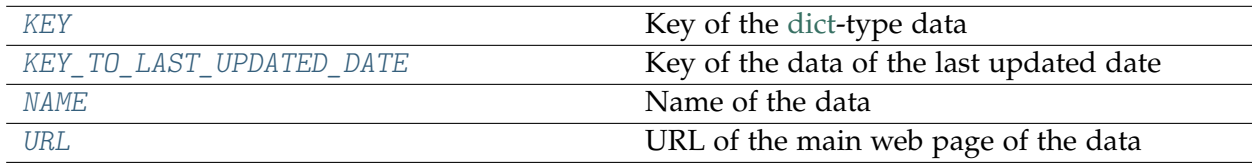

## **LineNames.KEY**

<span id="page-50-0"></span>LineNames.**KEY = 'Line names'**

Key of the [dict-](https://docs.python.org/3/library/stdtypes.html#dict)type data

### **LineNames.KEY\_TO\_LAST\_UPDATED\_DATE**

<span id="page-50-1"></span>LineNames.**KEY\_TO\_LAST\_UPDATED\_DATE = 'Last updated date'** Key of the data of the last updated date

### **LineNames.NAME**

<span id="page-51-0"></span>LineNames.**NAME = 'Railway line names'** Name of the data

### **LineNames.URL**

<span id="page-51-1"></span>LineNames.**URL = 'http://www.railwaycodes.org.uk/line/line\_names.shtm'** URL of the main web page of the data

### **Methods**

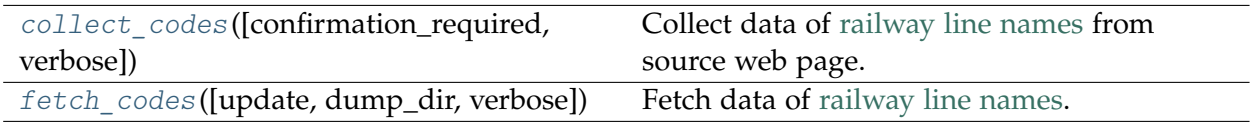

#### **LineNames.collect\_codes**

<span id="page-51-2"></span>LineNames.**collect\_codes**(*confirmation\_required=True*, *verbose=False*)

Collect data of [railway line names](http://www.railwaycodes.org.uk/misc/line_names.shtm) from source web page.

#### **Parameters**

- **confirmation\_required** (bool) whether to confirm before proceeding, defaults to True
- **verbose** (bool or int) whether to print relevant information in console, defaults to False

#### **Returns**

railway line names and routes data and date of when the data was last updated

#### **Return type**

dict or None

#### **Examples**:

```
>>> from pyrcs.line_data import LineNames # from pyrcs import LineNames
>>> ln = LineNames()
>>> line_names_codes = ln.collect_codes()
To collect British railway line names
? [No]|Yes: yes
>>> type(line_names_codes)
dict
>>> list(line_names_codes.keys())
```

```
['Line names', 'Last updated date']
>>> ln.KEY
'Line names'
>>> line names codes dat = line names codes[ln.KEY]
>>> type(line_names_codes_dat)
pandas.core.frame.DataFrame
>>> line names codes dat.head()
          Line name ... Route_note
0 Abbey Line ... None
1 Airedale Line ... None
2 Argyle Line ... None
3 Arun Valley Line ... None
4 Atlantic Coast Line ... None
[5 rows x 3 columns]
```
#### **LineNames.fetch\_codes**

<span id="page-52-0"></span>LineNames.**fetch\_codes**(*update=False*, *dump\_dir=None*, *verbose=False*)

Fetch data of [railway line names.](http://www.railwaycodes.org.uk/misc/line_names.shtm)

#### **Parameters**

- **update** (bool) whether to do an update check (for the package data), defaults to False
- **dump\_dir** (str or None) pathname of a directory where the data file is dumped, defaults to None
- **verbose** (bool or int) whether to print relevant information in console, defaults to False

#### **Returns**

railway line names and routes data and date of when the data was last updated

# **Return type**

dict

#### **Examples**:

```
>>> from pyrcs.line_data import LineNames # from pyrcs import LineNames
>>> ln = LineNames()
>>> line names codes = ln.fetch codes()
>>> type(line_names_codes)
dict
>>> list(line_names_codes.keys())
['Line names', 'Last updated date']
>>> ln.KEY
```

```
'Line names'
>>> line names codes dat = line names codes[ln.KEY]
>>> type(line_names_codes_dat)
pandas.core.frame.DataFrame
>>> line names codes dat.head()
          Line name ... Route note
0 Abbey Line ... None
1 Airedale Line ... None
2 Argyle Line ... None
3 Arun Valley Line ... None
4 Atlantic Coast Line ... None
[5 rows x 3 columns]
```
## **trk\_diagr**

Collect British [railway track diagrams.](http://www.railwaycodes.org.uk/track/diagrams0.shtm)

### **Class**

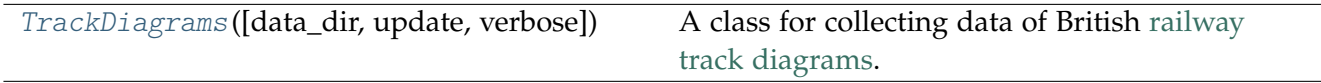

### **TrackDiagrams**

<span id="page-53-0"></span>**class** pyrcs.line\_data.trk\_diagr.**TrackDiagrams**(*data\_dir=None*, *update=False*, *verbose=True*) A class for collecting data of British [railway track diagrams.](http://www.railwaycodes.org.uk/track/diagrams0.shtm)

#### **Parameters**

- **data\_dir** (str or None) name of data directory, defaults to None
- **update** (bool) whether to do an update check (for the package data), defaults to False
- **verbose** (bool or int) whether to print relevant information in console, defaults to True

#### **Variables**

- **catalogue** (dict) catalogue of the data
- **last\_updated\_date** (str) last updated date
- **data\_dir** (str) path to the data directory
- **current\_data\_dir** (str) path to the current data directory

```
>>> from pyrcs.line_data import TrackDiagrams # from pyrcs import TrackDiagrams
>>> td = TrackDiagrams()
>>> td.NAME
'Railway track diagrams'
>>> td.URL
'http://www.railwaycodes.org.uk/line/diagrams0.shtm'
```
## **Attributes**

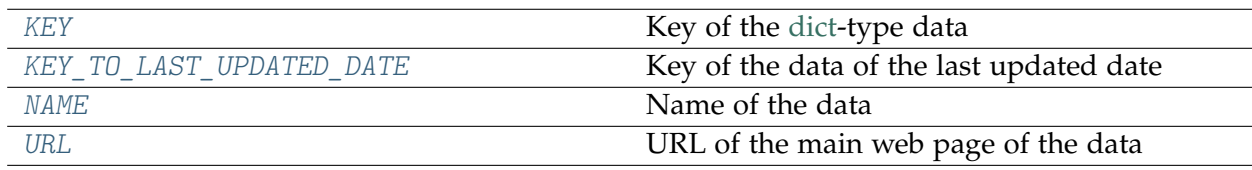

## **TrackDiagrams.KEY**

<span id="page-54-0"></span>TrackDiagrams.**KEY = 'Track diagrams'**

Key of the [dict-](https://docs.python.org/3/library/stdtypes.html#dict)type data

### **TrackDiagrams.KEY\_TO\_LAST\_UPDATED\_DATE**

<span id="page-54-1"></span>TrackDiagrams.**KEY\_TO\_LAST\_UPDATED\_DATE = 'Last updated date'** Key of the data of the last updated date

## **TrackDiagrams.NAME**

<span id="page-54-2"></span>TrackDiagrams.**NAME = 'Railway track diagrams'** Name of the data

## **TrackDiagrams.URL**

<span id="page-54-3"></span>TrackDiagrams.**URL = 'http://www.railwaycodes.org.uk/line/diagrams0.shtm'** URL of the main web page of the data

### **Methods**

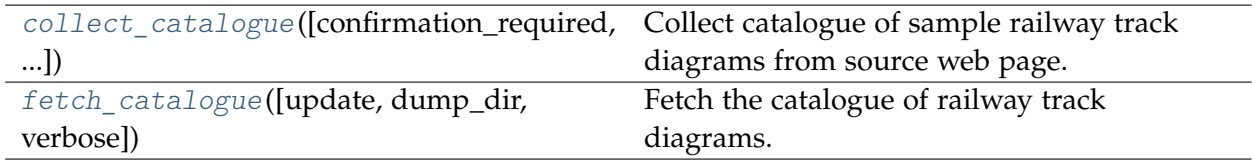

### **TrackDiagrams.collect\_catalogue**

<span id="page-55-0"></span>TrackDiagrams.**collect\_catalogue**(*confirmation\_required=True*, *verbose=False*)

Collect catalogue of sample railway track diagrams from source web page.

#### **Parameters**

- **confirmation\_required** (bool) whether to confirm before proceeding, defaults to True
- **verbose** (bool or int) whether to print relevant information in console, defaults to False

#### **Returns**

catalogue of railway track diagrams and date of when the catalogue was last updated

**Return type** dict or None

#### **Examples**:

```
>>> from pyrcs.line_data import TrackDiagrams # from pyrcs import TrackDiagrams
>>> td = TrackDiagrams()
>>> track_diagrams_catalog = td.collect_catalogue()
To collect the catalogue of track diagrams
? [No]|Yes: yes
>>> type(track_diagrams_catalog)
dict
>>> list(track_diagrams_catalog.keys())
['Track diagrams', 'Last updated date']
>>> td_dat = track_diagrams_catalog['Track diagrams']
>>> type(td_dat)
dict
>>> list(td_dat.keys())
['Main line diagrams', 'Tram systems', 'London Underground', 'Miscellaneous']
>>>> main line diagrams = td dat['Main line diagrams']
>>> type(main line diagrams)
tuple
>>> type(main_line_diagrams[1])
pandas.core.frame.DataFrame
>>> main_line_diagrams[1].head()
```

```
Description FileURL
0 South Central area (1985) 10.4Mb file http://www.railwaycodes.org.uk/line/track/d...
1 South Eastern area (1976) 5.4Mb file http://www.railwaycodes.org.uk/line/track/d...
```
#### **TrackDiagrams.fetch\_catalogue**

<span id="page-56-0"></span>TrackDiagrams.**fetch\_catalogue**(*update=False*, *dump\_dir=None*, *verbose=False*) Fetch the catalogue of railway track diagrams.

#### **Parameters**

- **update** (bool) whether to do an update check (for the package data), defaults to False
- **dump\_dir** (str or None) pathname of a directory where the data file is dumped, defaults to None
- **verbose** (bool or int) whether to print relevant information in console, defaults to False

#### **Returns**

catalogue of sample railway track diagrams and date of when the catalogue was last updated

#### **Return type**

dict

```
>>> from pyrcs.line_data import TrackDiagrams # from pyrcs import TrackDiagrams
>>> td = TrackDiagrams()
>>> trk_diagr_cat = td.fetch_catalogue()
>>> type(trk_diagr_cat)
dict
>>> list(trk_diagr_cat.keys())
['Track diagrams', 'Last updated date']
>>>> td_dat = trk_diagr_cat['Track_diagrams']
>>> type(td_dat)
dict
>>> list(td_dat.keys())
['Main line diagrams', 'Tram systems', 'London Underground', 'Miscellaneous']
>>>> main line diagrams = td dat['Main line diagrams']
>>> type(main_line_diagrams)
tuple
>>> type(main_line_diagrams[1])
pandas.core.frame.DataFrame
>>> main_line_diagrams[1].head()
                           Description FileURL
0 South Central area (1985) 10.4Mb file http://www.railwaycodes.org.uk/line/track/d...
1 South Eastern area (1976) 5.4Mb file http://www.railwaycodes.org.uk/line/track/d...
```
## **bridge**

Collect data of British [railway bridges.](http://www.railwaycodes.org.uk/bridges/bridges0.shtm)

## **Class**

[Bridges](#page-57-0)([data\_dir, verbose]) A class for collecting data of [railway bridges.](http://www.railwaycodes.org.uk/bridges/bridges0.shtm)

## **Bridges**

<span id="page-57-0"></span>**class** pyrcs.line\_data.bridge.**Bridges**(*data\_dir=None*, *verbose=True*)

A class for collecting data of [railway bridges.](http://www.railwaycodes.org.uk/bridges/bridges0.shtm)

### **Parameters**

- data dir (str or None) name of data directory, defaults to None
- **verbose** (bool or int) whether to print relevant information in console, defaults to True

## **Variables**

- **catalogue** (dict) catalogue of the data
- **last\_updated\_date** (str) last update date
- **data\_dir** (str) path to the data directory
- **current\_data\_dir** (str) path to the current data directory

### **Examples**:

```
>>> from pyrcs.line_data import Bridges # from pyrcs import Bridges
>>> bdg = Bridges()
>>> bdg.NAME
'Railway bridges'
>>> bdg.URL
'http://www.railwaycodes.org.uk/bridges/bridges0.shtm'
```
## **Attributes**

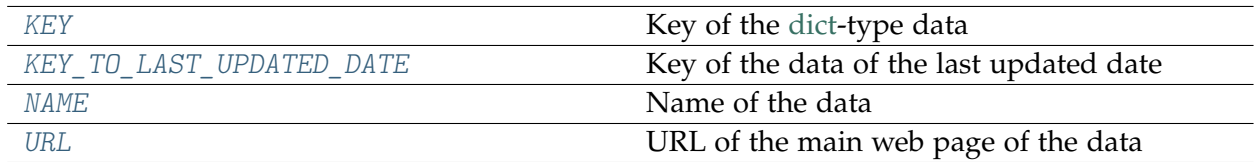

## **Bridges.KEY**

<span id="page-58-0"></span>Bridges.**KEY = 'Bridges'** Key of the [dict-](https://docs.python.org/3/library/stdtypes.html#dict)type data

## **Bridges.KEY\_TO\_LAST\_UPDATED\_DATE**

<span id="page-58-1"></span>Bridges.**KEY\_TO\_LAST\_UPDATED\_DATE = 'Last updated date'** Key of the data of the last updated date

### **Bridges.NAME**

<span id="page-58-2"></span>Bridges.**NAME = 'Railway bridges'** Name of the data

### **Bridges.URL**

<span id="page-58-3"></span>Bridges.**URL = 'http://www.railwaycodes.org.uk/bridges/bridges0.shtm'** URL of the main web page of the data

### **Methods**

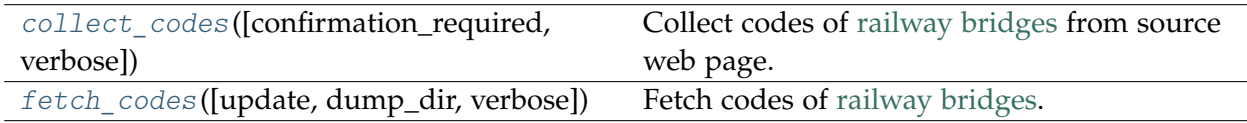

### **Bridges.collect\_codes**

<span id="page-58-4"></span>Bridges.**collect\_codes**(*confirmation\_required=True*, *verbose=False*)

Collect codes of [railway bridges](http://www.railwaycodes.org.uk/bridges/bridges0.shtm) from source web page.

### **Parameters**

- **confirmation\_required** (bool) whether to confirm before proceeding, defaults to True
- **verbose** (bool or int) whether to print relevant information in console, defaults to False

#### **Returns**

data of railway bridges and date of when the data was last updated

### **Return type**

dict or None

#### **Examples**:

```
>>> from pyrcs.line_data import Bridges # from pyrcs import Bridges
>>> bdg = Bridges()
>>> bdg_codes = bdg.collect_codes()
To collect data of railway bridges
? [No]|Yes: yes
>>> type(bdg_codes)
dict
>>> list(bdg_codes.keys())
['East Coast Main Line',
 'West Coast Main Line',
'Scotland',
'Elizabeth Line',
 'London Overground',
 'Anglia',
 'London Underground',
 'Addendum',
'Key to text presentation conventions']
>>> bdg_codes['Key to text presentation conventions']
{'Bold': 'Existing bridges',
 'Bold italic': 'Existing locations',
 'Light italic': 'Former/historical locations',
 'Red': 'Stations',
 'Deep red': 'Level crossings',
 'Brown': 'Ventilation shafts',
 'Purple': 'Junctions',
 'Black,grey': 'Bridges and culverts',
 'Green': 'Tunnel portals',
 'Bright blue': 'Viaducts',
 'Deep blue': 'Boundaries'}
```
### **Bridges.fetch\_codes**

<span id="page-59-0"></span>Bridges.**fetch\_codes**(*update=False*, *dump\_dir=None*, *verbose=False*)

Fetch codes of [railway bridges.](http://www.railwaycodes.org.uk/bridges/bridges0.shtm)

#### **Parameters**

- **update** (bool) whether to do an update check (for the package data), defaults to False
- **dump\_dir** (str or None) pathname of a directory where the data file is dumped, defaults to None
- **verbose** (bool or int) whether to print relevant information in console, defaults to False

#### **Returns**

data of railway bridges and date of when the data was last updated

#### **Return type**

dict or None

#### **Examples**:

```
>>> from pyrcs.line_data import Bridges # from pyrcs import Bridges
>>> bdg = Bridges()
>>> bdg_codes = bdg.fetch_codes()
>>> type(bdg_codes)
dict
>>> list(bdg_codes.keys())
['East Coast Main Line',
'West Coast Main Line',
'Scotland',
'Elizabeth Line',
 'London Overground',
 'Anglia',
'London Underground',
 'Addendum',
'Key to text presentation conventions']
>>> bdg_codes['Key to text presentation conventions']
{'Bold': 'Existing bridges',
 'Bold italic': 'Existing locations',
 'Light italic': 'Former/historical locations',
 'Red': 'Stations',
 'Deep red': 'Level crossings',
 'Brown': 'Ventilation shafts',
 'Purple': 'Junctions',
 'Black,grey': 'Bridges and culverts',
 'Green': 'Tunnel portals',
 'Bright blue': 'Viaducts',
 'Deep blue': 'Boundaries'}
```
### **3.1.2 other\_assets**

A sub-package of modules for collecting codes of [other assets.](http://www.railwaycodes.org.uk/otherassetsmenu.shtm)

(See also [OtherAssets](#page-136-0).)

### **Sub-modules**

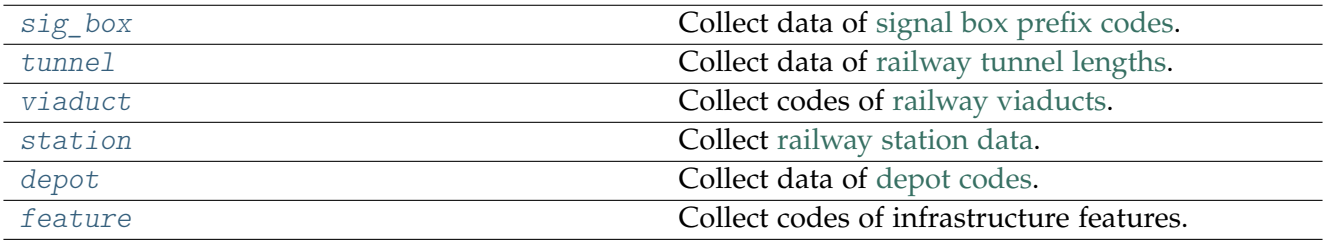

## <span id="page-61-0"></span>**sig\_box**

Collect data of [signal box prefix codes.](http://www.railwaycodes.org.uk/signal/signal_boxes0.shtm)

## **Class**

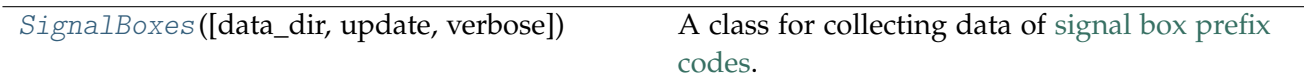

## **SignalBoxes**

<span id="page-61-1"></span>**class** pyrcs.other\_assets.sig\_box.**SignalBoxes**(*data\_dir=None*, *update=False*, *verbose=True*) A class for collecting data of [signal box prefix codes.](http://www.railwaycodes.org.uk/signal/signal_boxes0.shtm)

### **Parameters**

- data dir (str or None) name of data directory, defaults to None
- **update** (bool) whether to do an update check (for the package data), defaults to False
- **verbose** (bool or int) whether to print relevant information in console, defaults to True

### **Variables**

- **catalogue** (dict) catalogue of the data
- **last\_updated\_date** (str) last updated date
- **data\_dir** (str) path to the data directory
- **current\_data\_dir** (str) path to the current data directory

```
>>> from pyrcs.other_assets import SignalBoxes # from pyrcs import SignalBoxes
>>> sb = SignalBoxes()
>>> sb.NAME
'Signal box prefix codes'
>>> sb.URL
'http://www.railwaycodes.org.uk/signal/signal_boxes0.shtm'
```
### **Attributes**

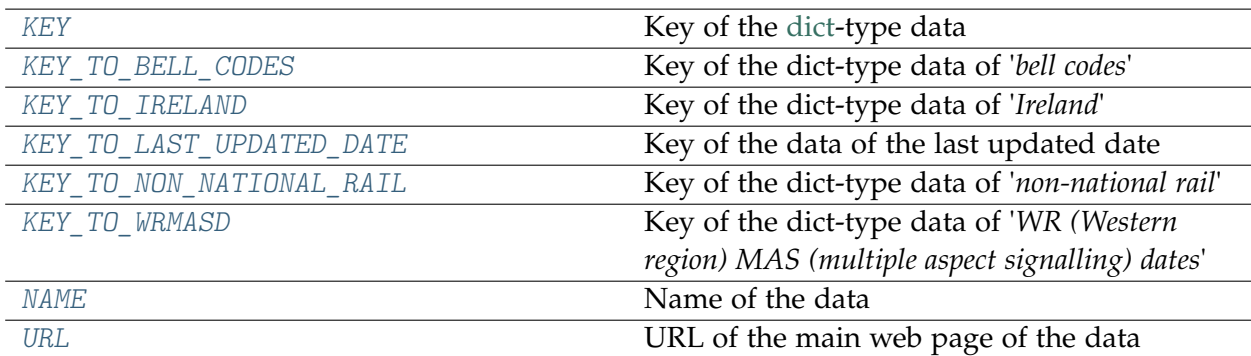

### **SignalBoxes.KEY**

<span id="page-62-0"></span>SignalBoxes.**KEY = 'Signal boxes'** Key of the [dict-](https://docs.python.org/3/library/stdtypes.html#dict)type data

### **SignalBoxes.KEY\_TO\_BELL\_CODES**

<span id="page-62-1"></span>SignalBoxes.**KEY\_TO\_BELL\_CODES = 'Bell codes'** Key of the dict-type data of '*bell codes*'

#### **SignalBoxes.KEY\_TO\_IRELAND**

<span id="page-62-2"></span>SignalBoxes.**KEY\_TO\_IRELAND = 'Ireland'** Key of the dict-type data of '*Ireland*'

#### **SignalBoxes.KEY\_TO\_LAST\_UPDATED\_DATE**

<span id="page-62-3"></span>SignalBoxes.**KEY\_TO\_LAST\_UPDATED\_DATE = 'Last updated date'** Key of the data of the last updated date

#### **SignalBoxes.KEY\_TO\_NON\_NATIONAL\_RAIL**

<span id="page-62-4"></span>SignalBoxes.**KEY\_TO\_NON\_NATIONAL\_RAIL = 'Non-National Rail'** Key of the dict-type data of '*non-national rail*'

## **SignalBoxes.KEY\_TO\_WRMASD**

<span id="page-63-0"></span>SignalBoxes.**KEY\_TO\_WRMASD = 'WR MAS dates'** Key of the dict-type data of '*WR (Western region) MAS (multiple aspect signalling) dates*'

## **SignalBoxes.NAME**

<span id="page-63-1"></span>SignalBoxes.**NAME = 'Signal box prefix codes'** Name of the data

## **SignalBoxes.URL**

<span id="page-63-2"></span>SignalBoxes.**URL = 'http://www.railwaycodes.org.uk/signal/signal\_boxes0.shtm'** URL of the main web page of the data

## **Methods**

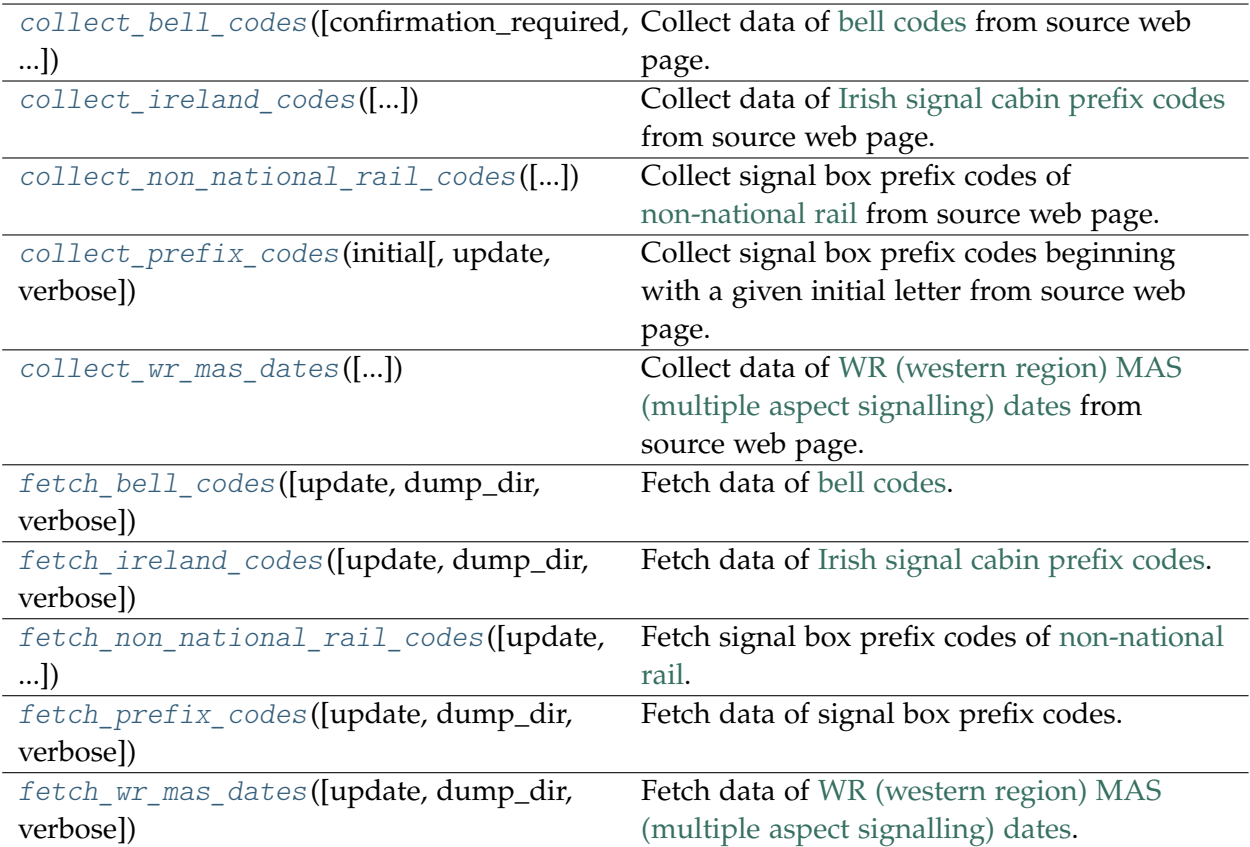

### **SignalBoxes.collect\_bell\_codes**

<span id="page-64-0"></span>SignalBoxes.**collect\_bell\_codes**(*confirmation\_required=True*, *verbose=False*)

Collect data of [bell codes](http://www.railwaycodes.org.uk/signal/bellcodes.shtm) from source web page.

#### **Parameters**

- **confirmation\_required** (bool) whether to confirm before proceeding, defaults to True
- **verbose** (bool or int) whether to print relevant information in console, defaults to False

#### **Returns**

bell codes for the signal box prefix codes

### **Return type** dict or None

#### **Examples**:

```
>>> from pyrcs.other_assets import SignalBoxes # from pyrcs import SignalBoxes
>>> sb = SignalBoxes()
>>> sb bell codes = sb.collect bell codes()
To collect data of Bell codes
? [No]|Yes: yes
>>> type(sb bell codes)
dict
>>> list(sb_bell_codes.keys())
['Bell codes', 'Last updated date']
>>> sb.KEY_TO_BELL_CODES
'Bell codes'
>>> sb_bell_codes_dat = sb_bell_codes[sb.KEY_TO_BELL_CODES]
>>> type(sb_bell_codes_dat)
collections.OrderedDict
>>> list(sb bell codes dat.keys())
['Network Rail codes',
'Southern Railway codes',
'Lancashire & Yorkshire Railway codes']
>>> sb_nr_bell_codes = sb_bell_codes_dat['Network Rail codes']
>>> type(sb_nr_bell_codes)
dict
>>> list(sb_nr_bell_codes.keys())
['Codes', 'Notes']
>>> sb_nr_bell_codes_dat = sb_nr_bell_codes['Codes']
>>> type(sb_nr_bell_codes_dat)
pandas.core.frame.DataFrame
>>> sb_nr_bell_codes_dat.head()
   Code Meaning
0 1 Call attention
1 1-1 Answer telephone [withdrawn 2007]
2 1-1-6 Police assistance urgently required
```

```
3 1-2 Signaller required on telephone [added 2007]
4 1-2-1 Train approaching
```
### **SignalBoxes.collect\_ireland\_codes**

<span id="page-65-0"></span>SignalBoxes.**collect\_ireland\_codes**(*confirmation\_required=True*, *verbose=False*)

Collect data of [Irish signal cabin prefix codes](http://www.railwaycodes.org.uk/signal/signal_boxes1.shtm) from source web page.

#### **Parameters**

- **confirmation\_required** (bool) whether to confirm before proceeding, defaults to True
- **verbose** (bool or int) whether to print relevant information in console, defaults to False

#### **Returns**

signal box prefix codes of Ireland

#### **Return type**

dict or None

```
>>> from pyrcs.other_assets import SignalBoxes # from pyrcs import SignalBoxes
>>> sb = SignalBoxes()
>>> ireland_sb_codes = sb.collect_ireland_codes()
To collect data of signal box prefix codes of Ireland
? [No]|Yes: yes
>>> type(ireland_sb_codes)
dict
>>> list(ireland_sb_codes.keys())
['Ireland', 'Notes', 'Last updated date']
>>> sb.KEY_TO_IRELAND
'Ireland'
>>> ireland sb codes dat = ireland sb codes[sb.KEY_TO_IRELAND]
>>> type(ireland_sb_codes_dat)
pandas.core.frame.DataFrame
>>> ireland sb codes dat.head()
  Code Signal Cabin Note
0 AD Adelaide
1 AN Antrim
2 AE Athlone
3 AE R Distant signals
4 XG Level crossing signals
```
### **SignalBoxes.collect\_non\_national\_rail\_codes**

<span id="page-66-0"></span>SignalBoxes.**collect\_non\_national\_rail\_codes**(*confirmation\_required=True*, *verbose=False*)

Collect signal box prefix codes of [non-national rail](http://www.railwaycodes.org.uk/signal/signal_boxesX.shtm) from source web page.

#### **Parameters**

- **confirmation\_required** (bool) whether to confirm before proceeding, defaults to True
- **verbose** (bool or int) whether to print relevant information in console, defaults to False

#### **Returns**

signal box prefix codes of non-national rail

```
Return type
   dict or None
```
#### **Examples**:

```
>>> from pyrcs.other_assets import SignalBoxes # from pyrcs import SignalBoxes
>>> sb = SignalBoxes()
>>> nnr codes = sb.collect non national rail codes()
To collect data of non-national rail signal box prefix codes
? [No]|Yes: yes
>>> type(nnr_codes)
dict
>>> list(nnr_codes.keys())
['Non-National Rail', 'Last updated date']
>>> sb.KEY_TO_NON_NATIONAL_RAIL
'Non-National Rail'
>>> nnr codes dat = nnr codes[sb.KEY_TO_NON_NATIONAL_RAIL]
>>> type(nnr_codes_dat)
dict
>>> list(nnr_codes_dat.keys())
['Croydon Tramlink signals',
'Docklands Light Railway signals',
 'Edinburgh Tramway signals',
 'Glasgow Subway signals',
 'London Underground signals',
 'Luas signals',
 'Manchester Metrolink signals',
 'Midland Metro signals',
 'Nottingham Tram signals',
 'Sheffield Supertram signals',
 'Tyne & Wear Metro signals',
"Heritage, minor and miniature railways and other 'special' signals"]
>>> lu_signals_codes = nnr_codes_dat['London Underground signals']
>>> type(lu signals codes)
dict
>>> list(lu_signals_codes.keys())
```

```
['Codes', 'Notes']
>>> type(lu signals codes['Codes'])
pandas.core.frame.DataFrame
>>> lu_signals_codes['Codes'].head()
 Code ... Became or taken over by (where known)
0 BMX ...
1 A ... -2 S ... -3 X ... -
4 R ... -
[5 rows x 5 columns]
```
#### **SignalBoxes.collect\_prefix\_codes**

<span id="page-67-0"></span>SignalBoxes.**collect\_prefix\_codes**(*initial*, *update=False*, *verbose=False*)

Collect signal box prefix codes beginning with a given initial letter from source web page.

#### **Parameters**

- **initial** (str) initial letter of signal box name (for specifying a target URL)
- **update** (bool) whether to do an update check (for the package data), defaults to False
- **verbose** (bool or int) whether to print relevant information in console, defaults to False

#### **Returns**

data of signal box prefix codes beginning with the given initial letter and date of when the data was last updated

#### **Return type**

dict

#### **Examples**:

```
>>> from pyrcs.other_assets import SignalBoxes # from pyrcs import SignalBoxes
>>> sb = SignalBoxes()
>>> sb_a_codes = sb.collect_prefix_codes(initial='a')
>>> type(sb_a_codes)
dict
>>> list(sb_a_codes.keys())
['A', 'Last updated date']
>>> sb_a_codes_dat = sb_a_codes['A']
>>> type(sb a codes dat)
pandas.core.frame.DataFrame
>>> sb a codes dat.head()
 Code Signal Box ... Closed Control to
0 AF Abbey Foregate Junction ...
```

```
1 AJ Abbey Junction ... 16 February 1992 Nuneaton (NN)<br>2 R Abbey Junction ... 16 February 1992 Nuneaton (NN)
2 R Abbey Junction ... 16 February 1992 Nuneaton (NN)<br>3 AW Abbey Wood ... 13 July 1975 Dartford (D)
   AW Abbey Wood ... 13 July 1975 Dartford (D)
4 AE Abbey Works East ... 1 November 1987 Port Talbot (PT)
[5 rows x 8 columns]
```
#### **SignalBoxes.collect\_wr\_mas\_dates**

<span id="page-68-0"></span>SignalBoxes.**collect\_wr\_mas\_dates**(*confirmation\_required=True*, *verbose=False*)

Collect data of [WR \(western region\) MAS \(multiple aspect signalling\) dates](http://www.railwaycodes.org.uk/signal/dates.shtm) from source web page.

#### **Parameters**

- **confirmation\_required** (bool) whether to confirm before proceeding, defaults to True
- **verbose** (bool or int) whether to print relevant information in console, defaults to False

#### **Returns**

data of WR (western region) MAS (multiple aspect signalling) dates

#### **Return type**

dict or None

#### **Examples**:

```
>>> from pyrcs.other_assets import SignalBoxes # from pyrcs import SignalBoxes
>>> sb = SignalBoxes()
>>> sb_wr_mas_dates = sb.collect_wr_mas_dates()
To collect data of WR MAS dates
? [No]|Yes: yes
>>> type(sb_wr_mas_dates)
dict
>>> list(sb wr mas dates.keys())
['WR MAS dates', 'Last updated date']
>>> sb.KEY_TO_WRMASD
'WR MAS dates'
>>> sb_wr_mas_dates_dat = sb_wr_mas_dates[sb.KEY_TO_WRMASD]
>>> type(sb_wr_mas_dates_dat)
collections.defaultdict
>>> list(sb_wr_mas_dates_dat.keys())
['Paddington-Hayes',
 'Birmingham',
 'Plymouth',
 'Reading-Hayes',
 'Newport Multiple Aspect Signalling',
 'Old Oak Common (original scheme)',
 'Port Talbot Multiple Aspect Signalling',
```

```
'Reading Multiple Aspect Signalling',
 'Original Barry amalgamation',
 'Cornwall',
 'Cardiff Multiple Aspect Signalling',
 'Central Wales',
 'Gloucester Multiple Aspect Signalling',
 'Swindon Multiple Aspect Signalling',
 'Bristol Division (miscellaneous schemes)',
 'Old Oak Common (new panel)',
 'Western Valleys',
 'London Division (miscellaneous schemes)',
 'Cardiff Valleys',
 'Newport Extension',
 'Barry centralisation',
 'Slough/Reading (developments)',
 'Bristol Multiple Aspect Signalling',
 'Port Talbot Multiple Aspect Signalling (extensions and developments)',
 'Miscellaneous',
 'Old Oak Common (rationalisation)',
 'Centralisation schemes',
 'Bristol (developments)',
 'Devon',
 'Didcot/Swindon/Bristol reversible working',
 'Reading West extension',
 'Carmarthen-Whitland']
>>> sb_wr_mas_dates_dat['Paddington-Hayes']
 Stage Date Date Area
0 1A 12 April 1953 Hayes-Hanwell<br>1 1B 20 March 1955 Hanwell-Acton Middle
1 1B 20 March 1955 Hanwell-Acton Middle
2 1C 1 February 1959 Acton West-Friars Junction
```
#### **SignalBoxes.fetch\_bell\_codes**

<span id="page-69-0"></span>SignalBoxes.**fetch\_bell\_codes**(*update=False*, *dump\_dir=None*, *verbose=False*)

Fetch data of [bell codes.](http://www.railwaycodes.org.uk/signal/bellcodes.shtm)

#### **Parameters**

- **update** (bool) whether to do an update check (for the package data), defaults to False
- **dump\_dir** (str or None) name of package data folder, defaults to None
- **verbose** (bool or int) whether to print relevant information in console, defaults to False

#### **Returns**

data of bell codes

**Return type** dict

```
>>> from pyrcs.other_assets import SignalBoxes # from pyrcs import SignalBoxes
>>> sb = SignalBoxes()
>>> sb_bell_codes = sb.fetch_bell_codes()
>>> type(sb_bell_codes)
dict
>>> list(sb_bell_codes.keys())
['Bell codes', 'Last updated date']
>>> sb.KEY_TO_BELL_CODES
'Bell codes'
>>> sb_bell_codes_dat = sb_bell_codes[sb.KEY_TO_BELL_CODES]
>>> type(sb bell codes dat)
collections.OrderedDict
>>> list(sb_bell_codes_dat.keys())
['Network Rail codes',
'Southern Railway codes',
'Lancashire & Yorkshire Railway codes']
>>> sb_nr_bell_codes = sb_bell_codes_dat['Network Rail codes']
>>> type(sb_nr_bell_codes)
dict
>>> list(sb_nr_bell_codes.keys())
['Codes', 'Notes']
>>> sb_nr_bell_codes_dat = sb_nr_bell_codes['Codes']
>>> type(sb_nr_bell_codes_dat)
pandas.core.frame.DataFrame
>>> sb_nr_bell_codes_dat.head()
   Code Meaning
0 1 Call attention
1 1-1 Answer telephone [withdrawn 2007]
2 1-1-6 Police assistance urgently required
3 1-2 Signaller required on telephone [added 2007]
4 1-2-1 Train approaching
```
### **SignalBoxes.fetch\_ireland\_codes**

<span id="page-70-0"></span>SignalBoxes.**fetch\_ireland\_codes**(*update=False*, *dump\_dir=None*, *verbose=False*)

Fetch data of [Irish signal cabin prefix codes.](http://www.railwaycodes.org.uk/signal/signal_boxes1.shtm)

#### **Parameters**

- **update** (bool) whether to do an update check (for the package data), defaults to False
- **dump** dir (str or None) name of package data folder, defaults to None
- **verbose** (bool or int) whether to print relevant information in console, defaults to False

#### **Returns**

signal box prefix codes of Ireland

# **Return type**

dict

### **Examples**:

```
>>> from pyrcs.other_assets import SignalBoxes # from pyrcs import SignalBoxes
>>> sb = SignalBoxes()
>>> ireland sb codes = sb.fetch ireland codes()
>>> type(ireland sb codes)
dict
>>> list(ireland_sb_codes.keys())
['Ireland', 'Notes', 'Last updated date']
>>> sb.KEY_TO_IRELAND
'Ireland'
>>> ireland_sb_codes_dat = ireland_sb_codes[sb.KEY_TO_IRELAND]
>>> type(ireland_sb_codes_dat)
pandas.core.frame.DataFrame
>>> ireland_sb_codes_dat.head()
  Code Signal Cabin Note
0 AD Adelaide
1 AN Antrim<br>2 AE Athlone
2 AE Athlone<br>3 AE R
                           Distant signals
4 XG Level crossing signals
```
### **SignalBoxes.fetch\_non\_national\_rail\_codes**

<span id="page-71-0"></span>SignalBoxes.**fetch\_non\_national\_rail\_codes**(*update=False*, *dump\_dir=None*, *verbose=False*) Fetch signal box prefix codes of [non-national rail.](http://www.railwaycodes.org.uk/signal/signal_boxesX.shtm)

### **Parameters**

- **update** (bool) whether to do an update check (for the package data), defaults to False
- **dump\_dir** (str or None) name of package data folder, defaults to None
- **verbose** (bool or int) whether to print relevant information in console, defaults to False

#### **Returns**

signal box prefix codes of non-national rail

# **Return type**

dict

### **Examples**:

```
>>> from pyrcs.other_assets import SignalBoxes # from pyrcs import SignalBoxes
```

```
>>> sb = SignalBoxes()
```
```
>>> nnr codes = sb.fetch non national rail codes()
>>> type(nnr_codes)
dict
>>> list(nnr_codes.keys())
['Non-National Rail', 'Last updated date']
>>> sb.KEY_TO_NON_NATIONAL_RAIL
'Non-National Rail'
>>> nnr_codes_dat = nnr_codes[sb.KEY_TO_NON_NATIONAL_RAIL]
>>> type(nnr_codes_dat)
dict
>>> list(nnr_codes_dat.keys())
['Croydon Tramlink signals',
'Docklands Light Railway signals',
'Edinburgh Tramway signals',
'Glasgow Subway signals',
'London Underground signals',
 'Luas signals',
 'Manchester Metrolink signals',
 'Midland Metro signals',
 'Nottingham Tram signals',
'Sheffield Supertram signals',
 'Tyne & Wear Metro signals',
"Heritage, minor and miniature railways and other 'special' signals"]
>>> lu signals codes = nnr codes dat['London Underground signals']
>>> type(lu signals codes)
dict
>>> list(lu_signals_codes.keys())
['Codes', 'Notes']
>>> type(lu_signals_codes['Codes'])
pandas.core.frame.DataFrame
>>> lu_signals_codes['Codes'].head()
 Code ... Became or taken over by (where known)
0 BMX ...
1 A ...
2 S ... -
3 X ...
4 R ... -
[5 rows x 5 columns]
```
#### **SignalBoxes.fetch\_prefix\_codes**

SignalBoxes.**fetch\_prefix\_codes**(*update=False*, *dump\_dir=None*, *verbose=False*)

Fetch data of signal box prefix codes.

#### **Parameters**

- **update** (bool) whether to do an update check (for the package data), defaults to False
- **dump\_dir** (str or None) name of package data folder, defaults to None

• **verbose** (bool or int) – whether to print relevant information in console, defaults to False

#### **Returns**

data of location codes and date of when the data was last updated

**Return type**

dict

# **Examples**:

```
>>> from pyrcs.other_assets import SignalBoxes # from pyrcs import SignalBoxes
>>> sb = SignalBoxes()
>>> sb_prefix_codes = sb.fetch_prefix_codes()
>>> type(sb prefix codes)
dict
>>> list(sb_prefix_codes.keys())
['Signal boxes', 'Last updated date']
>>> sb.KEY
'Signal boxes'
>>> sb prefix codes dat = sb prefix codes[sb.KEY]
>>> type(sb prefix codes dat)
pandas.core.frame.DataFrame
>>> sb_prefix_codes_dat.head()
 Code Signal Box ... Closed Control to
0 AF Abbey Foregate Junction ...
1 AJ Abbey Junction ... 16 February 1992 Nuneaton (NN)
2 R Abbey Junction ... 16 February 1992 Nuneaton (NN)<br>3 AW Abbey Wood ... 13 July 1975 Dartford (D)
3 AW Abbey Wood ... 13 July 1975 Dartford (D)
4 AE Abbey Works East ... 1 November 1987 Port Talbot (PT)
[5 rows x 8 columns]
```
#### **SignalBoxes.fetch\_wr\_mas\_dates**

SignalBoxes.**fetch\_wr\_mas\_dates**(*update=False*, *dump\_dir=None*, *verbose=False*) Fetch data of [WR \(western region\) MAS \(multiple aspect signalling\) dates.](http://www.railwaycodes.org.uk/signal/dates.shtm)

### **Parameters**

- **update** (bool) whether to do an update check (for the package data), defaults to False
- **dump\_dir** (str or None) name of package data folder, defaults to None
- **verbose** (bool or int) whether to print relevant information in console, defaults to False

#### **Returns**

data of WR (western region) MAS (multiple aspect signalling) dates

# **Return type**

dict

#### **Examples**:

```
>>> from pyrcs.other_assets import SignalBoxes # from pyrcs import SignalBoxes
>>> sb = SignalBoxes()
>>> sb_wr_mas_dates = sb.fetch_wr_mas_dates()
>>> type(sb_wr_mas_dates)
dict
>>> list(sb_wr_mas_dates.keys())
['WR MAS dates', 'Last updated date']
>>> sb.KEY_TO_WRMASD
'WR MAS dates'
>>> sb_wr_mas_dates_dat = sb_wr_mas_dates[sb.KEY_TO_WRMASD]
>>> type(sb wr mas dates dat)
collections.defaultdict
>>> list(sb_wr_mas_dates_dat.keys())
['Paddington-Hayes',
'Birmingham',
 'Plymouth',
 'Reading-Hayes',
 'Newport Multiple Aspect Signalling',
 'Old Oak Common (original scheme)',
 'Port Talbot Multiple Aspect Signalling',
 'Reading Multiple Aspect Signalling',
 'Original Barry amalgamation',
 'Cornwall',
 'Cardiff Multiple Aspect Signalling',
 'Central Wales',
 'Gloucester Multiple Aspect Signalling',
 'Swindon Multiple Aspect Signalling',
 'Bristol Division (miscellaneous schemes)',
 'Old Oak Common (new panel)',
 'Western Valleys',
 'London Division (miscellaneous schemes)',
 'Cardiff Valleys',
 'Newport Extension',
 'Barry centralisation',
 'Slough/Reading (developments)',
 'Bristol Multiple Aspect Signalling',
 'Port Talbot Multiple Aspect Signalling (extensions and developments)',
 'Miscellaneous',
 'Old Oak Common (rationalisation)',
 'Centralisation schemes',
 'Bristol (developments)',
 'Devon',
 'Didcot/Swindon/Bristol reversible working',
 'Reading West extension',
 'Carmarthen-Whitland']
>>> sb_wr_mas_dates_dat['Paddington-Hayes']
 Stage Date Date Area
0 1A 12 April 1953 Hayes-Hanwell
1 1B 20 March 1955 Hanwell-Acton Middle
2 1C 1 February 1959 Acton West-Friars Junction
```
# **tunnel**

Collect data of [railway tunnel lengths.](http://www.railwaycodes.org.uk/tunnels/tunnels0.shtm)

# **Class**

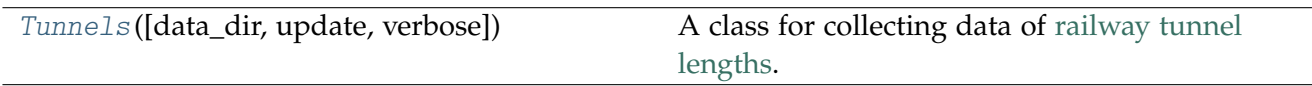

# **Tunnels**

<span id="page-75-0"></span>**class** pyrcs.other\_assets.tunnel.**Tunnels**(*data\_dir=None*, *update=False*, *verbose=True*) A class for collecting data of [railway tunnel lengths.](http://www.railwaycodes.org.uk/tunnels/tunnels0.shtm)

# **Parameters**

- **data\_dir** (str or None) name of data directory, defaults to None
- **update** (bool) whether to do an update check (for the package data), defaults to False
- **verbose** (bool or int) whether to print relevant information in console, defaults to True

# **Variables**

- **catalogue** (dict) catalogue of the data
- **last\_updated\_date** (str) last updated date
- **data\_dir** (str) path to the data directory
- **current\_data\_dir** (str) path to the current data directory

### **Examples**:

```
>>> from pyrcs.other_assets import Tunnels # from pyrcs import Tunnels
>>> tunl = Tunnels()
>>> tunl.NAME
'Railway tunnel lengths'
>>> tunl.URL
'http://www.railwaycodes.org.uk/tunnels/tunnels0.shtm'
```
# **Attributes**

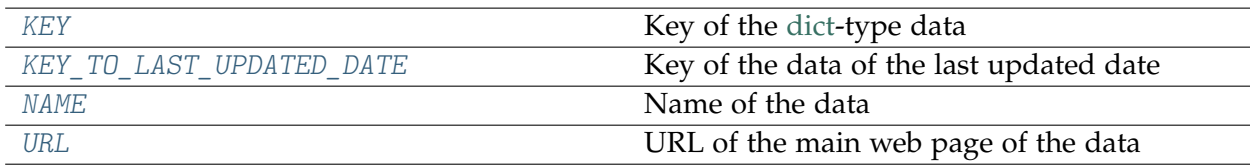

# **Tunnels.KEY**

<span id="page-76-0"></span>Tunnels.**KEY = 'Tunnels'**

Key of the [dict-](https://docs.python.org/3/library/stdtypes.html#dict)type data

# **Tunnels.KEY\_TO\_LAST\_UPDATED\_DATE**

<span id="page-76-1"></span>Tunnels.**KEY\_TO\_LAST\_UPDATED\_DATE = 'Last updated date'** Key of the data of the last updated date

# **Tunnels.NAME**

```
Tunnels.NAME = 'Railway tunnel lengths'
    Name of the data
```
# **Tunnels.URL**

<span id="page-76-3"></span>Tunnels.**URL = 'http://www.railwaycodes.org.uk/tunnels/tunnels0.shtm'** URL of the main web page of the data

# **Methods**

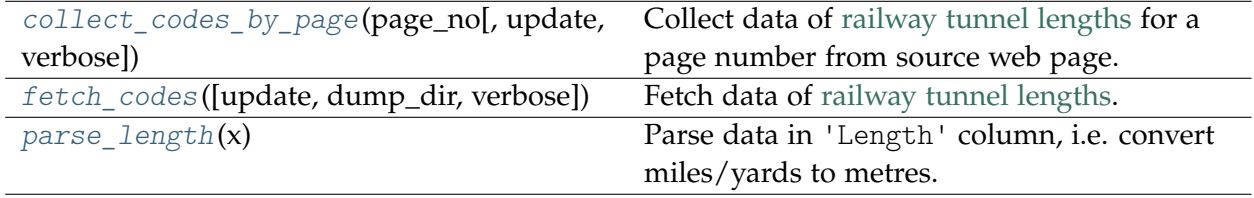

## **Tunnels.collect\_codes\_by\_page**

<span id="page-77-0"></span>Tunnels.**collect\_codes\_by\_page**(*page\_no*, *update=False*, *verbose=False*)

Collect data of [railway tunnel lengths](http://www.railwaycodes.org.uk/tunnels/tunnels0.shtm) for a page number from source web page.

#### **Parameters**

- **page** no (int or  $str$ ) page number; valid values include 1, 2, 3 and 4
- **update** (bool) whether to do an update check (for the package data), defaults to False
- **verbose** (bool or int) whether to print relevant information in console, defaults to False

### **Returns**

data of tunnel lengths on page page\_no and date of when the data was last updated

#### **Return type**

dict

### **Examples**:

```
>>> from pyrcs.other_assets import Tunnels # from pyrcs import Tunnels
>>> tunl = Tunnels()
\gg page 1 = \text{tunl.collect codes by page(page no=1)}>>> type(page_1)
dict
>>> list(page_1.keys())
['Page 1 (A-F)', 'Last updated date']
\Rightarrow page 1 codes = page 1['Page 1 (A-F)']
>>> type(page_1_codes)
pandas.core.frame.DataFrame
>>> page_1_codes.head()
    Name Other names, remarks ... Length (metres) Length (note)<br>Abbotscliffe ... 1775.7648
0 Abbotscliffe ... 1775.7648
1 Abercanaid see Merthyr ... NaN Unavailable
2 Aberchalder see Loch Oich ... NaN Unavailable
3 Aberdovey No 1 also called Frongoch ... 182.8800<br>4 Aberdovey No 2 also called Morfor ... 200.2536
4 Aberdovey No 2 also called Morfor ...
[5 rows x 10 columns]
>>> page 4 = \text{tunl.collect codes by page(page no=4})>>> type(page_4)
dict
>>> list(page_4.keys())
['Page 4 (others)', 'Last updated date']
>>> page_4_codes = page_4['Page 4 (others)']
>>> type(page_4_codes)
dict
>>> list(page_4_codes.keys())
['Tunnels on industrial and other minor lines',
 'Large bridges that are not officially tunnels but could appear to be so']
```

```
(continued from previous page)
```

```
>>> key1 = 'Tunnels on industrial and other minor lines'
\rightarrow page 4 dat = page 4 codes [key1]
>>> type(page_4_dat)
pandas.core.frame.DataFrame
>>> page_4_dat.head()
                Name Other names, remarks ... Length (metres) Length (note)
0 Ashes Quarry ... 56.6928
1 Ashey Down Quarry ... 33.8328
2 Baileycroft Quarry No 1 ... 28.3464
3 Baileycroft Quarry No 2 ... 21.0312
4 Basfords Hill ... 46.6344
[5 rows x 6 columns]
>>> key2 = 'Large bridges that are not officially tunnels but could appear to be so'
>>> page_4_dat_ = page_4_codes[key2]
>>> type(page_4_dat_)
pandas.core.frame.DataFrame
>>> page_4_dat_.head()
           Name Other names, remarks ... Length (metres) Length (note)
0 A470/A472 (north) ... 35.6616
1 A470/A472 (south) ... 28.3464
2 A720 ... 145.3896<br>3 A9 Aberdeen line ... 141.7320
             A9 Aberdeen line ... 141.7320
4 A9 Perth line ... 146.3040
[5 rows x 8 columns]
```
### **Tunnels.fetch\_codes**

#### <span id="page-78-0"></span>Tunnels.**fetch\_codes**(*update=False*, *dump\_dir=None*, *verbose=False*)

Fetch data of [railway tunnel lengths.](http://www.railwaycodes.org.uk/tunnels/tunnels0.shtm)

#### **Parameters**

- **update** (bool) whether to do an update check (for the package data), defaults to False
- **dump\_dir** (str or None) name of a folder where the pickle file is to be saved, defaults to None
- **verbose** (bool or int) whether to print relevant information in console, defaults to False

#### **Returns**

data of railway tunnel lengths (including the name, length, owner and relative location) and date of when the data was last updated

#### **Return type**

dict

### **Examples**:

**>>> from pyrcs.other\_assets import** Tunnels # from pyrcs import Tunnels

```
>>> tunl len codes = tunl.fetch codes()
>>> type(tunl_len_codes)
dict
>>> list(tunl_len_codes.keys())
['Tunnels', 'Last updated date']
>>> tunl.KEY
'Tunnels'
>>> tunl len codes dat = tunl len codes[tunl.KEY]
>>> type(tunl len codes dat)
dict
>>> list(tunl_len_codes_dat.keys())
['Page 1 (A-F)', 'Page 2 (G-P)', 'Page 3 (Q-Z)', 'Page 4 (others)']
>>> page_1_codes = tunl_len_codes_dat['Page 1 (A-F)']
>>> type(page 1 codes)
pandas.core.frame.DataFrame
>>> page_1_codes.head()
          Name Other names, remarks ... Length (metres) Length (note)
0 Abbotscliffe ... 201775.7648
1 Abercanaid see Merthyr ... NaN Unavailable
1 Aberchalder see Herthyr ... Nan Unavailable<br>2 Aberchalder see Loch Oich ... NaN Unavailable
3 Aberdovey No 1 also called Frongoch ... 182.8800
4 Aberdovey No 2 also called Morfor ... 200.2536
[5 rows x 10 columns]
>>> page_4_codes = tunl_len_codes_dat['Page 4 (others)']
>>> type(page_4_codes)
dict
>>> list(page_4_codes.keys())
['Tunnels on industrial and other minor lines',
'Large bridges that are not officially tunnels but could appear to be so']
>>> key1 = 'Tunnels on industrial and other minor lines'
\rightarrow page 4 dat = page 4 codes [key1]
>>> type(page_4_dat)
pandas.core.frame.DataFrame
>>> page_4_dat.head()
                  Name Other names, remarks ... Length (metres) Length (note)
0 Ashes Quarry ... 56.6928
1 Ashey Down Quarry ... 33.8328
2 Baileycroft Quarry No 1 ... 28.3464
3 Baileycroft Quarry No 2 ... 21.0312
4 Basfords Hill ... 46.6344
[5 rows x 6 columns]
>>> key2 = 'Large bridges that are not officially tunnels but could appear to be so'
>>> page_4_dat_ = page_4_codes[key2]
>>> type(page_4_dat_)
pandas.core.frame.DataFrame
>>> page_4_dat_.head()
             Name Other names, remarks ... Length (metres) Length (note)
0 A470/A472 (north) ... 35.6616
1 A470/A472 (south) ... 28.3464
                                                             (continues on next page)
```
**>>>** tunl = Tunnels()

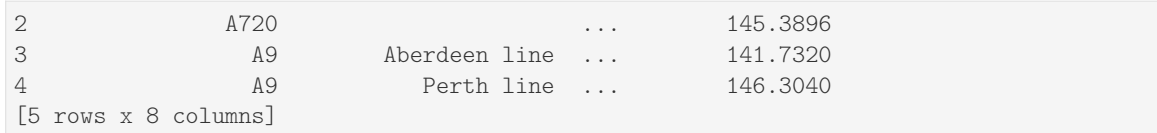

### **Tunnels.parse\_length**

### <span id="page-80-0"></span>**static** Tunnels.**parse\_length**(*x*)

Parse data in 'Length' column, i.e. convert miles/yards to metres.

#### **Parameters**

**x** (str or None) – raw length data

#### **Returns**

parsed length data and, if any, additional information associated with it

**Return type** tuple

#### **Examples**:

```
>>> from pyrcs.other_assets import Tunnels # from pyrcs import Tunnels
>>> tunl = Tunnels()
>>> tunl.parse_length('')
(nan, 'Unavailable')
>>> tunl.parse_length('1m 182y')
(1775.7648, None)
>>> tunl.parse_length('formerly 0m236y')
(215.7984, 'Formerly')
>>> tunl.parse_length('0.325km (0m 356y)')
(325.5264, '0.325km')
>>> tunl.parse_length("0m 48yd- (['0m 58yd'])")
(48.4632, '43.89-53.04 metres')
```
# **viaduct**

Collect codes of [railway viaducts.](http://www.railwaycodes.org.uk/tunnels/tunnels0.shtm)

# **Class**

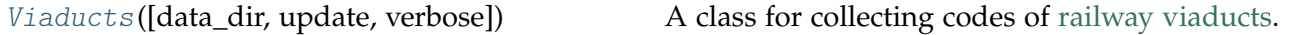

# **Viaducts**

<span id="page-81-0"></span>**class** pyrcs.other\_assets.viaduct.**Viaducts**(*data\_dir=None*, *update=False*, *verbose=True*) A class for collecting codes of [railway viaducts.](http://www.railwaycodes.org.uk/tunnels/tunnels0.shtm)

# **Parameters**

- **data\_dir** (str or None) name of data directory, defaults to None
- **update** (bool) whether to do an update check (for the package data), defaults to False
- **verbose** (bool or int) whether to print relevant information in console, defaults to True

# **Variables**

- **catalogue** (dict) catalogue of the data
- **last\_updated\_date** (str) last updated date
- **data\_dir** (str) path to the data directory
- **current\_data\_dir** (str) path to the current data directory

### **Examples**:

```
>>> from pyrcs.other_assets import Viaducts # from pyrcs import Viaducts
>>> vdct = Viaducts()
>>> vdct.NAME
'Railway viaducts'
>>> vdct.URL
'http://www.railwaycodes.org.uk/viaducts/viaducts0.shtm'
```
# **Attributes**

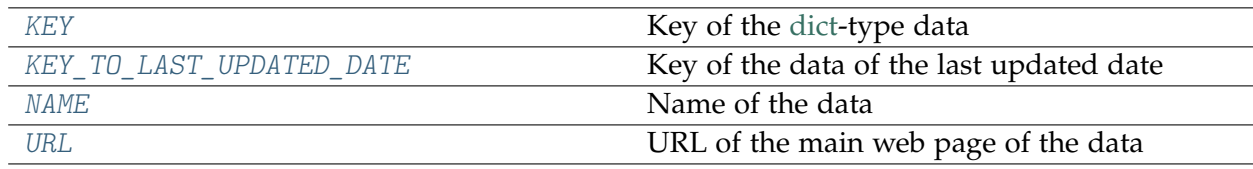

# **Viaducts.KEY**

<span id="page-82-0"></span>Viaducts.**KEY = 'Viaducts'** Key of the [dict-](https://docs.python.org/3/library/stdtypes.html#dict)type data

# **Viaducts.KEY\_TO\_LAST\_UPDATED\_DATE**

<span id="page-82-1"></span>Viaducts.**KEY\_TO\_LAST\_UPDATED\_DATE = 'Last updated date'** Key of the data of the last updated date

# **Viaducts.NAME**

<span id="page-82-2"></span>Viaducts.**NAME = 'Railway viaducts'** Name of the data

# **Viaducts.URL**

<span id="page-82-3"></span>Viaducts.**URL = 'http://www.railwaycodes.org.uk/viaducts/viaducts0.shtm'** URL of the main web page of the data

# **Methods**

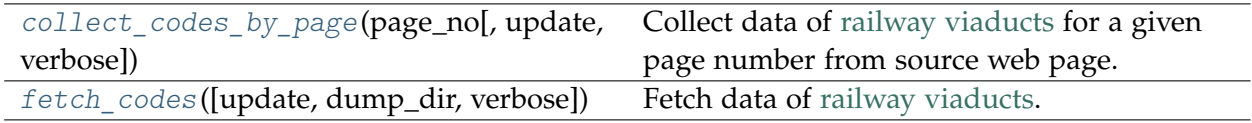

# **Viaducts.collect\_codes\_by\_page**

<span id="page-82-4"></span>Viaducts.**collect\_codes\_by\_page**(*page\_no*, *update=False*, *verbose=False*)

Collect data of [railway viaducts](http://www.railwaycodes.org.uk/tunnels/tunnels0.shtm) for a given page number from source web page.

# **Parameters**

- **page\_no** (int or str) page number; valid values include 1, 2, 3, 4, 5, and 6
- **update** (bool) whether to do an update check (for the package data), defaults to False
- **verbose** (bool or int) whether to print relevant information in console, defaults to False

# **Returns**

data of railway viaducts on page page\_no and date of when the data was last updated

# **Return type**

dict

# **Examples**:

```
>>> from pyrcs.other_assets import Viaducts # from pyrcs import Viaducts
>>> vdct = Viaducts()
>>> page_1_codes = vdct.collect_codes_by_page(page_no=1)
>>> type(page_1_codes)
dict
>>> list(page_1_codes.keys())
['Page 1 (A-C)', 'Last updated date']
>>> page_1_dat = page_1_codes['Page 1 (A-C)']
>>> type(page_1_dat)
pandas.core.frame.DataFrame
>>> page_1_dat.head()
          Name ... Spans
0 7 Arches ... 7
1 36 Arch ... 36
2 42 Arch ...
3 A698 ... 5
4 Abattoir Road ... 8
[5 rows x 7 columns]
```
### **Viaducts.fetch\_codes**

```
Viaducts.fetch_codes(update=False, dump_dir=None, verbose=False)
    Fetch data of railway viaducts.
```
### **Parameters**

- **update** (bool) whether to do an update check (for the package data), defaults to False
- **dump\_dir** (str or None) name of a folder where the pickle file is to be saved, defaults to None
- **verbose** (bool or int) whether to print relevant information in console, defaults to False

#### **Returns**

data of railway viaducts and date of when the data was last updated

```
Return type
   dict
```
### **Examples**:

```
>>> from pyrcs.other_assets import Viaducts # from pyrcs import Viaducts
```

```
>>> vdct = Viaducts()
```

```
>>> vdct_codes = vdct.fetch_codes()
>>> type(vdct_codes)
dict
>>> list(vdct_codes.keys())
['Viaducts', 'Last updated date']
>>> vdct.KEY
'Viaducts'
>>> vdct_codes_dat = vdct_codes[vdct.KEY]
>>> type(vdct_codes_dat)
dict
>>> list(vdct_codes_dat.keys())
['Page 1 (A-C)',
'Page 2 (D-G)',
'Page 3 (H-K)',
'Page 4 (L-P)',
'Page 5 (Q-S)',
'Page 6 (T-Z)']
>>> page_6_codes = vdct_codes_dat['Page 6 (T-Z)']
>>> type(page_6_codes)
pandas.core.frame.DataFrame
>>> page_6_codes.head()
       Name Notes ... End mileage Spans
0 Tadcaster crosses River Wharfe; grade II listed ... 11
1 Taff \qquad \qquad Taff see Red Bridge ...
2 \qquad \qquad \text{Taff} \qquad \qquad \ldots3 Taff River also called Afon Taff ... 170m 42ch
4 Taffs Well see River Taff ...
[5 rows x 7 columns]
```
### **station**

Collect [railway station data.](http://www.railwaycodes.org.uk/stations/station0.shtm)

# **Class**

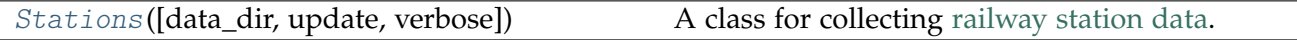

### **Stations**

<span id="page-84-0"></span>**class** pyrcs.other\_assets.station.**Stations**(*data\_dir=None*, *update=False*, *verbose=True*) A class for collecting [railway station data.](http://www.railwaycodes.org.uk/stations/station0.shtm)

### **Parameters**

- **data\_dir** (str or None) name of data directory, defaults to None
- **update** (bool) whether to do an update check (for the package data), defaults to False

• **verbose** (bool or int) – whether to print relevant information in console, defaults to True

### **Variables**

- **catalogue** (dict) catalogue of the data
- **last\_updated\_date** (str) last updated date
- **data\_dir** (str) path to the data directory
- **current\_data\_dir** (str) path to the current data directory

**Examples**:

```
>>> from pyrcs.other_assets import Stations
>>> stn = Stations()
>>> stn.NAME
'Railway station data'
>>> stn.URL
'http://www.railwaycodes.org.uk/stations/station0.shtm'
```
# **Attributes**

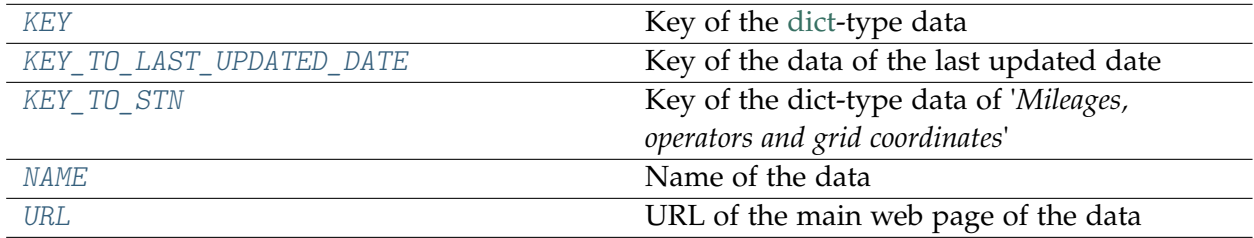

# **Stations.KEY**

```
Stations.KEY = 'Stations'
    Key of the dict-type data
```
### **Stations.KEY\_TO\_LAST\_UPDATED\_DATE**

<span id="page-85-1"></span>Stations.**KEY\_TO\_LAST\_UPDATED\_DATE = 'Last updated date'**

Key of the data of the last updated date

# **Stations.KEY\_TO\_STN**

<span id="page-86-0"></span>Stations.**KEY\_TO\_STN = 'Mileages, operators and grid coordinates'** Key of the dict-type data of '*Mileages, operators and grid coordinates*'

# **Stations.NAME**

<span id="page-86-1"></span>Stations.**NAME = 'Railway station data'** Name of the data

# **Stations.URL**

<span id="page-86-2"></span>Stations.**URL = 'http://www.railwaycodes.org.uk/stations/station0.shtm'** URL of the main web page of the data

### **Methods**

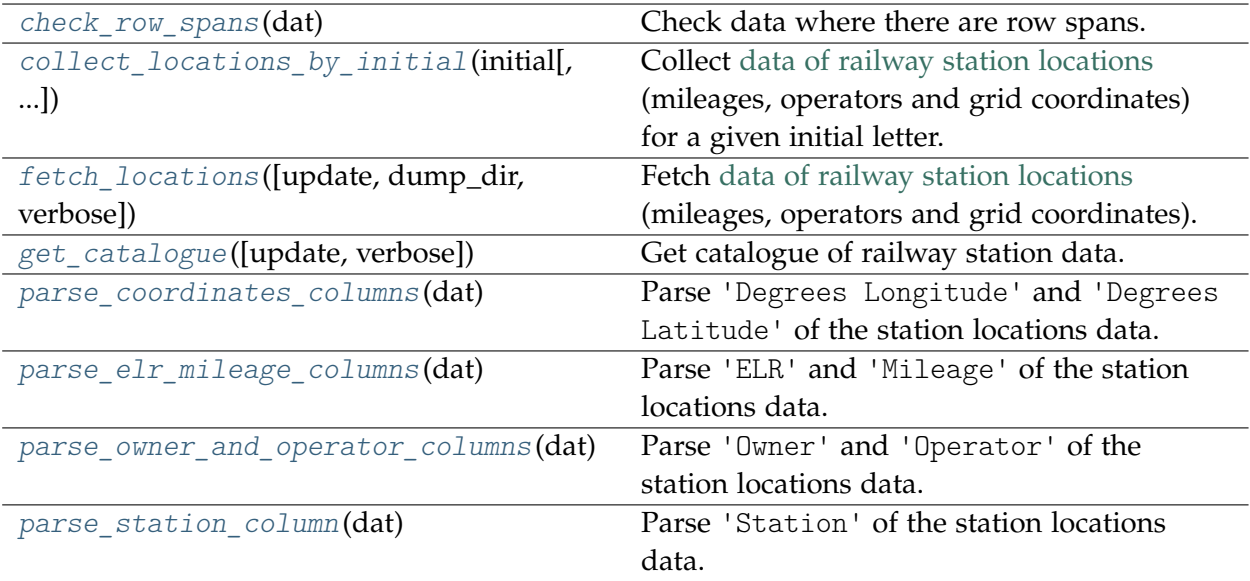

### **Stations.check\_row\_spans**

#### <span id="page-86-3"></span>**static** Stations.**check\_row\_spans**(*dat*)

Check data where there are row spans.

#### **Parameters**

dat (pandas. DataFrame) - preprocessed data of the station locations

#### **Returns**

data with row spans (if any)

**Return type** pandas.DataFrame

# **Stations.collect\_locations\_by\_initial**

#### <span id="page-87-0"></span>Stations.**collect\_locations\_by\_initial**(*initial*, *update=False*, *verbose=False*)

Collect [data of railway station locations](http://www.railwaycodes.org.uk/stations/station0.shtm) (mileages, operators and grid coordinates) for a given initial letter.

#### **Parameters**

- **initial** (str) initial letter of locations of the railway station data
- **update** (bool) whether to do an update check (for the package data), defaults to False
- **verbose** (bool or int) whether to print relevant information in console, defaults to False

#### **Returns**

data of railway station locations beginning with the given initial letter and date of when the data was last updated

#### **Return type**

dict

### **Examples**:

```
>>> from pyrcs.other_assets import Stations # from pyrcs import Stations
>>> stn = Stations()
>>> stn loc a codes = stn.collect locations by initial(initial='a')
>>> type(stn_loc_a_codes)
dict
>>> list(stn loc a codes.keys())
['A', 'Last updated date']
>>> stn loc a codes dat = stn loc a codes['A']
>>> type(stn_loc_a_codes_dat)
pandas.core.frame.DataFrame
>>> stn_loc_a_codes_dat.head()
     Station ... Former Operator
0 Abbey Wood ... London & South Eastern Railway from 1 April 20...
1 Abbey Wood ... London & South Eastern Railway from 1 April 20...
2 Aber ... Keolis Amey Operations/Gweithrediadau Keolis A...
3 Abercynon ... Keolis Amey Operations/Gweithrediadau Keolis A...
4 Abercynon ... Keolis Amey Operations/Gweithrediadau Keolis A...
[5 rows x 14 columns]
>>> stn loc a codes dat.columns.to list()
['Station',
'Station Note',
'ELR',
'Mileage',
 'Status',
```

```
'Degrees Longitude',
 'Degrees Latitude',
 'Grid Reference',
 'CRS',
 'CRS Note',
 'Owner',
 'Former Owner',
 'Operator',
 'Former Operator']
>>> stn_loc_a_codes_dat[['Station', 'ELR', 'Mileage']].head()
     Station ELR Mileage
0 Abbey Wood NKL 11m 43ch
1 Abbey Wood XRS 24.458km
2 Aber CAR 8m 69ch
3 Abercynon CAM 16m 28ch
4 Abercynon ABD 16m 28ch
```
#### **Stations.fetch\_locations**

<span id="page-88-0"></span>Stations.**fetch\_locations**(*update=False*, *dump\_dir=None*, *verbose=False*)

Fetch [data of railway station locations](http://www.railwaycodes.org.uk/stations/station0.shtm) (mileages, operators and grid coordinates).

### **Parameters**

- **update** (bool) whether to do an update check (for the package data), defaults to False
- **dump\_dir** (str or None) name of a folder where the pickle file is to be saved, defaults to None
- **verbose** (bool or int) whether to print relevant information in console, defaults to False

#### **Returns**

data of railway station locations and date of when the data was last updated

**Return type** dict

#### **Examples**:

```
>>> from pyrcs.other_assets import Stations # from pyrcs import Stations
>>> stn = Stations()
>>> stn loc codes = stn.fetch locations()
>>> type(stn_loc_codes)
dict
>>> list(stn_loc_codes.keys())
['Mileages, operators and grid coordinates', 'Last updated date']
>>> stn.KEY_TO_STN
'Mileages, operators and grid coordinates'
```

```
>>> stn_loc_codes_dat = stn_loc_codes[stn.KEY_TO_STN]
>>> type(stn loc codes dat)
pandas.core.frame.DataFrame
>>> stn_loc_codes_dat.head()
     Station ... Former Operator
0 Abbey Wood ... London & South Eastern Railway from 1 April 20...
1 Abbey Wood ... London & South Eastern Railway from 1 April 20...
2 Aber ... Keolis Amey Operations/Gweithrediadau Keolis A...
3 Abercynon ... Keolis Amey Operations/Gweithrediadau Keolis A...
4 Abercynon ... Keolis Amey Operations/Gweithrediadau Keolis A...
[5 rows x 14 columns]
>>> stn_loc_codes_dat.columns.to_list()
['Station',
'Station Note',
'ELR',
'Mileage',
'Status',
'Degrees Longitude',
'Degrees Latitude',
'Grid Reference',
'CRS',
 'CRS Note',
'Owner',
'Former Owner',
'Operator',
'Former Operator']
>>> stn_loc_codes_dat[['Station', 'ELR', 'Mileage']].head()
     Station ELR Mileage
0 Abbey Wood NKL 11m 43ch
1 Abbey Wood XRS 24.458km
2 Aber CAR 8m 69ch
3 Abercynon CAM 16m 28ch
4 Abercynon ABD 16m 28ch
```
### **Stations.get\_catalogue**

<span id="page-89-0"></span>Stations.**get\_catalogue**(*update=False*, *verbose=False*)

Get catalogue of railway station data.

#### **Parameters**

- **update** (bool) whether to do an update check (for the package data), defaults to False
- **verbose** (bool or int) whether to print relevant information in console, defaults to False

#### **Returns**

catalogue of railway station data

**Return type** dict

### **Examples**:

```
>>> from pyrcs.other_assets import Stations # from pyrcs import Stations
>>> stn = Stations()
>>> stn_data_cat = stn.get_catalogue()
>>> type(stn_data_cat)
dict
>>> list(stn_data_cat.keys())
['Mileages, operators and grid coordinates',
'Bilingual names',
'Sponsored signs',
'Not served by SFO',
 'International',
 'Trivia',
 'Access rights',
 'Barrier error codes',
 'London Underground',
 'Railnet']
```
#### **Stations.parse\_coordinates\_columns**

### <span id="page-90-0"></span>**static** Stations.**parse\_coordinates\_columns**(*dat*)

Parse 'Degrees Longitude' and 'Degrees Latitude' of the station locations data.

#### **Parameters**

**dat** (pandas.DataFrame) – preprocessed data of the station locations

#### **Returns**

data with parsed coordinates

#### **Return type** pandas.DataFrame

**Stations.parse\_elr\_mileage\_columns**

#### <span id="page-90-1"></span>**static** Stations.**parse\_elr\_mileage\_columns**(*dat*)

Parse 'ELR' and 'Mileage' of the station locations data.

#### **Parameters**

dat (pandas. DataFrame) – preprocessed data of the station locations

#### **Returns**

data with parsed 'ELR' and 'Mileage'

#### **Return type**

pandas.DataFrame

# **Stations.parse\_owner\_and\_operator\_columns**

<span id="page-91-0"></span>Stations.**parse\_owner\_and\_operator\_columns**(*dat*)

Parse 'Owner' and 'Operator' of the station locations data.

#### **Parameters**

dat (pandas. DataFrame) – preprocessed data of the station locations

#### **Returns**

data with parsed information of owners and operators

**Return type**

pandas.DataFrame

### **Stations.parse\_station\_column**

## <span id="page-91-1"></span>**static** Stations.**parse\_station\_column**(*dat*)

Parse 'Station' of the station locations data.

### **Parameters**

dat (pandas. DataFrame) – preprocessed data of the station locations

#### **Returns**

data with parsed station names and their corresponding CRS

#### **Return type**

pandas.DataFrame

### **Tests**:

```
x = 'Hythe Road / [CRS awaited]'
x = 'Heathrow Junction [sometimes referred to as Heathrow Interchange] /\hookrightarrow[no CRS?]'
```
### **depot**

Collect data of [depot codes.](http://www.railwaycodes.org.uk/depots/depots0.shtm)

#### **Class**

[Depots](#page-92-0)([data\_dir, update, verbose]) A class for collecting data of [depot codes.](http://www.railwaycodes.org.uk/depots/depots0.shtm)

# **Depots**

<span id="page-92-0"></span>**class** pyrcs.other\_assets.depot.**Depots**(*data\_dir=None*, *update=False*, *verbose=True*) A class for collecting data of [depot codes.](http://www.railwaycodes.org.uk/depots/depots0.shtm)

# **Parameters**

- **data\_dir** (str or None) name of data directory, defaults to None
- **update** (bool) whether to do an update check (for the catagloue data), defaults to False
- **verbose** (bool or int) whether to print relevant information in console, defaults to True

### **Variables**

- **catalogue** (dict) catalogue of the data
- **last\_updated\_date** (str) last updated date
- data  $\text{dir}(str)$  path to the data directory
- **current\_data\_dir** (str) path to the current data directory

#### **Examples**:

```
>>> from pyrcs.other_assets import Depots # from pyrcs import Depots
>>> depots = Depots()
>>> depots.NAME
'Depot codes'
>>> depots.URL
'http://www.railwaycodes.org.uk/depots/depots0.shtm'
```
# **Attributes**

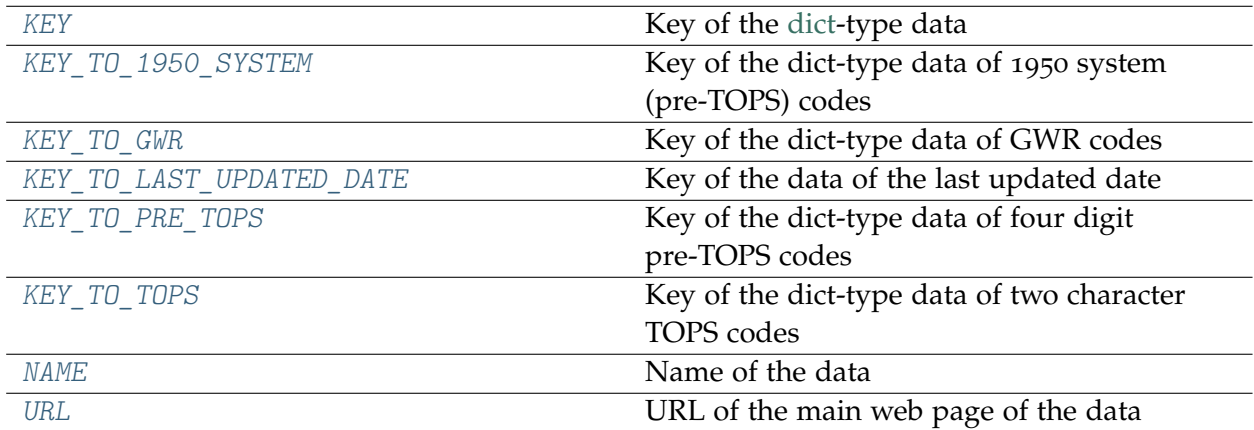

# **Depots.KEY**

<span id="page-93-0"></span>Depots.**KEY = 'Depots'** Key of the [dict-](https://docs.python.org/3/library/stdtypes.html#dict)type data

### **Depots.KEY\_TO\_1950\_SYSTEM**

<span id="page-93-1"></span>Depots.**KEY\_TO\_1950\_SYSTEM = '1950 system (pre-TOPS) codes'** Key of the dict-type data of 1950 system (pre-TOPS) codes

# **Depots.KEY\_TO\_GWR**

<span id="page-93-2"></span>Depots.**KEY\_TO\_GWR = 'GWR codes'** Key of the dict-type data of GWR codes

### **Depots.KEY\_TO\_LAST\_UPDATED\_DATE**

<span id="page-93-3"></span>Depots.**KEY\_TO\_LAST\_UPDATED\_DATE = 'Last updated date'** Key of the data of the last updated date

### **Depots.KEY\_TO\_PRE\_TOPS**

<span id="page-93-4"></span>Depots.**KEY\_TO\_PRE\_TOPS = 'Four digit pre-TOPS codes'** Key of the dict-type data of four digit pre-TOPS codes

### **Depots.KEY\_TO\_TOPS**

<span id="page-93-5"></span>Depots.**KEY\_TO\_TOPS = 'Two character TOPS codes'** Key of the dict-type data of two character TOPS codes

### **Depots.NAME**

<span id="page-93-6"></span>Depots.**NAME = 'Depot codes'** Name of the data

# **Depots.URL**

<span id="page-94-0"></span>Depots.**URL = 'http://www.railwaycodes.org.uk/depots/depots0.shtm'** URL of the main web page of the data

# **Methods**

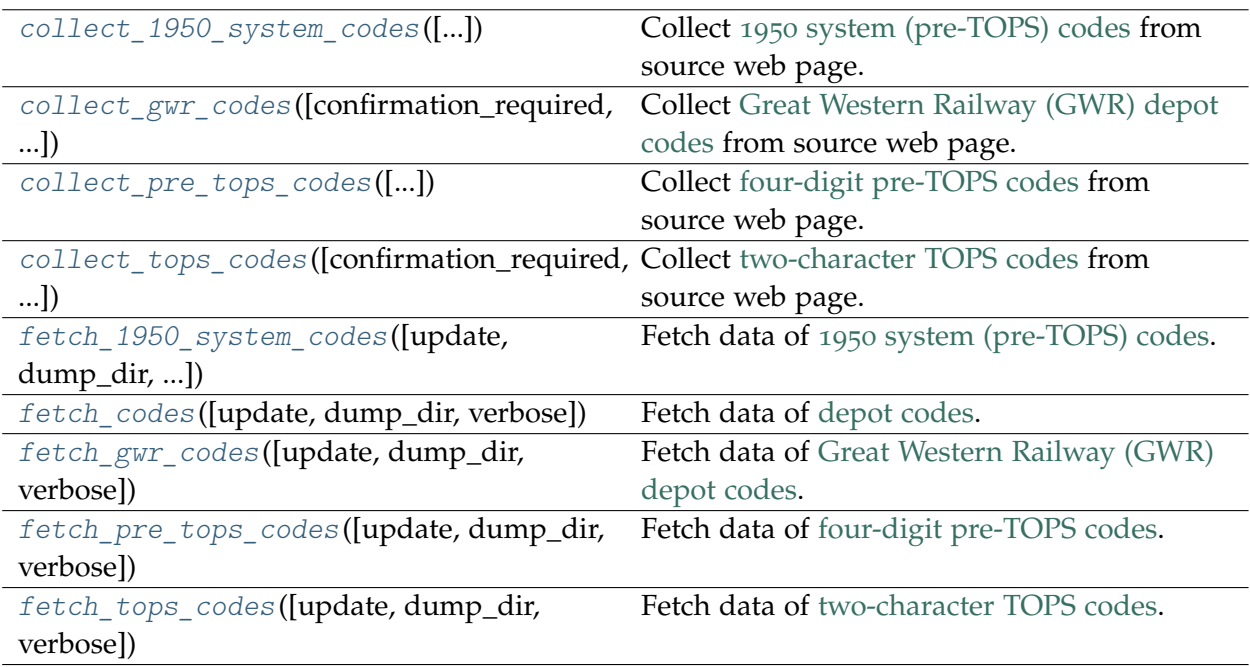

# **Depots.collect\_1950\_system\_codes**

<span id="page-94-1"></span>Depots.**collect\_1950\_system\_codes**(*confirmation\_required=True*, *verbose=False*)

Collect 1950 [system \(pre-TOPS\) codes](http://www.railwaycodes.org.uk/depots/depots3.shtm) from source web page.

# **Parameters**

- **confirmation\_required** (bool) whether to confirm before proceeding, defaults to True
- **verbose** (bool or int) whether to print relevant information in console, defaults to False

### **Returns**

data of 1950 system (pre-TOPS) codes and date of when the data was last updated

# **Return type**

dict or None

# **Examples**:

```
>>> from pyrcs.other_assets import Depots # from pyrcs import Depots
>>> depots = Depots()
>>> s1950_codes = depots.collect_1950_system_codes()
To collect data of 1950 system (pre-TOPS) codes
? [No]|Yes: yes
>>> type(s1950_codes)
dict
>>> list(s1950_codes.keys())
['1950 system (pre-TOPS) codes', 'Last updated date']
>>> depots.KEY_TO_1950_SYSTEM
'1950 system (pre-TOPS) codes'
>>> s1950 codes dat = s1950 codes[depots.KEY_TO_1950_SYSTEM]
>>> type(s1950 codes dat)
pandas.core.frame.DataFrame
>>> s1950 codes dat.head()
 Code Depot name Notes
0 1A Willesden From 1950. Became WN from 6 May 1973
1 1B Camden From 1950. To 3 January 1966
2 1C Watford From 1950. Became WJ from 6 May 1973
3 1D Devons Road, Bow Previously 13B to 9 June 1950. Became 1J from...
4 1D Marylebone Previously 14F to 31 August 1963. Became ME f...
```
### **Depots.collect\_gwr\_codes**

<span id="page-95-0"></span>Depots.**collect\_gwr\_codes**(*confirmation\_required=True*, *verbose=False*)

Collect [Great Western Railway \(GWR\) depot codes](http://www.railwaycodes.org.uk/depots/depots4.shtm) from source web page.

#### **Parameters**

- **confirmation\_required** (bool) whether to confirm before proceeding, defaults to True
- **verbose** (bool or int) whether to print relevant information in console, defaults to False

#### **Returns**

data of GWR depot codes and date of when the data was last updated

#### **Return type**

dict or None

#### **Examples**:

```
>>> from pyrcs.other_assets import Depots # from pyrcs import Depots
>>> depots = Depots()
>>> gwr codes = depots.collect gwr codes()
To collect data of GWR codes
? [No]|Yes: yes
```

```
>>> type(gwr_codes)
dict
>>> list(gwr_codes.keys())
['GWR codes', 'Last updated date']
>>> depots.KEY_TO_GWR
'GWR codes'
>>> gwr_codes_dat = gwr_codes[depots.KEY_TO_GWR]
>>> type(gwr_codes_dat)
dict
>>> list(gwr_codes_dat.keys())
['Alphabetical codes', 'Numerical codes']
>>> gwr_alpha_codes = gwr_codes_dat['Alphabetical codes']
>>> type(gwr_alpha_codes)
pandas.core.frame.DataFrame
>>> gwr_alpha_codes.head()
   Code Depot name
0 ABEEG Aberbeeg
1 ABG Aberbeeg<br>2 AYN Abercynon
   AYN Abercynon
3 ABDR Aberdare
4 ABH Aberystwyth
```
### **Depots.collect\_pre\_tops\_codes**

<span id="page-96-0"></span>Depots.**collect\_pre\_tops\_codes**(*confirmation\_required=True*, *verbose=False*) Collect [four-digit pre-TOPS codes](http://www.railwaycodes.org.uk/depots/depots2.shtm) from source web page.

### **Parameters**

- **confirmation\_required** (bool) whether to confirm before proceeding, defaults to True
- **verbose** (bool or int) whether to print relevant information in console, defaults to False

#### **Returns**

data of four-digit pre-TOPS codes and date of when the data was last updated

#### **Return type**

dict or None

#### **Examples**:

```
>>> from pyrcs.other_assets import Depots # from pyrcs import Depots
>>> depots = Depots()
>>> fdpt_codes = depots.collect_pre_tops_codes()
To collect data of four digit pre-TOPS codes
? [No]|Yes: yes
>>> type(fdpt_codes)
```

```
dict
>>> list(fdpt_codes.keys())
['Four digit pre-TOPS codes', 'Last updated date']
>>> depots.KEY_TO_PRE_TOPS
'Four digit pre-TOPS codes'
>>> fdpt codes dat = fdpt codes[depots.KEY_TO_PRE_TOPS]
>>> type(fdpt codes dat)
pandas.core.frame.DataFrame
>>> fdpt codes dat.head()
  Code Depot name Region Main Works site
0 2000 Accrington London Midland False
1 2001 Derby Litchurch Lane London Midland True
2 2003 Blackburn London Midland False
3 2004 Bolton Trinity Street London Midland False
4 2006 Burnley London Midland False
```
#### **Depots.collect\_tops\_codes**

<span id="page-97-0"></span>Depots.**collect\_tops\_codes**(*confirmation\_required=True*, *verbose=False*)

Collect [two-character TOPS codes](http://www.railwaycodes.org.uk/depots/depots1.shtm) from source web page.

#### **Parameters**

- **confirmation\_required** (bool) whether to confirm before proceeding, defaults to True
- **verbose** (bool or int) whether to print relevant information in console, defaults to False

#### **Returns**

data of two-character TOPS codes and date of when the data was last updated

**Return type**

dict or None

#### **Examples**:

```
>>> from pyrcs.other_assets import Depots # from pyrcs import Depots
>>> depots = Depots()
>>> tct codes = depots.collect tops codes()
To collect data of two character TOPS codes
? [No]|Yes: yes
>>> type(tct_codes)
dict
>>> list(tct_codes.keys())
['Two character TOPS codes', 'Last updated date']
>>> depots.KEY_TO_TOPS
'Two character TOPS codes'
```

```
>>> tct_codes_dat = tct_codes[depots.KEY_TO_TOPS]
>>> type(tct codes dat)
pandas.core.frame.DataFrame
>>> tct_codes_dat.head()
 Code ... Notes
0 AB ... Closed 1987
1 AB ...
2 AC ... Became WH from 1994
3 AC ...
4 AD ...
[5 rows x 5 columns]
```
### **Depots.fetch\_1950\_system\_codes**

<span id="page-98-0"></span>Depots.**fetch\_1950\_system\_codes**(*update=False*, *dump\_dir=None*, *verbose=False*) Fetch data of 1950 [system \(pre-TOPS\) codes.](http://www.railwaycodes.org.uk/depots/depots3.shtm)

#### **Parameters**

- **update** (bool) whether to do an update check (for the package data), defaults to False
- **dump\_dir** (str or None) pathname of a directory where the data file is dumped, defaults to None
- **verbose** (bool or int) whether to print relevant information in console, defaults to False

#### **Returns**

data of 1950 system (pre-TOPS) codes and date of when the data was last updated

#### **Return type**

dict

### **Examples**:

```
>>> from pyrcs.other_assets import Depots # from pyrcs import Depots
>>> depots = Depots()
>>> s1950_codes = depots.fetch_1950_system_codes()
>>> type(s1950_codes)
dict
>>> list(s1950_codes.keys())
['1950 system (pre-TOPS) codes', 'Last updated date']
>>> depots.KEY_TO_1950_SYSTEM
'1950 system (pre-TOPS) codes'
>>> s1950 codes dat = s1950 codes[depots.KEY_TO_1950_SYSTEM]
>>> type(s1950 codes dat)
pandas.core.frame.DataFrame
```

```
>>> s1950_codes_dat.head()
 Code Depot name<br>1A Willesden Microm 1950. Became WN from 6 May 1973
0 1A Willesden From 1950. Became WN from 6 May 1973<br>1 1B Camden From 1950. To 3 January 1966
1 1B Camden From 1950. To 3 January 1966<br>2 1C Watford From 1950. Became WJ from 6 May 1973
2 1C Watford From 1950. Became WJ from 6 May 1973
3 1D Devons Road, Bow Previously 13B to 9 June 1950. Became 1J from...
4 1D Marylebone Previously 14F to 31 August 1963. Became ME f...
```
### **Depots.fetch\_codes**

<span id="page-99-0"></span>Depots.**fetch\_codes**(*update=False*, *dump\_dir=None*, *verbose=False*)

Fetch data of [depot codes.](http://www.railwaycodes.org.uk/depots/depots0.shtm)

#### **Parameters**

- **update** (bool) whether to do an update check (for the package data), defaults to False
- **dump\_dir** (str or None) pathname of a directory where the data file is dumped, defaults to None
- **verbose** (bool or int) whether to print relevant information in console, defaults to False

#### **Returns**

data of depot codes and date of when the data was last updated

#### **Return type** dict

#### **Examples**:

```
>>> from pyrcs.other_assets import Depots # from pyrcs import Depots
>>> depots = Depots()
>>> depots codes = depots.fetch codes()
>>> type(depots_codes)
dict
>>> list(depots_codes.keys())
['Depots', 'Last updated date']
>>> depots.KEY
'Depots'
>>> depots_codes_dat = depots_codes[depots.KEY]
>>> type(depots codes dat)
dict
>>> list(depots_codes_dat.keys())
['1950 system (pre-TOPS) codes',
'Four digit pre-TOPS codes',
'GWR codes',
 'Two character TOPS codes']
```

```
>>> depots.KEY_TO_PRE_TOPS
'Four digit pre-TOPS codes'
>>> depots_codes_dat[depots.KEY_TO_PRE_TOPS].head()
Code     Depot name     Region Main Works site<br>
0 2000     Accrington London Midland     False
                ended accrington London Midland False
1 2001 Derby Litchurch Lane London Midland True
2 2003 Blackburn London Midland False
3 2004 Bolton Trinity Street London Midland False
4 2006 Burnley London Midland False
>>> depots.KEY_TO_TOPS
'Two character TOPS codes'
>>> depots_codes_dat[depots.KEY_TO_TOPS].head()
 Code ... Notes
0 AB ... Closed 1987
1 AB ...
2 AC ... Became WH from 1994
3 AC ...
4 AD ...
[5 rows x 5 columns]
```
### **Depots.fetch\_gwr\_codes**

```
Depots.fetch_gwr_codes(update=False, dump_dir=None, verbose=False)
    Fetch data of Great Western Railway (GWR) depot codes.
```
#### **Parameters**

- **update** (bool) whether to do an update check (for the package data), defaults to False
- **dump\_dir** (str or None) pathname of a directory where the data file is dumped, defaults to None
- **verbose** (bool or int) whether to print relevant information in console, defaults to False

#### **Returns**

data of GWR depot codes and date of when the data was last updated

# **Return type**

dict

### **Examples**:

```
>>> from pyrcs.other_assets import Depots # from pyrcs import Depots
>>> depots = Depots()
>>> gwr codes = depots.fetch gwr codes()
>>> type(gwr_codes)
dict
>>> list(gwr_codes.keys())
```

```
['GWR codes', 'Last updated date']
>>> depots.KEY_TO_GWR
'GWR codes'
>>> gwr_codes_dat = gwr_codes[depots.KEY_TO_GWR]
>>> type(gwr_codes_dat)
dict
>>> list(gwr_codes_dat.keys())
['Alphabetical codes', 'Numerical codes']
>>> gwr_alpha_codes = gwr_codes_dat['Alphabetical codes']
>>> type(gwr_alpha_codes)
pandas.core.frame.DataFrame
>>> gwr_alpha_codes.head()
   Code Depot name
0 ABEEG Aberbeeg
1 ABG Aberbeeg
2 AYN Abercynon
3 ABDR Aberdare
4 ABH Aberystwyth
```
### **Depots.fetch\_pre\_tops\_codes**

```
Depots.fetch_pre_tops_codes(update=False, dump_dir=None, verbose=False)
    Fetch data of four-digit pre-TOPS codes.
```
#### **Parameters**

- **update** (bool) whether to do an update check (for the package data), defaults to False
- **dump\_dir** (str or None) pathname of a directory where the data file is dumped, defaults to None
- **verbose** (bool or int) whether to print relevant information in console, defaults to False

#### **Returns**

data of four-digit pre-TOPS codes and date of when the data was last updated

# **Return type**

dict

### **Examples**:

```
>>> from pyrcs.other_assets import Depots # from pyrcs import Depots
>>> depots = Depots()
>>> fdpt codes = depots.fetch pre tops codes()
>>> type(fdpt_codes)
dict
>>> list(fdpt_codes.keys())
```

```
['Four digit pre-TOPS codes', 'Last updated date']
>>> depots.KEY_TO_PRE_TOPS
'Four digit pre-TOPS codes'
>>> fdpt codes dat = fdpt codes[depots.KEY_TO_PRE_TOPS]
>>> type(fdpt codes dat)
pandas.core.frame.DataFrame
>>> fdpt codes dat.head()
  Code Depot name Region Main Works site
0 2000 Accrington London Midland False
1 2001 Derby Litchurch Lane London Midland True
2 2003 Blackburn London Midland False
3 2004 Bolton Trinity Street London Midland False
4 2006 Burnley London Midland False
```
#### **Depots.fetch\_tops\_codes**

<span id="page-102-0"></span>Depots.**fetch\_tops\_codes**(*update=False*, *dump\_dir=None*, *verbose=False*) Fetch data of [two-character TOPS codes.](http://www.railwaycodes.org.uk/depots/depots1.shtm)

### **Parameters**

- **update** (bool) whether to do an update check (for the package data), defaults to False
- **dump** dir (str or None) pathname of a directory where the data file is dumped, defaults to None
- **verbose** (bool or int) whether to print relevant information in console, defaults to False

#### **Returns**

data of two-character TOPS codes and date of when the data was last updated

# **Return type**

dict

### **Examples**:

```
>>> from pyrcs.other_assets import Depots # from pyrcs import Depots
>>> depots = Depots()
>>> tct codes = depots.fetch tops codes()
>>> type(tct_codes)
dict
>>> list(tct_codes.keys())
['Two character TOPS codes', 'Last updated date']
>>> depots.KEY_TO_TOPS
'Two character TOPS codes'
>>> tct codes dat = tct codes[depots.KEY_TO_TOPS]
```

```
>>> type(tct_codes_dat)
pandas.core.frame.DataFrame
>>> tct codes dat.head()
 Code ... Notes
0 AB ... Closed 1987
1 AB ...
2 AC ... Became WH from 1994
3 AC ...
4 AD ...
[5 rows x 5 columns]
```
# **feature**

# Collect codes of infrastructure features.

# This category includes:

- [HABD and WILD](http://www.railwaycodes.org.uk/misc/habdwild.shtm)
- [Water troughs](http://www.railwaycodes.org.uk/misc/troughs.shtm)
- [Telegraph codes](http://www.railwaycodes.org.uk/misc/telegraph.shtm)
- [Driver/guard buzzer codes](http://www.railwaycodes.org.uk/misc/buzzer.shtm)

# **Class**

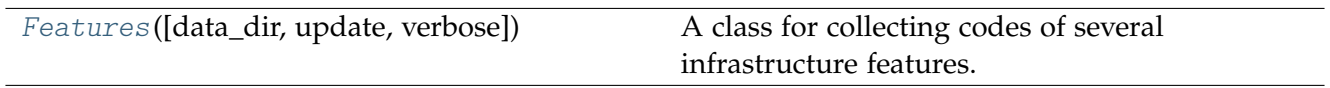

# **Features**

<span id="page-103-0"></span>**class** pyrcs.other\_assets.feature.**Features**(*data\_dir=None*, *update=False*, *verbose=True*) A class for collecting codes of several infrastructure features.

### **Parameters**

- **data\_dir** (str or None) name of data directory, defaults to None
- **update** (bool) whether to do an update check (for the package data), defaults to False
- **verbose** (bool or int) whether to print relevant information in console, defaults to True

### **Variables**

- **catalogue** (dict) catalogue of the data
- **last\_updated\_date** (str) last updated date
- **data\_dir** (str) path to the data directory

• **current\_data\_dir** (str) – path to the current data directory

#### **Examples**:

```
>>> from pyrcs.other_assets import Features # from pyrcs import Features
>>> feats = Features()
>>> feats.NAME
'Infrastructure features'
```
# **Attributes**

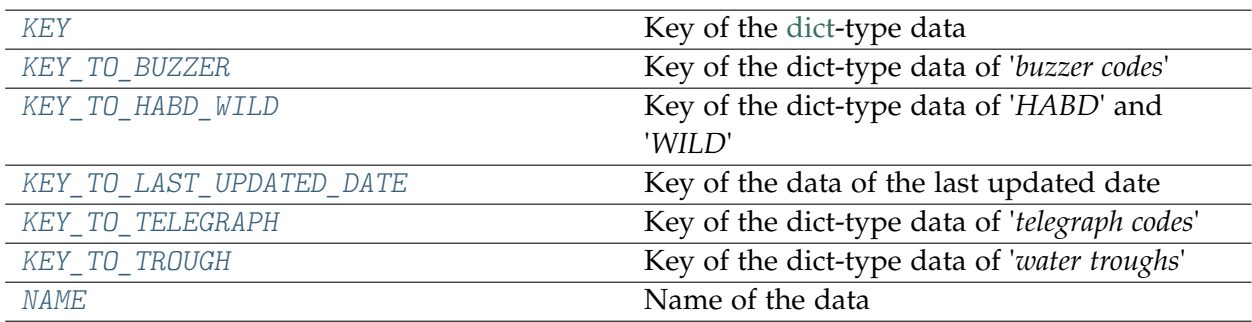

# **Features.KEY**

```
Features.KEY = 'Features'
    Key of the dict-type data
```
# **Features.KEY\_TO\_BUZZER**

<span id="page-104-1"></span>Features.**KEY\_TO\_BUZZER = 'Buzzer codes'**

Key of the dict-type data of '*buzzer codes*'

# **Features.KEY\_TO\_HABD\_WILD**

<span id="page-104-2"></span>Features.**KEY\_TO\_HABD\_WILD = 'HABD and WILD'** Key of the dict-type data of '*HABD*' and '*WILD*'

# **Features.KEY\_TO\_LAST\_UPDATED\_DATE**

<span id="page-105-0"></span>Features.**KEY\_TO\_LAST\_UPDATED\_DATE = 'Last updated date'** Key of the data of the last updated date

# **Features.KEY\_TO\_TELEGRAPH**

<span id="page-105-1"></span>Features.**KEY\_TO\_TELEGRAPH = 'Telegraphic codes'** Key of the dict-type data of '*telegraph codes*'

# **Features.KEY\_TO\_TROUGH**

<span id="page-105-2"></span>Features.**KEY\_TO\_TROUGH = 'Water troughs'** Key of the dict-type data of '*water troughs*'

# **Features.NAME**

<span id="page-105-3"></span>Features.**NAME = 'Infrastructure features'** Name of the data

# **Methods**

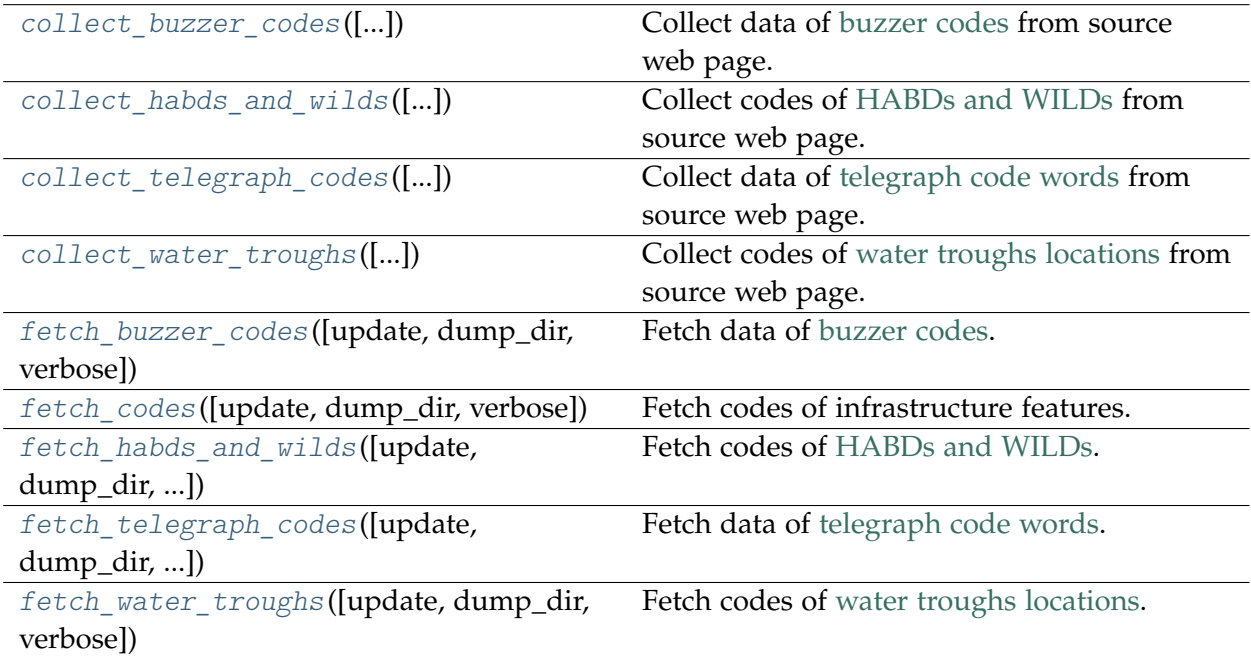

### **Features.collect\_buzzer\_codes**

<span id="page-106-0"></span>Features.**collect\_buzzer\_codes**(*confirmation\_required=True*, *verbose=False*)

Collect data of [buzzer codes](http://www.railwaycodes.org.uk/misc/buzzer.shtm) from source web page.

# **Parameters**

- **confirmation\_required** (bool) whether to confirm before proceeding, defaults to True
- **verbose** (bool or int) whether to print relevant information in console, defaults to False

#### **Returns**

data of buzzer codes, and date of when the data was last updated

```
Return type
   dict or None
```
### **Examples**:

```
>>> from pyrcs.other_assets import Features # from pyrcs import Features
>>> feats = Features()
>>> buz codes = feats.collect buzzer codes()
To collect data of Buzzer codes
? [No]|Yes: yes
>>> type(buz_codes)
dict
>>> list(buz_codes.keys())
['Buzzer codes', 'Last updated date']
>>> feats.KEY_TO_BUZZER
'Buzzer codes'
>>> buz codes dat = buz codes[feats.KEY_TO_BUZZER]
>>> type(buz codes dat)
pandas.core.frame.DataFrame
>>> buz_codes_dat.head()
 Code [number of buzzes or groups separated by pauses] Meaning
0 1 Stop
1 1-2 Close doors
2 2 Ready to start
3 2-2 Do not open doors
4 3 Set back
```
# **Features.collect\_habds\_and\_wilds**

<span id="page-107-0"></span>Features.**collect\_habds\_and\_wilds**(*confirmation\_required=True*, *verbose=False*) Collect codes of [HABDs and WILDs](http://www.railwaycodes.org.uk/misc/habdwild.shtm) from source web page.

### **Note:**

- HABDs: Hot axle box detectors
- WILDs: Wheel impact load detectors

#### **Parameters**

- **confirmation\_required** (bool) whether to confirm before proceeding, defaults to True
- **verbose** (bool or int) whether to print relevant information in console, defaults to False

#### **Returns**

data of HABDs and WILDs, and date of when the data was last updated

#### **Return type**

dict or None

### **Examples**:

```
>>> from pyrcs.other_assets import Features # from pyrcs import Features
>>> feats = Features()
>>> hw codes = feats.collect habds and wilds()
To collect data of HABD and WILD
? [No]|Yes: yes
>>> type(hw_codes)
dict
>>> list(hw_codes.keys())
['HABD and WILD', 'Last updated date']
>>> feats.KEY_TO_HABD_WILD
'HABD and WILD'
>>> hw_codes_dat = hw_codes[feats.KEY_TO_HABD_WILD]
>>> type(hw codes dat)
dict
>>> list(hw_codes_dat.keys())
['HABD', 'WILD']
>>> habd_dat = hw_codes_dat['HABD']
>>> type(habd_dat)
pandas.core.frame.DataFrame
>>> habd_dat.head()
   ELR ... Notes
0 BAG2 ...
```
```
1 BAG2 ... installed 29 September 1997, later moved to 74...<br>2 BAG2 ... previously at 74m 51ch
2 BAG2 ... previously at 74m 51ch<br>3 BAG2 ... previously at 74m 51ch
       3 Bage September 1997
4 BAG2 ... present in 1969, later moved to 89m 00ch
[5 rows x 5 columns]
>>> wild dat = hw codes dat ['WILD']
>>> type(wild_dat)
pandas.core.frame.DataFrame
>>> wild_dat.head()
   ELR ... Notes
0 AYR3 ...
1 BAG2 ...
2 BML1 ...
3 BML1 ...
4 CGJ3 ... moved to 183m 68ch from 8 September 2018 / mov...
[5 rows x 5 columns]
```
## **Features.collect\_telegraph\_codes**

Features.**collect\_telegraph\_codes**(*confirmation\_required=True*, *verbose=False*) Collect data of [telegraph code words](http://www.railwaycodes.org.uk/misc/telegraph.shtm) from source web page.

## **Parameters**

- **confirmation\_required** (bool) whether to confirm before proceeding, defaults to True
- **verbose** (bool or int) whether to print relevant information in console, defaults to False

#### **Returns**

data of telegraph code words, and date of when the data was last updated

# **Return type**

dict or None

## **Examples**:

```
>>> from pyrcs.other_assets import Features # from pyrcs import Features
>>> feats = Features()
>>> tel codes = feats.collect telegraph codes()
To collect data of Telegraphic codes
? [No]|Yes: yes
>>> type(tel_codes)
dict
>>> list(tel_codes.keys())
['Telegraphic codes', 'Last updated date']
>>> feats.KEY_TO_TELEGRAPH
'Telegraphic codes'
>>> tel_codes_dat = tel_codes[feats.KEY_TO_TELEGRAPH]
```

```
>>> type(tel_codes_dat)
dict
>>> list(tel_codes_dat.keys())
['Official codes', 'Unofficial codes']
>>>> tel official codes = tel codes dat['Official codes']
>>> type(tel official codes)
pandas.core.frame.DataFrame
>>> tel official codes.head()
    Code ... In use<br>ABACK ... cross industry term used in 1939
0 ABACK ... cross industry term used in 1939
1 ABASE ... GWR, 1939
2 ABREAST ... GWR, 1939 / Railway Executive, 1950
3 ABREAST ... British Transport Commission, 1958
4 ABSENT ... GWR, 1939
[5 rows x 3 columns]
>>> tel unofficial codes = tel codes dat['Unofficial codes']
>>> type(tel_unofficial_codes)
pandas.core.frame.DataFrame
>>> tel unofficial codes.head()
Code Code Unofficial description<br>
CRANKEX (See KRANKEX)
                                            [See KRANKEX]
1 DRUNKEX Saturday night special train (usually a DMU) t...
2 GYFO Strongly urge all speed ('Get your finger out')
3 KRANKEX Special train with interesting routing or trac...
4 MYSTEX Special excursion going somewhere no one reall...
```
#### **Features.collect\_water\_troughs**

Features.**collect\_water\_troughs**(*confirmation\_required=True*, *verbose=False*) Collect codes of [water troughs locations](http://www.railwaycodes.org.uk/misc/troughs.shtm) from source web page.

## **Parameters**

- **confirmation\_required** (bool) whether to confirm before proceeding, defaults to True
- **verbose** (bool or int) whether to print relevant information in console, defaults to False

## **Returns**

data of water trough locations, and date of when the data was last updated

#### **Return type**

dict or None

## **Examples**:

```
>>> from pyrcs.other_assets import Features # from pyrcs import Features
>>> feats = Features()
>>> wt_codes = feats.collect_water_troughs()
To collect data of Water troughs
```

```
? [No]|Yes: yes
>>> type(wt_codes)
dict
>>> list(wt_codes.keys())
['Water troughs', 'Last updated date']
>>> feats.KEY_TO_TROUGH
'Water troughs'
>>> wt_codes_dat = wt_codes[feats.KEY_TO_TROUGH]
>>> type(wt_codes_dat)
pandas.core.frame.DataFrame
>>> wt codes dat.head()
   ELR ... Length (Yard)
0 BEI ... NaN
1 BHL ... 620.000000
2 CGJ2 ... 0.666667
3 CGJ6 ... 561.000000<br>4 CGJ6 ... 560.000000
4 CGJ6 ... 560.000000
[5 rows x 6 columns]
```
#### **Features.fetch\_buzzer\_codes**

```
Features.fetch_buzzer_codes(update=False, dump_dir=None, verbose=False)
    Fetch data of buzzer codes.
```
## **Parameters**

- **update** (bool) whether to do an update check (for the package data), defaults to False
- **dump\_dir** (str or None) name of a folder where the pickle file is to be saved, defaults to None
- **verbose** (bool or int) whether to print relevant information in console, defaults to False

#### **Returns**

data of buzzer codes, and date of when the data was last updated

## **Return type**

dict

## **Examples**:

```
>>> from pyrcs.other_assets import Features # from pyrcs import Features
>>> feats = Features()
>>> buz_codes = feats.fetch_buzzer_codes()
>>> type(buz_codes)
dict
>>> list(buz_codes.keys())
['Buzzer codes', 'Last updated date']
```

```
>>> feats.KEY_TO_BUZZER
'Buzzer codes'
>>> buz codes dat = buz codes[feats.KEY_TO_BUZZER]
>>> type(buz codes dat)
pandas.core.frame.DataFrame
>>> buz codes dat.head()
Code [number of buzzes or groups separated by pauses] Meaning
0 1 Stop
1 1 1 2 Close doors
2 2 Ready to start and \sim 2 Ready to start
3 2-2 Do not open doors
4 3 Set back
```
#### **Features.fetch\_codes**

```
Features.fetch_codes(update=False, dump_dir=None, verbose=False)
```
Fetch codes of infrastructure features.

Including:

- [HABD and WILD](http://www.railwaycodes.org.uk/misc/habdwild.shtm)
- [Water troughs](http://www.railwaycodes.org.uk/misc/troughs.shtm)
- [Telegraph codes](http://www.railwaycodes.org.uk/misc/telegraph.shtm)
- [Driver/guard buzzer codes](http://www.railwaycodes.org.uk/misc/buzzer.shtm)

#### **Parameters**

- **update** (bool) whether to do an update check (for the package data), defaults to False
- **dump\_dir** (str or None) name of a folder where the pickle file is to be saved, defaults to None
- **verbose** (bool or int) whether to print relevant information in console, defaults to False

#### **Returns**

data of features codes and date of when the data was last updated

## **Return type**

dict

#### **Examples**:

```
>>> from pyrcs.other_assets import Features # from pyrcs import Features
```

```
>>> feats = Features()
```

```
>>> feats_codes = feats.fetch_codes()
>>> type(feats_codes)
dict
>>> list(feats_codes.keys())
['Features', 'Last updated date']
>>> feats.KEY
'Features'
>>> feats_codes_dat = feats_codes[feats.KEY]
>>> type(feats_codes_dat)
dict
>>> list(feats_codes_dat.keys())
['Buzzer codes', 'HABD and WILD', 'Telegraphic codes', 'Water troughs']
>>> water troughs locations = feats codes dat [feats.KEY_TO_TROUGH]
>>> type(water troughs locations)
pandas.core.frame.DataFrame
>>> water troughs locations.head()
   ELR ... Length (Yard)
0 BEI ... NaN<br>1 BHL ... 620.000000
1 BHL \ldots2 CGJ2 ... 0.666667
3 CGJ6 ... 561.000000
4 CGJ6 ... 560.000000
[5 rows x 6 columns]
>>> hw codes dat = feats codes dat [feats.KEY_TO_HABD_WILD]
>>> type(hw codes dat)
dict
>>> list(hw_codes_dat.keys())
['HABD', 'WILD']
>>> habd_dat = hw_codes_dat['HABD']
>>> type(habd_dat)
pandas.core.frame.DataFrame
>>> habd_dat.head()
   ELR ... Notes
0 BAG2 ...
1 BAG2 ... installed 29 September 1997, later moved to 74...
2 BAG2 ... previously at 74m 51ch
3 BAG2 ... removed 29 September 1997<br>4 BAG2 ... present in 1969, later moved to 89m 00ch
                     present in 1969, later moved to 89m 00ch
[5 rows x 5 columns]
>>> wild_dat = hw_codes_dat['WILD']
>>> type(wild dat)
pandas.core.frame.DataFrame
>>> wild_dat.head()
   ELR ... Notes
0 AYR3 ...
1 BAG2 ...
2 BML1 ...
3 BML1 ...
4 CGJ3 ... moved to 183m 68ch from 8 September 2018 / mov...
[5 rows x 5 columns]
```
## **Features.fetch\_habds\_and\_wilds**

Features.**fetch\_habds\_and\_wilds**(*update=False*, *dump\_dir=None*, *verbose=False*) Fetch codes of [HABDs and WILDs.](http://www.railwaycodes.org.uk/misc/habdwild.shtm)

#### **Parameters**

- **update** (bool) whether to do an update check (for the package data), defaults to False
- **dump** dir (str or None) name of a folder where the pickle file is to be saved, defaults to None
- **verbose** (bool or int) whether to print relevant information in console, defaults to False

#### **Returns**

data of hot axle box detectors (HABDs) and wheel impact load detectors (WILDs), and date of when the data was last updated

#### **Return type**

dict

## **Examples**:

```
>>> from pyrcs.other_assets import Features # from pyrcs import Features
>>> feats = Features()
>>> hw codes = feats.fetch habds and wilds()
>>> type(hw_codes)
dict
>>> list(hw_codes.keys())
['HABD and WILD', 'Last updated date']
>>> feats.KEY_TO_HABD_WILD
'HABD and WILD'
>>> hw_codes_dat = hw_codes[feats.KEY_TO_HABD_WILD]
>>> type(hw_codes_dat)
dict
>>> list(hw_codes_dat.keys())
['HABD', 'WILD']
>>> habd dat = hw codes dat ['HABD']
>>> type(habd_dat)
pandas.core.frame.DataFrame
>>> habd_dat.head()
   ELR ... Notes
0 BAG2 ...
1 BAG2 ... installed 29 September 1997, later moved to 74...
2 BAG2 ... previously at 74m 51ch<br>3 BAG2 ... removed 29 September 1997
                                    removed 29 September 1997
4 BAG2 ... present in 1969, later moved to 89m 00ch
[5 rows x 5 columns]
>>> wild_dat = hw_codes_dat['WILD']
```

```
>>> type(wild_dat)
pandas.core.frame.DataFrame
>>> wild_dat.head()
   ELR ... Notes
0 AYR3 ...
1 BAG2 ...
2 BML1 ...
3 BML1 ...
4 CGJ3 ... moved to 183m 68ch from 8 September 2018 / mov...
[5 rows x 5 columns]
```
#### **Features.fetch\_telegraph\_codes**

Features.**fetch\_telegraph\_codes**(*update=False*, *dump\_dir=None*, *verbose=False*) Fetch data of [telegraph code words.](http://www.railwaycodes.org.uk/misc/telegraph.shtm)

#### **Parameters**

- **update** (bool) whether to do an update check (for the package data), defaults to False
- **dump\_dir** (str or None) name of a folder where the pickle file is to be saved, defaults to None
- **verbose** (bool or int) whether to print relevant information in console, defaults to False

#### **Returns**

data of telegraph code words, and date of when the data was last updated

#### **Return type**

dict

#### **Examples**:

```
>>> from pyrcs.other_assets import Features # from pyrcs import Features
>>> feats = Features()
>>> tel_codes = feats.fetch_telegraph_codes()
>>> type(tel_codes)
dict
>>> list(tel_codes.keys())
['Telegraphic codes', 'Last updated date']
>>> feats.KEY_TO_TELEGRAPH
'Telegraphic codes'
>>> tel_codes_dat = tel_codes[feats.KEY_TO_TELEGRAPH]
>>> type(tel_codes_dat)
dict
>>> list(tel_codes_dat.keys())
['Official codes', 'Unofficial codes']
>>>> tel official codes = tel codes dat['Official codes']
```

```
>>> type(tel_official_codes)
pandas.core.frame.DataFrame
>>> tel_official_codes.head()
    Code ...<br>ABACK ... cross industry term used in 1939
0 ABACK ... cross industry term used in 1939
1 ABASE ... GWR, 1939
2 ABREAST ... GWR, 1939 / Railway Executive, 1950
3 ABREAST ... British Transport Commission, 1958
3 ABREAST ... British Transport Commission, 1958<br>4 ABSENT ... GWR, 1939
[5 rows x 3 columns]
>>> tel_unofficial_codes = tel_codes_dat['Unofficial codes']
>>> type(tel_unofficial_codes)
pandas.core.frame.DataFrame
>>> tel unofficial codes.head()
     Code Unofficial description
0 CRANKEX [See KRANKEX]
1 DRUNKEX Saturday night special train (usually a DMU) t...
2 GYFO Strongly urge all speed ('Get your finger out')
3 KRANKEX Special train with interesting routing or trac...
4 MYSTEX Special excursion going somewhere no one reall...
```
#### **Features.fetch\_water\_troughs**

```
Features.fetch_water_troughs(update=False, dump_dir=None, verbose=False)
    Fetch codes of water troughs locations.
```
#### **Parameters**

- **update** (bool) whether to do an update check (for the package data), defaults to False
- **dump\_dir** (str or None) name of a folder where the pickle file is to be saved, defaults to None
- **verbose** (bool or int) whether to print relevant information in console, defaults to False

#### **Returns**

data of water trough locations, and date of when the data was last updated

## **Return type**

dict

## **Examples**:

```
>>> from pyrcs.other_assets import Features # from pyrcs import Features
>>> feats = Features()
>>> wt_codes = feats.fetch_water_troughs()
>>> type(wt_codes)
dict
>>> list(wt_codes.keys())
['Water troughs', 'Last updated date']
```

```
>>> feats.KEY_TO_TROUGH
'Water troughs'
>>> wt codes dat = wt codes[feats.KEY_TO_TROUGH]
>>> type(wt codes dat)
pandas.core.frame.DataFrame
>>> wt codes dat.head()
   ELR ... Length (Yard)
0 BEI ... NaN<br>1 BHL ... 620.000000
1 BHL \ldots2 CGJ2 ... 0.666667
3 CGJ6 ... 561.000000
4 CGJ6 ... 560.000000
[5 rows x 6 columns]
```
# **3.2 Modules**

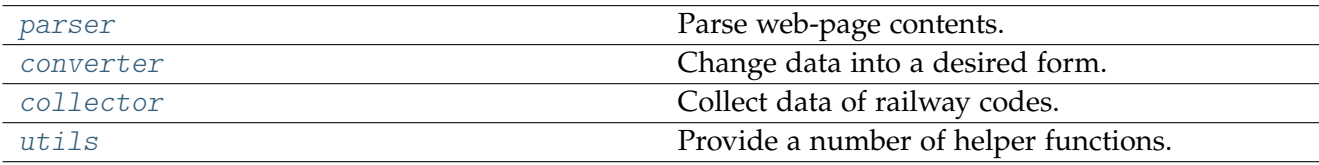

#### <span id="page-116-0"></span>**3.2.1 parser**

Parse web-page contents.

#### **Preprocess contents**

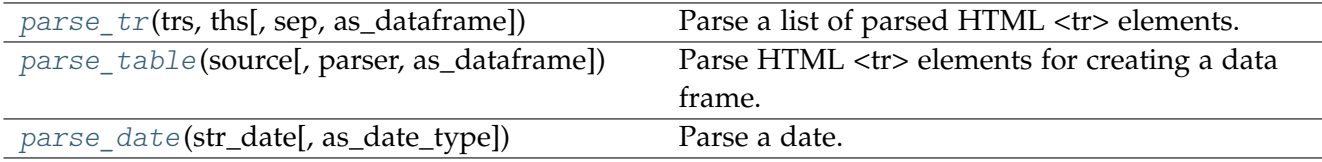

## **parse\_tr**

<span id="page-116-1"></span>pyrcs.parser.**parse\_tr**(*trs*, *ths*, *sep=' / '*, *as\_dataframe=False*)

Parse a list of parsed HTML <tr> elements.

See also [\[PT-](https://stackoverflow.com/questions/28763891/)1].

## **Parameters**

• **trs** (bs4.ResultSet or list) – contents under <tr> tags of a web page

- **ths** (list or bs4.element.Tag) list of column names (usually under a <th> tag) of a requested table
- **sep** (str or None) separator that replaces the one in the raw data
- **as\_dataframe** (bool) whether to return the parsed data in tabular form

#### **Returns**

a list of lists that each comprises a row of the requested table

#### **Return type**

pandas.DataFrame or *List*[list]

**Example**:

```
>>> from pyrcs.parser import parse_tr
>>> import requests
>>> import bs4
>>> example_url = 'http://www.railwaycodes.org.uk/elrs/elra.shtm'
>>> source = requests.get(example_url)
>>> parsed_text = bs4.BeautifulSoup(markup=source.content, features='html.parser')
>>> ths_dat = [th.text for th in parsed_text.find_all('th')]
>>> trs dat = parsed text.find all(name='tr')
>>> tables_list = parse_tr(trs=trs_dat, ths=ths_dat) # returns a list of lists
>>> type(tables_list)
list
>>> len(tables_list) // 100
1
>>> tables_list[0]
['AAL',
 'Ashendon and Aynho Line',
'0.00 - 18.29',
 'Ashendon Junction',
 'Now NAJ3']
```
#### **parse\_table**

<span id="page-117-0"></span>pyrcs.parser.**parse\_table**(*source*, *parser='html.parser'*, *as\_dataframe=False*)

Parse HTML <tr> elements for creating a data frame.

#### **Parameters**

- **source** (requests.Response) response object to connecting a URL to request a table
- **parser** (str) 'html.parser' (default), 'html5lib' or 'lxml'
- **as\_dataframe** (bool) whether to return the parsed data in tabular form

#### **Returns**

a list of lists each comprising a row of the requested table (see also pyrcs.utils.parse  $tr()$  and a list of column names of the requested table

# **Return type**

tuple[list, list] or pandas.DataFrame or list

## **Examples**:

```
>>> from pyrcs.parser import parse_table
>>> import requests
>>> source_dat = requests.get(url='http://www.railwaycodes.org.uk/elrs/elra.shtm')
>>> columns dat, records dat = parse table(source dat)
>>> columns_dat
['ELR', 'Line name', 'Mileages', 'Datum', 'Notes']
>>> type(records dat)
list
>>> len(records_dat) // 100
1
>>> records_dat[0]
['AAL',
'Ashendon and Aynho Line',
 '0.00 - 18.29',
 'Ashendon Junction',
 'Now NAJ3']
```
## **parse\_date**

<span id="page-118-0"></span>pyrcs.parser.**parse\_date**(*str\_date*, *as\_date\_type=False*)

# Parse a date.

## **Parameters**

- str date (str) string-type date
- **as date type** (bool) whether to return the date as [datetime.date,](https://docs.python.org/3/library/datetime.html#datetime.date) defaults to False

## **Returns**

parsed date as a string or [datetime.date](https://docs.python.org/3/library/datetime.html#datetime.date)

## **Return type**

str or datetime.date

```
>>> from pyrcs.parser import parse_date
>>> str_date_dat = '2020-01-01'
>>> parsed date dat = parse date(str date dat)
>>> parsed date dat
'2020-01-01'
>>> parsed date dat = parse date(str date dat, as date type=True)
>>> parsed date dat
datetime.date(2020, 1, 1)
```
# **Extract information**

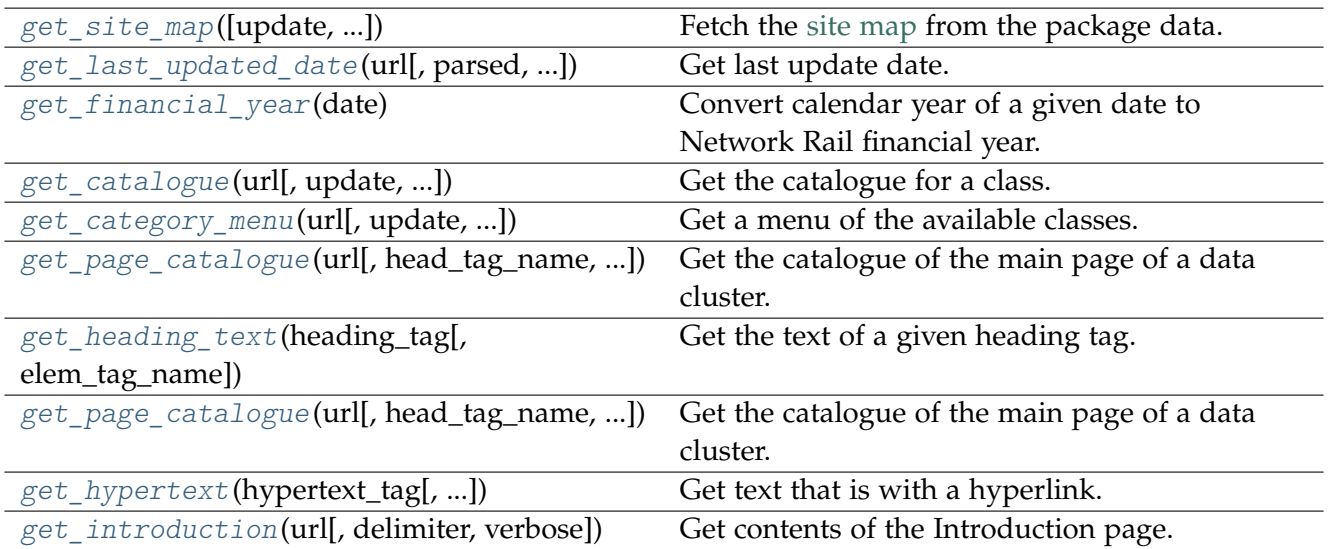

# **get\_site\_map**

<span id="page-119-0"></span>pyrcs.parser.**get\_site\_map**(*update=False*, *confirmation\_required=True*, *verbose=False*) Fetch the [site map](http://www.railwaycodes.org.uk/misc/sitemap.shtm) from the package data.

## **Parameters**

- **update** (bool) whether to do an update check (for the package data), defaults to False
- **confirmation\_required** (bool) whether to confirm before proceeding, defaults to True
- **verbose** (bool or int) whether to print relevant information in console, defaults to False

## **Returns**

dictionary of site map data

## **Return type**

collections.OrderedDict or None

## **Examples**:

```
>>> from pyrcs.parser import get_site_map
>>> site map dat = get site map()
>>> type(site_map_dat)
collections.OrderedDict
>>> list(site map dat.keys())
['Home',
 'Line data',
 'Other assets',
```

```
'"Legal/financial" lists',
 'Miscellaneous']
>>> site map dat ['Home']
{'index.shtml': 'http://www.railwaycodes.org.uk/index.shtml'}
```
#### **get\_last\_updated\_date**

<span id="page-120-0"></span>pyrcs.parser.**get\_last\_updated\_date**(*url*, *parsed=True*, *as\_date\_type=False*, *verbose=False*) Get last update date.

#### **Parameters**

- **url** (str) URL link of a requested web page
- **parsed** (bool) whether to reformat the date, defaults to True
- **as\_date\_type** (bool) whether to return the date as [datetime.date,](https://docs.python.org/3/library/datetime.html#datetime.date) defaults to False
- **verbose** (bool or int) whether to print relevant information in console, defaults to False

#### **Returns**

date of when the specified web page was last updated

#### **Return type**

str or datetime.date or None

```
>>> from pyrcs.parser import get_last_updated_date
>>> url_a = 'http://www.railwaycodes.org.uk/crs/CRSa.shtm'
>>> last_upd_date = get_last_updated_date(url_a, parsed=True, as_date_type=False)
>>> type(last_upd_date)
str
>>> last_upd_date = get_last_updated_date(url_a, parsed=True, as_date_type=True)
>>> type(last_upd_date)
datetime.date
>>> ldm_url = 'http://www.railwaycodes.org.uk/linedatamenu.shtm'
>>> last upd date = get last updated date(url=ldm url)
>>> print(last_upd_date)
None
```
# **get\_financial\_year**

```
pyrcs.parser.get_financial_year(date)
```
Convert calendar year of a given date to Network Rail financial year.

# **Parameters**

**date** (datetime.datetime) – date

## **Returns**

Network Rail financial year of the given date

## **Return type** int

**Example**:

```
>>> from pyrcs.parser import get_financial_year
>>> import datetime
>>> financial_year = get_financial_year(date=datetime.datetime(2021, 3, 31))
>>> financial_year
2020
```
## **get\_catalogue**

<span id="page-121-1"></span>pyrcs.parser.**get\_catalogue**(*url*, *update=False*, *confirmation\_required=True*, *json\_it=True*, *verbose=False*)

Get the catalogue for a class.

## **Parameters**

- **url** (str) URL of the main page of a data cluster
- **update** (bool) whether to do an update check (for the package data), defaults to False
- **confirmation\_required** (bool) whether to confirm before proceeding, defaults to True
- **json\_it** (bool) whether to save the catalogue as a JSON file, defaults to True
- **verbose** (bool or int) whether to print relevant information in console, defaults to False

## **Returns**

catalogue in the form {'<title>': '<URL>'}

## **Return type**

dict or None

```
>>> from pyrcs.parser import get_catalogue
>>> elr_cat = get_catalogue(url='http://www.railwaycodes.org.uk/elrs/elr0.shtm')
>>> type(elr_cat)
dict
>>> list(elr_cat.keys())[:5]
['Introduction', 'A', 'B', 'C', 'D']
>>> list(elr_cat.keys())[-5:]
['Lines without codes',
'ELR/LOR converter',
'LUL system',
'DLR system',
'Canals']
>>> line data cat = get catalogue(url='http://www.railwaycodes.org.uk/linedatamenu.shtm')
>>> type(line_data_cat)
dict
>>> list(line_data_cat.keys())
['ELRs and mileages',
 'Electrification masts and related features',
'CRS, NLC, TIPLOC and STANOX Codes',
 'Line of Route (LOR/PRIDE) codes',
 'Line names',
 'Track diagrams']
```
## **get\_category\_menu**

<span id="page-122-0"></span>pyrcs.parser.**get\_category\_menu**(*url*, *update=False*, *confirmation\_required=True*, *json\_it=True*, *verbose=False*)

Get a menu of the available classes.

#### **Parameters**

- **url** (str) URL of the menu page
- **update** (bool) whether to do an update check (for the package data), defaults to False
- **confirmation\_required** (bool) whether to confirm before proceeding, defaults to True
- **json\_it** (bool) whether to save the catalogue as a .json file, defaults to True
- **verbose** (bool or int) whether to print relevant information in console, defaults to False

#### **Returns**

a category menu

#### **Return type**

dict or None

```
>>> from pyrcs.parser import get_category_menu
>>> menu = get_category_menu('http://www.railwaycodes.org.uk/linedatamenu.shtm')
>>> type(menu)
dict
>>> list(menu.keys())
['Line data']
```
## **get\_page\_catalogue**

```
pyrcs.parser.get_page_catalogue(url, head_tag_name='nav', head_tag_txt='Jump to: ',
                                     feature_tag_name='h3', verbose=False)
```
Get the catalogue of the main page of a data cluster.

## **Parameters**

- **url** (str) URL of the main page of a data cluster
- **head\_tag\_name** (str) tag name of the feature list at the top of the page, defaults to 'nav'
- **head\_tag\_txt** (str) text that is contained in the head\_tag, defaults to 'Jump to: '
- **feature\_tag\_name** (str) tag name of the headings of each feature, defaults to 'h3'
- **verbose** (bool or int) whether to print relevant information in console, defaults to False

## **Returns**

catalogue of the main page of a data cluster

## **Return type**

pandas.DataFrame

#### **Example**:

```
>>> from pyrcs.parser import get_page_catalogue
>>> from pyhelpers.settings import pd_preferences
>>> pd preferences(max columns=1)
>>> elec url = 'http://www.railwaycodes.org.uk/electrification/mast_prefix2.shtm'
>>> elec_catalogue = get_page_catalogue(elec_url)
>>> elec_catalogue
                                        Feature ...
0 Beamish Tramway ...
1 Birkenhead Tramway ...<br>2 Black Country Living Museum ...
                       Black Country Living Museum ...
3 Blackpool Tramway ...
4 Brighton and Rottingdean Seashore Electric Rai... ...
```

```
erical contract of the contract of the contract of the contract of the contract of the contract of the contract of the contract of the contract of the contract of the contract of the contract of the contract of the contrac
                                              Seaton Tramway ...
18 Sheffield Supertram ...
19 Snaefell Mountain Railway ...
20 Summerlee, Museum of Scottish Industrial Life ... ...
21 Tyne & Wear Metro ...
[22 rows x 3 columns]
>>> elec_catalogue.columns.to_list()
['Feature', 'URL', 'Heading']
```
## **get\_heading\_text**

<span id="page-124-0"></span>pyrcs.parser.**get\_heading\_text**(*heading\_tag*, *elem\_tag\_name='em'*)

Get the text of a given heading tag.

## **Parameters**

- **heading\_tag** (bs4.element.Tag) tag of a heading
- **elem\_tag\_name** (str) tag name of an element in the heading\_tag, defaults to 'em'

#### **Returns**

cleansed text of the given heading\_tag

#### **Return type**

str

```
>>> from pyrcs.parser import get_heading_text
>>> from pyrcs.line_data import Electrification
>>> elec = Electrification()
>>> url = elec.catalogue[elec.KEY_TO_INDEPENDENT_LINES]
>>> source = requests.get(url=url, headers=fake_requests_headers())
>>> soup = bs4.BeautifulSoup(markup=source.content, features='html.parser')
>>> h3 = soup.find('h3')
>>> h3 text = get heading text(heading tag=h3, elem tag name='em')
>>> h3_text
'Beamish Tramway'
```
## **get\_hypertext**

<span id="page-125-0"></span>pyrcs.parser.**get\_hypertext**(*hypertext\_tag*, *hyperlink\_tag\_name='a'*, *md\_style=True*)

Get text that is with a hyperlink.

## **Parameters**

- **hypertext\_tag** (bs4.element.Tag or bs4.element.PageElement) tag of hypertext (i.e. text that is with a hyperlink)
- **hyperlink\_tag\_name** (str) –
- **md** style (bool) whether to return the obtained hypertext in markdown style, defaults to True

## **Returns**

hypertext

#### **Return type**

str

#### **Examples**:

```
>>> from pyrcs.parser import get_hypertext
>>> from pyrcs.line_data import Electrification
>>> import bs4
>>> import requests
>>> elec = Electrification()
>>> url = elec.catalogue[elec.KEY_TO_INDEPENDENT_LINES]
>>> source = requests.get(url)
>>> soup = bs4.BeautifulSoup(source.content, 'html.parser')
>>> h3 = soup.find('h3')
>>> p = h3.find_all_next('p')[8]
>>> p
<p>Croydon Tramlink mast references can be found on the <a href="http://www.croydon-traml...
>>> hyper_txt = get_hypertext(hypertext_tag=p, md_style=True)
>>> hyper_txt
'Croydon Tramlink mast references can be found on the [Croydon Tramlink Unofficial Site](...
```
#### **get\_introduction**

<span id="page-125-1"></span>pyrcs.parser.**get\_introduction**(*url*, *delimiter='\n'*, *verbose=True*)

Get contents of the Introduction page.

#### **Parameters**

- **url** (str) URL of a web page (usually the main page of a data cluster)
- **delimiter** (str) delimiter used for separating paragraphs, defaults to '\n'

• **verbose** (bool or int) – whether to print relevant information in console, defaults to True

#### **Returns**

introductory texts on the given web page

**Return type**

str

# **Examples**:

```
>>> from pyrcs.parser import get_introduction
>>> bridges_url = 'http://www.railwaycodes.org.uk/bridges/bridges0.shtm'
>>> intro_text = get_introduction(url=bridges_url)
>>> intro_text
"There are thousands of bridges over and under the railway system. These pages attempt to...
```
## <span id="page-126-0"></span>**3.2.2 converter**

Change data into a desired form.

## **Convert mileage data**

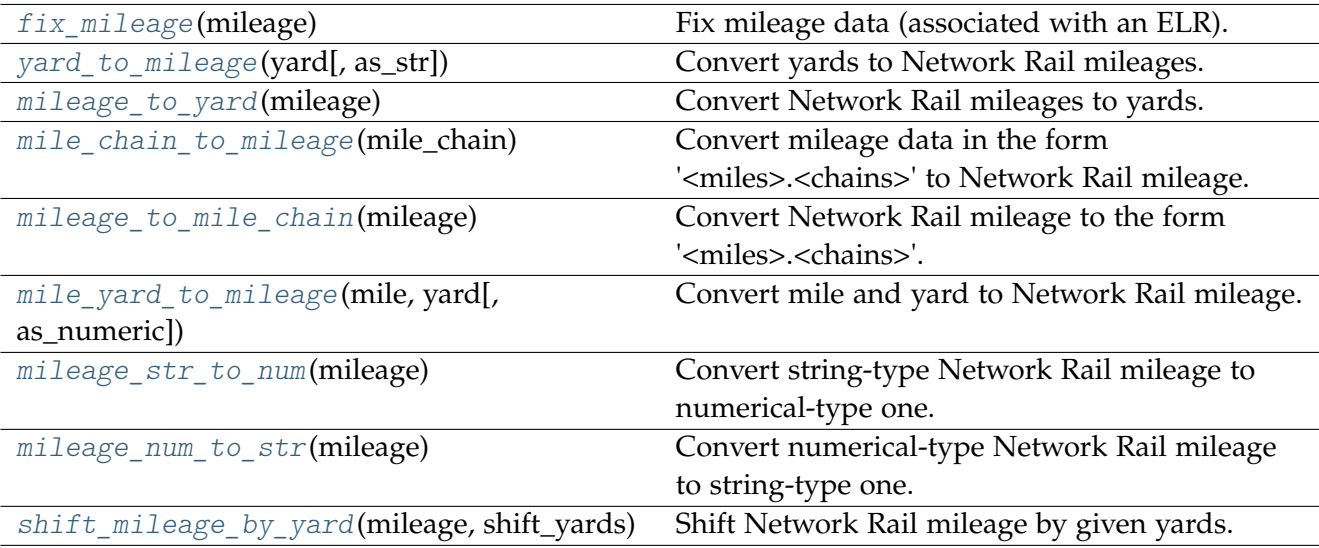

# **fix\_mileage**

```
pyrcs.converter.fix_mileage(mileage)
```
Fix mileage data (associated with an ELR).

## **Parameters**

**mileage** (str or float or None) – Network Rail mileage

## **Returns**

fixed mileage data in the conventional format used by Network Rail

**Return type**

str

## **Examples**:

```
>>> from pyrcs.converter import fix_mileage
>>> fixed_mileage = fix_mileage(mileage=29.011)
>>> fixed_mileage
'29.0110'
>>> fixed_mileage = fix_mileage(mileage='.1100')
>>> fixed_mileage
'0.1100'
>>> fixed_mileage = fix_mileage(mileage=29)
>>> fixed_mileage
'29.0000'
```
## **yard\_to\_mileage**

<span id="page-127-1"></span>pyrcs.converter.**yard\_to\_mileage**(*yard*, *as\_str=True*)

Convert yards to Network Rail mileages.

## **Parameters**

- **yard** (int or float or None) yard data
- **as\_str** (bool) whether to return as a string value, defaults to True

#### **Returns**

Network Rail mileage in the form '<miles>.<yards>' or <miles>.<yards>

## **Return type**

str or float

# **Examples**:

```
>>> from pyrcs.converter import yard to mileage
>>> mileage_dat = yard_to_mileage(yard=396)
>>> mileage_dat
'0.0396'
```

```
>>> mileage dat = yard to mileage(yard=396, as str=False)
>>> mileage_dat
0.0396
>>> mileage dat = yard to mileage(yard=None)
>>> mileage_dat
\bar{1}>>> mileage_dat = yard_to_mileage(yard=1760)
>>> mileage_dat
'1.0000'
>>> mileage_dat = yard_to_mileage(yard=12330)
>>> mileage_dat
'7.0010'
```
#### **mileage\_to\_yard**

## <span id="page-128-0"></span>pyrcs.converter.**mileage\_to\_yard**(*mileage*)

Convert Network Rail mileages to yards.

#### **Parameters**

**mileage** (float or int or str) – Network Rail mileage

**Returns** yards

**Return type** int

```
>>> from pyrcs.converter import mileage_to_yard
>>> yards_dat = mileage_to_yard(mileage='0.0396')
>>> yards_dat
396
>>> yards_dat = mileage_to_yard(mileage=0.0396)
>>> yards_dat
396
>>> yards dat = mileage to yard(mileage=1.0396)
>>> yards_dat
2156
```
## **mile\_chain\_to\_mileage**

<span id="page-129-0"></span>pyrcs.converter.**mile\_chain\_to\_mileage**(*mile\_chain*)

Convert mileage data in the form '<miles>.<chains>' to Network Rail mileage.

### **Parameters**

**mile** chain (str or numpy.nan or None) – mileage data presented in the form '<miles>.<chains>'

#### **Returns**

Network Rail mileage in the form '<miles>.<yards>'

#### **Return type**

str

# **Examples**:

```
>>> from pyrcs.converter import mile_chain_to_mileage
>>> # AAM 0.18 Tewkesbury Junction with ANZ (84.62)
>>> mileage_data = mile_chain_to_mileage(mile_chain='0.18')
>>> mileage_data
'0.0396'
>>> # None, nan or ''
>>> mileage_data = mile_chain_to_mileage(mile_chain=None)
>>> mileage_data
^{\dagger}
```
#### **mileage\_to\_mile\_chain**

```
pyrcs.converter.mileage_to_mile_chain(mileage)
```
Convert Network Rail mileage to the form '<miles>.<chains>'.

#### **Parameters**

**mileage** (str or numpy.nan or None) – Network Rail mileage data presented in the form '<miles>.<yards>'

#### **Returns**

data presented in the form '<miles>.<chains>'

#### **Return type**

str

#### **Examples**:

```
>>> from pyrcs.converter import mileage_to_mile_chain
>>> mile chain data = mileage to mile chain(mileage='0.0396')
>>> mile_chain_data
'0.18'
>>> mile chain data = mileage to mile chain(mileage=1.0396)
```

```
>>> mile_chain_data
'1.18'
>>> # None, nan or ''
>>> miles chains dat = mileage to mile chain(mileage=None)
>>> miles_chains_dat
\left\vert \cdot\right\vert \left\vert \cdot\right\vert
```
## **mile\_yard\_to\_mileage**

```
pyrcs.converter.mile_yard_to_mileage(mile, yard, as_numeric=True)
```
Convert mile and yard to Network Rail mileage.

#### **Parameters**

- **mile** (float or int) mile
- **yard** (float or int) yard
- **as\_numeric** (bool) whether to return a numeric value, defaults to True

#### **Returns**

Network Rail mileage

#### **Return type**

str or float

```
>>> from pyrcs.converter import mile_yard_to_mileage
>>> m, y = 10, 1500
>>> mileage data = mile yard to mileage(mile=m, yard=y)
>>> mileage_data
10.15
>>> mileage_data = mile_yard_to_mileage(mile=m, yard=y, as_numeric=False)
>>> mileage_data
'10.1500'
>>> m, y = 10, 500
>>> mileage data = mile yard to mileage(mile=m, yard=y, as numeric=False)
>>> mileage_data
'10.0500'
```
## **mileage\_str\_to\_num**

<span id="page-131-0"></span>pyrcs.converter.**mileage\_str\_to\_num**(*mileage*)

Convert string-type Network Rail mileage to numerical-type one.

## **Parameters**

**mileage** (str) – string-type Network Rail mileage in the form '<miles>.<yards>'

#### **Returns**

numerical-type Network Rail mileage

**Return type** float

**Examples**:

```
>>> from pyrcs.converter import mileage_str_to_num
>>> mileage_num = mileage_str_to_num(mileage='0.0396')
>>> mileage_num
0.0396
>>> mileage_num = mileage_str_to_num(mileage='')
>>> mileage_num
nan
```
#### **mileage\_num\_to\_str**

<span id="page-131-1"></span>pyrcs.converter.**mileage\_num\_to\_str**(*mileage*)

Convert numerical-type Network Rail mileage to string-type one.

#### **Parameters**

**mileage** (float or None) – numerical-type Network Rail mileage

#### **Returns**

string-type Network Rail mileage in the form '<miles>.<yards>'

#### **Return type**

str

```
>>> from pyrcs.converter import mileage_num_to_str
>>> mileage str = mileage num to str(mileage=0.0396)
>>> mileage_str
'0.0396'
>>> mileage_str = mileage_num_to_str(mileage=None)
>>> mileage_str
\mathbf{r}
```
## **shift\_mileage\_by\_yard**

<span id="page-132-0"></span>pyrcs.converter.**shift\_mileage\_by\_yard**(*mileage*, *shift\_yards*, *as\_numeric=True*)

Shift Network Rail mileage by given yards.

## **Parameters**

- **mileage** (float or int or str) mileage (associated with an ELR) used by Network Rail
- shift yards (int or float) yards by which the given mileage is shifted
- **as numeric** (bool) whether to return a numeric type result, defaults to True

## **Returns**

shifted mileage

# **Return type**

float or str

## **Examples**:

```
>>> from pyrcs.converter import shift_mileage_by_yard
>>> n_mileage = shift_mileage_by_yard(mileage='0.0396', shift_yards=220)
>>> n_mileage
0.0616
>>> n_mileage = shift_mileage_by_yard(mileage='0.0396', shift_yards=221)
>>> n_mileage
0.0617
>>> n_mileage = shift_mileage_by_yard(mileage=10, shift_yards=220)
>>> n_mileage
10.022
```
## **Convert other data**

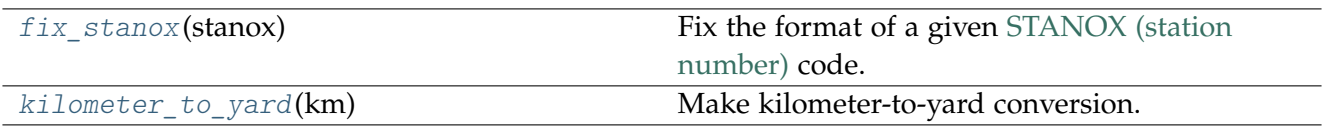

## **fix\_stanox**

```
pyrcs.converter.fix_stanox(stanox)
```
Fix the format of a given [STANOX \(station number\)](https://wiki.openraildata.com/index.php?title=STANOX_Areas) code.

## **Parameters**

**stanox** (str or int or None) – STANOX code

#### **Returns**

standard STANOX code

## **Return type**

str

## **Examples**:

```
>>> from pyrcs.converter import fix_stanox
>>> fixed_stanox = fix_stanox(stanox=65630)
>>> fixed_stanox
'65630'
>>> fixed_stanox = fix_stanox(stanox='2071')
>>> fixed_stanox
'02071'
>>> fixed_stanox = fix_stanox(stanox=2071)
>>> fixed_stanox
'02071'
```
#### **kilometer\_to\_yard**

## <span id="page-133-1"></span>pyrcs.converter.**kilometer\_to\_yard**(*km*)

Make kilometer-to-yard conversion.

## **Parameters**

**km** (int or float or None) – kilometer

**Returns**

yard

## **Return type** float

```
>>> from pyrcs.converter import kilometer_to_yard
```

```
>>> kilometer_to_yard(1)
1093.6132983377079
```
# <span id="page-134-0"></span>**3.2.3 collector**

Collect data of railway codes.

The current release only includes [line data](http://www.railwaycodes.org.uk/linedatamenu.shtm) and [other assets.](http://www.railwaycodes.org.uk/otherassetsmenu.shtm)

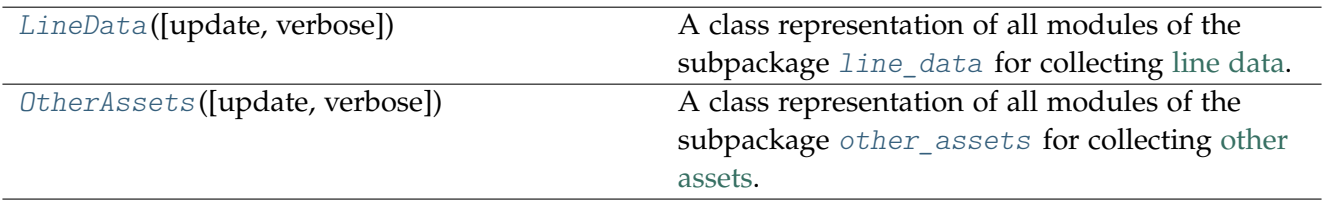

## **LineData**

<span id="page-134-1"></span>**class** pyrcs.collector.**LineData**(*update=False*, *verbose=True*)

A class representation of all modules of the subpackage line data for collecting [line data.](http://www.railwaycodes.org.uk/linedatamenu.shtm)

## **Parameters**

- **update** (bool) whether to do an update check (for the package data), defaults to False
- **verbose** (bool or int) whether to print relevant information in console, defaults to True

## **Variables**

- **connected** (bool) whether the Internet / the website can be connected
- **catalogue** (dict) catalogue of the data
- **ELRMileages** (object) instance of the class ELRMileages
- **Electrification** (object) instance of the class Electrification
- **LocationIdentifiers** (object) instance of the class LocationIdentifiers
- **LOR** (object) instance of the class LOR
- **LineNames** (object) instance of the class LineNames
- **TrackDiagrams** (object) instance of the class TrackDiagrams
- **Bridges** (object) instance of the class Bridges

**Examples**:

```
>>> from pyrcs import LineData
>>> ld = LineData()
>>> # To get data of location codes
>>> location codes = ld.LocationIdentifiers.fetch codes()
>>> type(location codes)
```

```
dict
>>> list(location_codes.keys())
['LocationID', 'Other systems', 'Additional notes', 'Last updated date']
>>> location codes dat = location codes[ld.LocationIdentifiers.KEY]
>>> type(location codes dat)
pandas.core.frame.DataFrame
>>> location codes dat.head()
                            Location CRS ... STANME Note STANOX Note
0 Aachen ...
1 1 Abbeyhill Junction ...<br>2 Abbeyhill Signal E811 ...
                Abbeyhill Signal E811 ...
3 Abbeyhill Turnback Sidings ...
4 Abbey Level Crossing (Staffordshire) ...
[5 rows x 12 columns]
>>> # To get data of line names
>>> line names codes = ld.LineNames.fetch_codes()
>>> type(line_names_codes)
dict
>>> list(line_names_codes.keys())
['Line names', 'Last updated date']
>>> line names codes dat = line names codes[ld.LineNames.KEY]
>>> type(line_names_codes_dat)
pandas.core.frame.DataFrame
>>> line names codes dat.head()
           Line name ... Route_note
0 Abbey Line ... None
1 Airedale Line ... None
2 Argyle Line ... None
3 Arun Valley Line ... None
4 Atlantic Coast Line ... None
[5 rows x 3 columns]
```
## **Attributes**

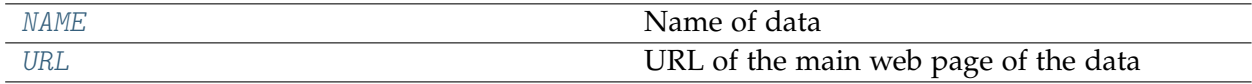

## **LineData.NAME**

<span id="page-135-0"></span>LineData.**NAME = 'Line data'** Name of data

# **LineData.URL**

```
LineData.URL = 'http://www.railwaycodes.org.uk/linedatamenu.shtm'
    URL of the main web page of the data
```
# **Methods**

[update](#page-136-2)([confirmation\_required, verbose, ...]) Update pre-packed of the [line data.](http://www.railwaycodes.org.uk/linedatamenu.shtm)

## **LineData.update**

<span id="page-136-2"></span>LineData.**update**(*confirmation\_required=True*, *verbose=False*, *interval=5*, *init\_update=False*) Update pre-packed of the [line data.](http://www.railwaycodes.org.uk/linedatamenu.shtm)

## **Parameters**

- **confirmation\_required** (bool) whether to confirm before proceeding, defaults to True
- **verbose** (bool or int) whether to print relevant information in console, defaults to False
- **interval** (int or float) time gap (in seconds) between the updating of different classes, defaults to 5
- **init\_update** (bool) whether to update the data for instantiation of each subclass, defaults to False

## **Example**:

```
>>> from pyrcs.collector import LineData
>>> ld = LineData()
>>> ld.update(verbose=True)
```
## **OtherAssets**

<span id="page-136-0"></span>**class** pyrcs.collector.**OtherAssets**(*update=False*, *verbose=True*)

A class representation of all modules of the subpackage [other](http://www.railwaycodes.org.uk/otherassetsmenu.shtm) assets for collecting other [assets.](http://www.railwaycodes.org.uk/otherassetsmenu.shtm)

## **Parameters**

- **update** (bool) whether to do an update check (for the package data), defaults to False
- **verbose** (bool or int) whether to print relevant information in console, defaults to True

**Variables**

- **connected** (bool) whether the Internet / the website can be connected
- **catalogue** (dict) catalogue of the data
- **SignalBoxes** (object) instance of the class SignalBoxes
- **Tunnels** (object) instance of the class Tunnels
- **Viaducts** (object) instance of the class Viaducts
- **Stations** (object) instance of the class Stations
- **Depots** (object) instance of the class Depots
- **Features** (object) instance of the class Features

```
>>> from pyrcs import OtherAssets
>>> oa = OtherAssets()
>>> # To get data of railway stations
>>> rail stn locations = oa.Stations.fetch locations()
>>> type(rail_stn_locations)
dict
>>> list(rail_stn_locations.keys())
['Mileages, operators and grid coordinates', 'Last updated date']
>>> rail stn locations dat = rail stn locations [oa.Stations.KEY_TO_STN]
>>> type(rail stn locations dat)
pandas.core.frame.DataFrame
>>> rail stn locations dat.head()
         Station ... Former Operator
0 Abbey Wood ... London & South Eastern Railway from 1 April 20...
1 Abbey Wood ...
2 Aber ... Keolis Amey Operations/Gweithrediadau Keolis A...
3 Abercynon ... Keolis Amey Operations/Gweithrediadau Keolis A...
4 Abercynon North ... [Cardiff Railway Company from 13 October 1996 ...
[5 rows x 13 columns]
>>> # To get data of signal boxes
>>> signal boxes codes = oa.SignalBoxes.fetch prefix codes()
>>> type(signal boxes codes)
dict
>>> list(signal_boxes_codes.keys())
['Signal boxes', 'Last updated date']
>>> signal_boxes_codes_dat = signal_boxes_codes[oa.SignalBoxes.KEY]
>>> type(signal_boxes_codes_dat)
pandas.core.frame.DataFrame
>>> signal_boxes_codes_dat.head()
 Code Signal Box ... Closed Control to
0 AF Abbey Foregate Junction ...
1 AJ Abbey Junction ... 16 February 1992 Nuneaton (NN)
                                                                     (continues on next page)
```
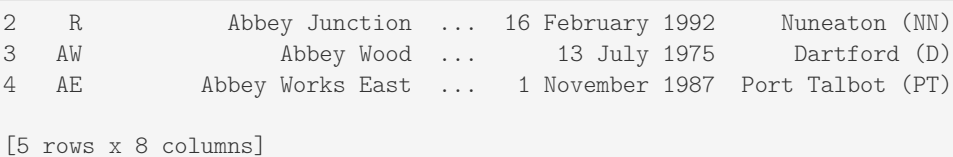

## **Attributes**

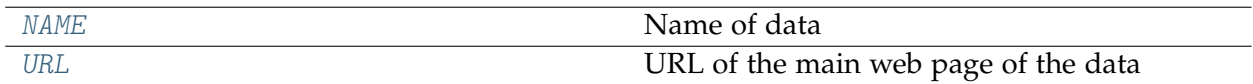

## **OtherAssets.NAME**

<span id="page-138-0"></span>OtherAssets.**NAME = 'Other assets'** Name of data

## **OtherAssets.URL**

<span id="page-138-1"></span>OtherAssets.**URL = 'http://www.railwaycodes.org.uk/otherassetsmenu.shtm'** URL of the main web page of the data

## **Methods**

[update](#page-138-2)([confirmation\_required, verbose, ...]) Update pre-packed data of the [other assets.](http://www.railwaycodes.org.uk/otherassetsmenu.shtm)

## **OtherAssets.update**

<span id="page-138-2"></span>OtherAssets.**update**(*confirmation\_required=True*, *verbose=False*, *interval=5*, *init\_update=False*) Update pre-packed data of the [other assets.](http://www.railwaycodes.org.uk/otherassetsmenu.shtm)

## **Parameters**

- **confirmation\_required** (bool) whether to confirm before proceeding, defaults to True
- **verbose** (bool or int) whether to print relevant information in console, defaults to False
- **interval** (int) time gap (in seconds) between the updating of different classes, defaults to 5
- **init\_update** (bool) whether to update the data for instantiation of each subclass, defaults to False

## **Example**:

```
>>> from pyrcs.collector import OtherAssets
>>> oa = OtherAssets()
>>> oa.update(verbose=True)
```
## <span id="page-139-0"></span>**3.2.4 utils**

Provide a number of helper functions.

## **Validate inputs**

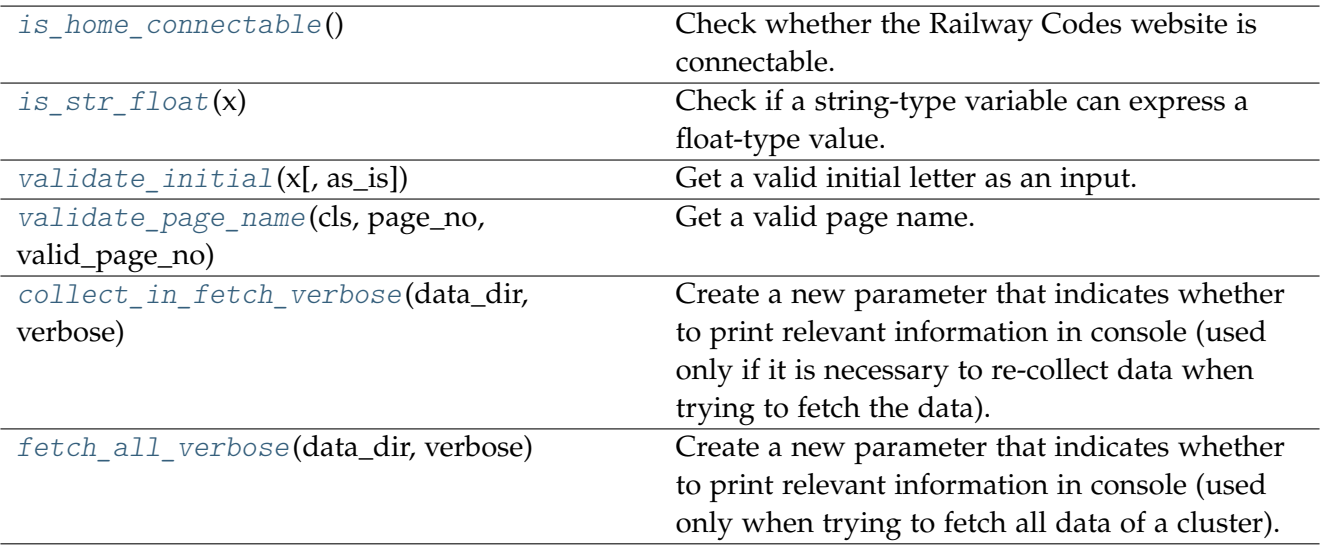

# **is\_home\_connectable**

## <span id="page-139-1"></span>pyrcs.utils.**is\_home\_connectable**()

Check whether the Railway Codes website is connectable.

#### **Returns**

whether the Railway Codes website is connectable

#### **Return type** bool

```
>>> from pyrcs.utils import is_home_connectable
>>> is home connectable()
True
```
# **is\_str\_float**

## <span id="page-140-0"></span>pyrcs.utils.**is\_str\_float**(*x*)

Check if a string-type variable can express a float-type value.

**Parameters x** (str) – a string-type variable

**Returns**

whether str\_val can express a float value

**Return type** bool

**Examples**:

```
>>> from pyrcs.utils import is_str_float
>>> is_str_float('')
False
>>> is str float('a')
False
>>> is_str_float('1')
True
>>> is_str_float('1.1')
True
```
## **validate\_initial**

<span id="page-140-1"></span>pyrcs.utils.**validate\_initial**(*x*, *as\_is=False*)

Get a valid initial letter as an input.

## **Parameters**

- **x** (str) any string variable (which is supposed to be an initial letter)
- **as\_is** (bool) whether to return the validated letter as is the input

## **Returns**

validated initial letter

**Return type** str

## **Examples**:

```
>>> from pyrcs.utils import validate_initial
>>> validate_initial('x')
'X'
```

```
>>> validate_initial('x', as_is=True)
'x'
>>> validate_initial('xyz')
AssertionError: `x` must be a single letter.
```
## **validate\_page\_name**

<span id="page-141-0"></span>pyrcs.utils.**validate\_page\_name**(*cls*, *page\_no*, *valid\_page\_no*)

Get a valid page name.

#### **Parameters**

- **cls** (any) instance of a class
- **page\_no** (int or str) page number
- **valid\_page\_no** (set or list or tuple) all valid page numbers

## **Returns**

validated page name of the given cls

## **Return type**

str

#### **See also:**

• Examples for the methods [Tunnels.collect\\_codes\\_by\\_page\(\)](#page-77-0) and [Tunnels.collect\\_codes\\_by\\_page\(\)](#page-82-0).

#### **collect\_in\_fetch\_verbose**

<span id="page-141-1"></span>pyrcs.utils.**collect\_in\_fetch\_verbose**(*data\_dir*, *verbose*)

Create a new parameter that indicates whether to print relevant information in console (used only if it is necessary to re-collect data when trying to fetch the data).

#### **Parameters**

- **data\_dir** (str or None) name of a folder where the pickle file is to be saved
- **verbose** (bool or int) whether to print relevant information in console

#### **Returns**

whether to print relevant information in console when collecting data

## **Return type**

bool or int

```
>>> from pyrcs.utils import collect_in_fetch_verbose
>>> collect_in_fetch_verbose(data_dir="data", verbose=True)
False
```
## **fetch\_all\_verbose**

```
pyrcs.utils.fetch_all_verbose(data_dir, verbose)
```
Create a new parameter that indicates whether to print relevant information in console (used only when trying to fetch all data of a cluster).

#### **Parameters**

- **data\_dir** (str or None) name of a folder where the pickle file is to be saved
- **verbose** (bool or int) whether to print relevant information in console

#### **Returns**

whether to print relevant information in console when collecting data

# **Return type**

bool or int

#### **Example**:

```
>>> from pyrcs.utils import fetch_all_verbose
>>> fetch_all_verbose(data_dir="data", verbose=True)
False
```
## **Print messages**

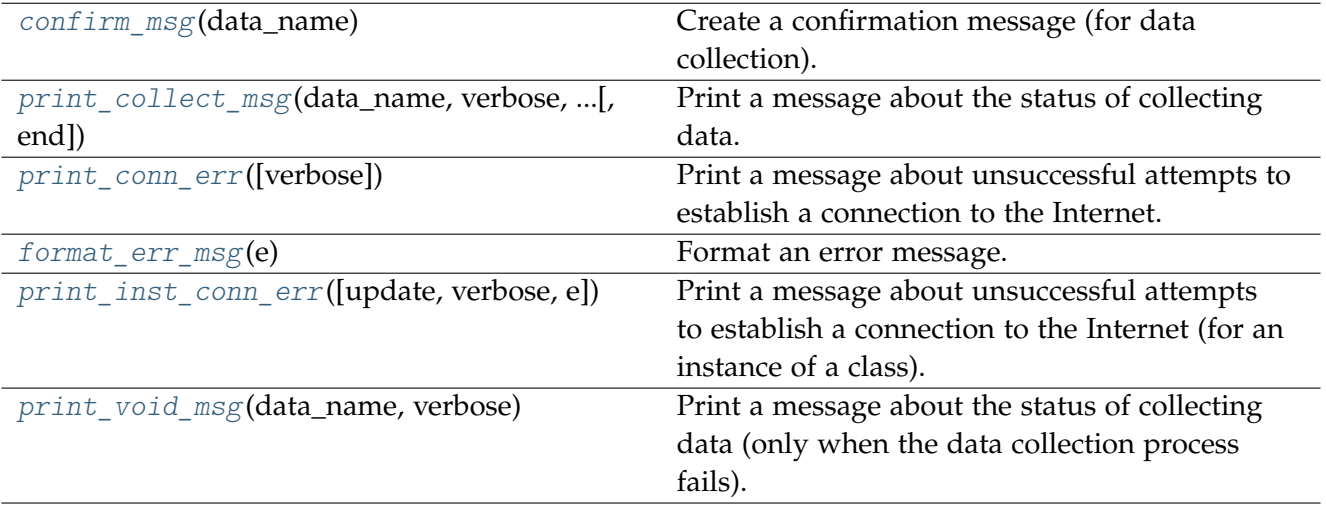

## **confirm\_msg**

```
pyrcs.utils.confirm_msg(data_name)
```
Create a confirmation message (for data collection).

## **Parameters**

data name (str) – name of data, e.g. "Railway Codes"

#### **Returns**

a confirmation message

## **Return type**

str

## **Example**:

```
>>> from pyrcs.utils import confirm_msg
>>> msg = confirm_msg(data_name="Railway Codes")
>>> print(msg)
To collect data of Railway Codes
?
```
#### **print\_collect\_msg**

<span id="page-143-1"></span>pyrcs.utils.**print\_collect\_msg**(*data\_name*, *verbose*, *confirmation\_required*, *end=' ... '*) Print a message about the status of collecting data.

#### **Parameters**

- **data\_name** (str) name of the data being collected
- **verbose** (bool or int) whether to print relevant information in console
- **confirmation\_required** (bool) whether to confirm before proceeding
- **end**  $(str)$  string appended after the last value, defaults to "  $\dots$  ".

```
>>> from pyrcs.utils import print_collect_msg
>>> print_collect_msg("Railway Codes", verbose=2, confirmation_required=False)
Collecting the data of "Railway Codes" ...
```
### <span id="page-144-0"></span>**print\_conn\_err**

pyrcs.utils.**print\_conn\_err**(*verbose=False*)

Print a message about unsuccessful attempts to establish a connection to the Internet.

#### **Parameters**

**verbose** (bool or int) – whether to print relevant information in console, defaults to False

**Example**:

```
>>> from pyrcs.utils import print_conn_err
>>> # If Internet connection is ready, nothing would be printed
>>> print_conn_err(verbose=True)
```
#### **format\_err\_msg**

### pyrcs.utils.**format\_err\_msg**(*e*)

Format an error message.

#### **Parameters**

**e** (Exception or None) – subclass of Exception

#### **Returns**

an error message

**Return type** str

#### **print\_inst\_conn\_err**

```
pyrcs.utils.print_inst_conn_err(update=False, verbose=False, e=None)
```
Print a message about unsuccessful attempts to establish a connection to the Internet (for an instance of a class).

### **Parameters**

- **update** (bool) mostly complies with update in a parent function that uses this function, defaults to False
- **verbose** (bool or int) whether to print relevant information in console, defaults to False
- **e** (Exception or None) error message

### **Example**:

```
>>> from pyrcs.utils import print_inst_conn_err
>>> print_inst_conn_err(verbose=True)
The Internet connection is not available.
```
### <span id="page-145-1"></span>**print\_void\_msg**

pyrcs.utils.**print\_void\_msg**(*data\_name*, *verbose*)

Print a message about the status of collecting data (only when the data collection process fails).

### **Parameters**

- **data\_name** (str) name of the data being collected
- **verbose** (bool or int) whether to print relevant information in console

### **Example**:

```
>>> from pyrcs.utils import print_void_msg
>>> print_void_msg(data_name="Railway Codes", verbose=True)
No data of "Railway Codes" has been freshly collected.
```
### **Save and retrieve pre-packed data**

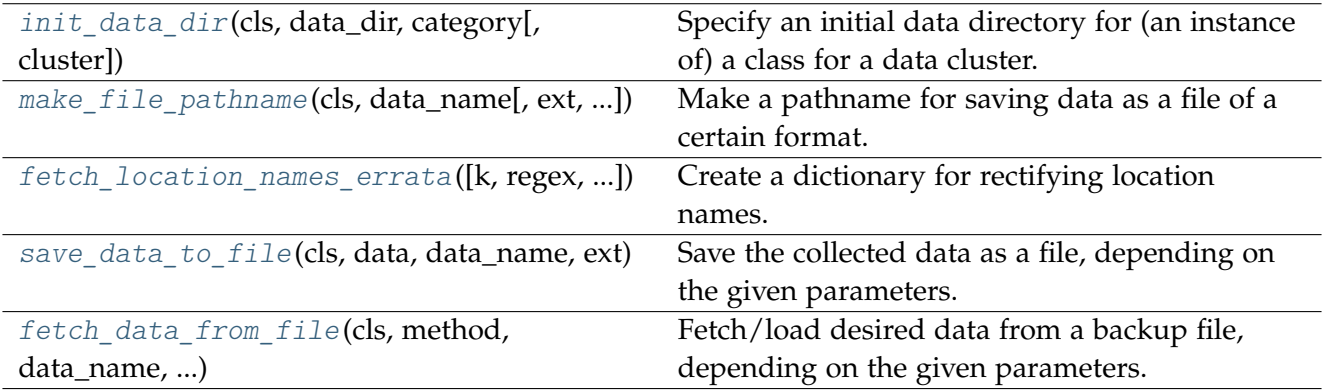

### **init\_data\_dir**

<span id="page-145-0"></span>pyrcs.utils.**init\_data\_dir**(*cls*, *data\_dir*, *category*, *cluster=None*, *\*\*kwargs*)

Specify an initial data directory for (an instance of) a class for a data cluster.

### **Parameters**

- **cls** (object) (an instance of) a class for a certain data cluster
- **data\_dir** (str or None) name of a folder where the pickle file is to be saved
- **category** (str) name of a data category, e.g. "line-data"
- **cluster** (str or None) replacement for cls.KEY
- **kwargs** [optional] parameters of the function cd\_data()

### **Returns**

pathnames of a default data directory and a current data directory

### <span id="page-146-1"></span>**Return type**

tuple[str, os.PathLike[str]]

### **Example**:

```
>>> from pyrcs.utils import init_data_dir
>>> from pyrcs.line_data import Bridges
>>> import os
>>> bridges = Bridges()
>>> dat dir, current dat dir = init data dir(bridges, data dir="data", category="line-data")
>>> os.path.relpath(dat_dir)
'data'
>>> os.path.relpath(current dat dir)
'data'
```
### **make\_file\_pathname**

```
pyrcs.utils.make_file_pathname(cls, data_name, ext='.pickle', data_dir=None)
     Make a pathname for saving data as a file of a certain format.
```
### **Parameters**

- **cls** (object) (an instance of) a class for a certain data cluster
- **data\_name** (str) key to the dict-type data of a certain code cluster
- **ext** (str) file extension, defaults to ".pickle"
- **data\_dir** (str or None) name of a folder where the data is saved, defaults to None

### **Returns**

a pathname for saving the data

#### **Return type**

str

### **Example**:

```
>>> from pyrcs.utils import make_file_pathname
>>> from pyrcs.line_data import Bridges
>>> import os
>>> bridges = Bridges()
>>> example pathname = make file pathname(bridges, data name="example-data", ext=".pickle")
>>> os.path.relpath(example_pathname)
'pyrcs\data\line-data\bridges\example-data.pickle'
```
### <span id="page-147-1"></span>**fetch\_location\_names\_errata**

```
pyrcs.utils.fetch_location_names_errata(k=None, regex=False, as_dataframe=False,
                                            column_name=None)
```
Create a dictionary for rectifying location names.

### **Parameters**

- **k** (str or int or float or bool or None) key of the created dictionary, defaults to None
- **regex** (bool) whether to create a dictionary for replacement based on regular expressions, defaults to False
- **as\_dataframe** (bool) whether to return the created dictionary as a pandas.DataFrame, defaults to False
- **column\_name** (str or list or None) (if as\_dataframe=True) column name of the errata data as a dataframe

### **Returns**

dictionary for rectifying location names

### **Return type**

dict or pandas.DataFrame

### **Examples**:

```
>>> from pyrcs.utils import fetch_location_names_errata
>>> repl_dict = fetch_location_names_errata()
>>> type(repl_dict)
dict
>>> list(repl_dict.keys())[:5]
['"Tyndrum Upper" (Upper Tyndrum)',
'AISH EMERGENCY CROSSOVER',
'ATLBRJN',
'Aberdeen Craiginches',
'Aberdeen Craiginches T.C.']
>>> repl_dict = fetch_location_names_errata(regex=True, as_dataframe=True)
>>> type(repl_dict)
pandas.core.frame.DataFrame
>>> repl_dict.head()
                             new_value
re.compile(' \(DC lines\)') [DC lines]
re.compile(' And | \+ ') &
re.compile('-By-') -by-
re.compile('-In-') -in-
re.compile('-En-Le-') -en-le-
```
### <span id="page-148-2"></span>**save\_data\_to\_file**

<span id="page-148-0"></span>pyrcs.utils.**save\_data\_to\_file**(*cls*, *data*, *data\_name*, *ext*, *dump\_dir=None*, *verbose=False*, *\*\*kwargs*) Save the collected data as a file, depending on the given parameters.

### **Parameters**

- **cls** (object) (an instance of) a class for a certain data cluster
- **data** (pandas.DataFrame or list or dict) data collected for a certain cluster
- **data** name  $(str)$  key to the dict-type data of a certain cluster
- **ext** (bool or str) whether to save the data as a file, or file extension
- **dump** dir (str or None) pathname of a directory where the data file is to be dumped, defaults to None
- **verbose** (bool or int) whether to print relevant information in console, defaults to False
- **kwargs** [optional] parameters of the function pyhelpers.store.save data()

### **fetch\_data\_from\_file**

### <span id="page-148-1"></span>pyrcs.utils.**fetch\_data\_from\_file**(*cls*, *method*, *data\_name*, *ext*, *update*, *dump\_dir*, *verbose*, *data\_dir=None*, *save\_data\_kwargs=None*, *\*\*kwargs*)

Fetch/load desired data from a backup file, depending on the given parameters.

#### **Parameters**

- **cls** (object) (an instance of) a class for a certain data cluster
- **method** (str) name of a method of the cls, which is used for collecting the data
- **data\_name** (str) key to the dict-type data of a certain cluster
- **ext** (bool or str) whether to save the data as a file, or file extension
- **update** (bool) whether to do an update check (for the package data), defaults to False
- **dump\_dir** (str or os.PathLike [ str ] or None) pathname of a directory where the data file is to be dumped, defaults to None
- **verbose** (bool or int) whether to print relevant information in console
- **data\_dir** (str or os.PathLike [ str ] or None) pathname of a directory where the data is fetched, defaults to None
- **save\_data\_kwargs** (dict or None) equivalent of kwargs used by the function [pyrcs.utils.save\\_data\\_to\\_file\(\)](#page-148-0), defaults to None
- **kwargs** (Any) [optional] parameters of the cls.``method`` being called

### **Returns**

data fetched for the desired cluster

### **Return type**

dict or None

# **License**

PyRCS is licensed under [GNU General Public License v](https://github.com/mikeqfu/pyrcs/blob/master/LICENSE)3 or later (GPLv3+).

# **Use of data**

For the use of the data pre-packed with, and collected by, PyRCS, please refer to this link: [http://](http://www.railwaycodes.org.uk/misc/contributing.shtm) [www.railwaycodes.org.uk/misc/contributing.shtm](http://www.railwaycodes.org.uk/misc/contributing.shtm)

# **Acknowledgement**

PyRCS uses data available from the [Railway Codes](http://www.railwaycodes.org.uk/index.shtml) website. The time and effort that the website's editor and [all contributors](http://www.railwaycodes.org.uk/misc/acknowledgements.shtm) put in making the site and data available are fully credited.

## <span id="page-153-0"></span>**Tutorial**

To demonstrate how PyRCS works, this brief tutorial provides a quick guide with examples of getting the following three categories of codes, which are frequently used in the railway system in the UK:

- [Location identifiers](http://www.railwaycodes.org.uk/crs/CRS0.shtm) (CRS, NLC, TIPLOC and STANOX codes);
- [Engineer's Line References \(ELRs\)](http://www.railwaycodes.org.uk/elrs/elr0.shtm) and their associated mileage files;
- [Railway station data](http://www.railwaycodes.org.uk/stations/station1.shtm) (mileages, operators and grid coordinates).

## **7.1 Location identifiers**

The location identifiers, including CRS, NLC, TIPLOC and STANOX codes, are categorised as [line data](http://www.railwaycodes.org.uk/linedatamenu.shtm) on the [Railway Codes](http://www.railwaycodes.org.uk/index.shtml) website. To get these codes via PyRCS, we can use the class LocationIdentifiers, which is contained in the sub-package [line\\_data](#page-5-0). Let's firstly import the class and create an instance:

```
>>> from pyrcs.line_data import LocationIdentifiers # from pyrcs import LocationIdentifiers
>>> lid = LocationIdentifiers()
>>> lid.NAME
'CRS, NLC, TIPLOC and STANOX codes'
>>> lid.URL
'http://www.railwaycodes.org.uk/crs/crs0.shtm'
```
**Note:** An alternative way of creating the instance is through the class [LineData](#page-134-0) (see below).

```
>>> from pyrcs.collector import LineData # from pyrcs import LineData
>>> ld = LineData()
>>> lid_ = ld.LocationIdentifiers
>>> lid.NAME == lid_.NAME
True
```
### **Note:**

- The instance ld refers to all classes under the category of [line data.](http://www.railwaycodes.org.uk/linedatamenu.shtm)
- Here lid\_ is equivalent to lid.

### **7.1.1 Location identifiers given a specific initial letter**

Now we can get the codes (in a [pandas.DataFrame](https://pandas.pydata.org/docs/reference/api/pandas.DataFrame.html) type) for all locations beginning with a given letter, by using the method LocationIdentifiers.collect codes by initial(). For example, to get the codes for locations whose names begin with 'A' (or 'a'):

```
>>> loc a codes = lid.collect codes by initial(initial='a') # The input is case-insensitive
>>> type(loc_a_codes)
dict
>>> list(loc_a_codes.keys())
['A', 'Additional notes', 'Last updated date']
```
As demonstrated above, loc\_a\_codes is a [dictionary](https://docs.python.org/3/tutorial/datastructures.html#dictionaries) (in [dict](https://docs.python.org/3/library/stdtypes.html#dict) type), which has the following *keys*:

- $\bullet$  'A'
- 'Additional notes'
- 'Last updated date'

The corresponding *values* are:

- loc a codes ['A'] CRS, NLC, TIPLOC and STANOX codes for the locations whose names begin with 'A' (referring to the table presented on the web page [Locations beginning A\)](http://www.railwaycodes.org.uk/crs/CRSa.shtm);
- loc a codes ['Additional notes'] Additional information on the web page (if available);
- loc\_a\_codes['Last updated date'] The date when the web page [Locations beginning A](http://www.railwaycodes.org.uk/crs/CRSa.shtm) was last updated.

A snapshot of the data contained in loc\_a\_codes is demonstrated below:

```
\gg loc a codes dat = loc a codes['A']
>>> type(loc_a_codes_dat)
pandas.core.frame.DataFrame
>>> loc a codes dat.head()
                      Location CRS ... STANME_Note STANOX_Note
0 A1 ...
1 A463 Traded In ...
2 A483 Road Scheme Supervisors Closed
3 Aachen ...
4 AA Holidays S524 ...
[5 rows x 12 columns]
>>> print("Last updated date: {}".format(loc_a_codes_dat['Last updated date']))
```
### **7.1.2 All available location identifiers**

In addition to the 'A' group of locations, we can use the method LocationIdentifiers.fetch\_codes() to get the codes of all locations (with the initial letters ranging from 'A' to 'Z') available in this category:

```
>>> loc_codes = lid.fetch_codes()
>>> type(loc_codes)
dict
>>> list(loc_codes.keys())
['LocationID', 'Other systems', 'Additional notes', 'Last updated date']
```
loc\_codes is also in a [dictionary,](https://docs.python.org/3/tutorial/datastructures.html#dictionaries) of which the *keys* are as follows:

- 'LocationID'
- 'Other systems'
- 'Additional notes'
- 'Latest update date'

The corresponding *values* are:

- loc\_codes ['LocationID'] CRS, NLC, TIPLOC and STANOX codes for all locations available on the relevant web pages ranging from 'A' to 'Z';
- loc codes ['Other systems'] Relevant codes of the [Other systems;](http://www.railwaycodes.org.uk/crs/CRS1.shtm)
- loc\_codes['Additional notes'] Additional notes and information (if available);
- loc codes ['Latest update date'] The latest 'Last updated date' among all initial-specific codes.

A snapshot of the data contained in loc\_codes is demonstrated below:

```
>>> lid.KEY
'LocationID'
>>> loc codes dat = loc codes[lid.KEY] # loc codes['LocationID']
>>> type(loc_codes_dat)
pandas.core.frame.DataFrame
>>> loc_codes_dat.head()
                         Location CRS ... STANME Note STANOX Note
0 A1 ...
1 A463 Traded In ...
2 A483 Road Scheme Supervisors Closed ...<br>3 Aachen
                        3 Aachen ...
4 AA Holidays S524 ...
[5 rows x 12 columns]
>>> # Relevant codes of the 'Other systems'
>>> lid.KEY_TO_OTHER_SYSTEMS
'Other systems'
>>> os_codes_dat = loc_codes[lid.KEY_TO_OTHER_SYSTEMS]
>>> type(os codes dat)
collections.defaultdict
```

```
>>> list(os_codes_dat.keys())
['Córas Iompair Éireann (Republic of Ireland)',
'Crossrail',
'Croydon Tramlink',
'Docklands Light Railway',
'Manchester Metrolink',
'Translink (Northern Ireland)',
'Tyne & Wear Metro']
>>> # Take 'Crossrail' as an example
>>> crossrail codes dat = os codes dat ['Crossrail']
>>> type(crossrail codes dat)
pandas.core.frame.DataFrame
>>> crossrail codes dat.head()
                             Location ... New operating code
0 Abbey Wood ... ABW
1 Abbey Wood Bolthole Berth/Crossrail Sidings ...
2 Abbey Wood Sidings ...
3 Bond Street ... BDS
4 Canary Wharf ... CWX
[5 rows x 5 columns]
```
### **7.2 ELRs and mileages**

[Engineer's Line References \(ELRs\)](http://www.railwaycodes.org.uk/elrs/elr0.shtm) are also frequently seen among various data in Britain's railway system. To get the codes of ELRs (and their associated mileage files), we can use the class ELRMileages:

```
>>> from pyrcs.line_data import ELRMileages # from pyrcs import ELRMileages
>>> em = ELRMileages()
>>> em.NAME
"Engineer's Line References (ELRs)"
>>> em.URL
'http://www.railwaycodes.org.uk/elrs/elr0.shtm'
```
### **7.2.1 Engineer's Line References (ELRs)**

Similar to the location identifiers, the codes of ELRs on the [Railway Codes](http://www.railwaycodes.org.uk/index.shtml) website are also alphabetically arranged given their initial letters. We can use the method ELRMileages.collect\_elr\_by\_initial() to get the data of ELRs which begin with a specific initial letter. Let's take 'A' as an example:

```
>>> elrs a codes = em.collect elr by initial(initial='a') # Data of ELRs beginning with 'A'
>>> type(elrs_a_codes)
dict
>>> list(elrs a codes.keys())
['A', 'Last updated date']
```
elrs\_a\_codes is a [dictionary](https://docs.python.org/3/tutorial/datastructures.html#dictionaries) and has the following *keys*:

- $\bullet$  'A'
- 'Last updated date'

The corresponding *values* are:

- elrs a codes ['A'] Data of ELRs that begin with 'A' (referring to the table presented on the web page [ELRs beginning with A\)](http://www.railwaycodes.org.uk/elrs/elra.shtm);
- elrs\_a\_codes['Last updated date'] The date when the web page [ELRs beginning with A](http://www.railwaycodes.org.uk/elrs/elra.shtm) was last updated.

A snapshot of the data contained in elrs\_a\_codes is demonstrated below:

```
>>> elrs_a_codes_dat = elrs_a_codes['A']
>>> type(elrs_a_codes_dat)
pandas.core.frame.DataFrame
>>> elrs_a_codes_dat.head()
  ELR ... Notes<br>AAL ... Now NAJ3
0 AAL \ldots1 AAM ... Formerly AML
2 AAV ...
3 ABB ... Now AHB
4 ABB ...
[5 rows x 5 columns]
>>> print("Last updated date: {}".format(elrs_a_codes['Last updated date']))
```
To get the data of all ELRs (with the initial letters ranging from 'A' to 'Z') available in this category, we can use the method ELRMileages.fetch elr():

```
>>> elrs_codes = em.fetch_elr()
>>> type(elrs codes)
['ELRs and mileages', 'Last updated date']
```
In like manner, elrs\_codes is also a [dictionary,](https://docs.python.org/3/tutorial/datastructures.html#dictionaries) of which the *keys* are:

- 'ELRs and mileages'
- 'Latest update date'

The corresponding *values* are:

- elrs\_codes['ELRs and mileages'] Codes of all available ELRs (with the initial letters ranging from  $'A'$  to  $'Z'$ );
- elrs\_codes['Latest update date'] The latest 'Last updated date' among all the initial-specific codes.

A snapshot of the data contained in elrs codes is demonstrated below:

```
>>> elrs_codes_dat = elrs_codes[em.KEY]
>>> type(elrs_codes_dat)
pandas.core.frame.DataFrame
>>> elrs codes dat.head()
```

```
ELR ... Notes<br>AAI. ... Now NAJ3
0 AAL \ldots1 AAM ... Formerly AML
2 AAV ...
3 ABB ... Now AHB
4 ABB ...
[5 rows x 5 columns]
```
### **7.2.2 Mileage file of a given ELR**

Further to the codes of ELRs, each ELR is associated with a mileage file, which specifies the major mileages for the ELR. To get the mileage data, we can use the method ELRMileages.fetch\_mileage\_file().

For example, let's try to get the [mileage file for 'AAM':](http://www.railwaycodes.org.uk/elrs/_mileages/a/aam.shtm)

```
>>> amm_mileage_file = em.fetch_mileage_file(elr='AAM')
>>> type(amm_mileage_file)
dict
>>> list(amm_mileage_file.keys())
['ELR', 'Line', 'Sub-Line', 'Mileage', 'Notes']
```
As demonstrated above, amm\_mileage\_file is a [dictionary](https://docs.python.org/3/tutorial/datastructures.html#dictionaries) and has the following *keys*:

- 'ELR'
- 'Line'
- 'Sub-Line'
- 'Mileage'
- 'Notes'

The corresponding *values* are:

- amm\_mileage\_file['ELR'] The given ELR, which, in this example, is 'AAM';
- amm\_mileage\_file['Line'] Name of the line associated with the given ELR;
- amm\_mileage\_file['Sub-Line'] Name of the sub line (if any) associated with the given ELR;
- amm\_mileage\_file['Mileage'] Major mileages for the given ELR;
- amm\_mileage\_file['Notes'] Additional information/notes (if any).

A snapshot of the data contained in amm\_mileage\_file is demonstrated below:

```
>>> amm_mileage_file['Line']
'Ashchurch and Malvern Line'
>>> amm_mileage_file['Mileage'].head()
 Mileage Mileage_Note ... Link_2_ELR Link_2_Mile_Chain
0 \quad 0.0000 ...
```

```
1 0.0154 ...
2 0.0396
3 \quad 1.10124 1.1408 ...
[5 rows x 11 columns]
```
## **7.3 Railway station data**

The [railway station data](http://www.railwaycodes.org.uk/stations/station1.shtm) (including the station name, ELR, mileage, status, owner, operator, degrees of longitude and latitude, and grid reference) is categorised as one of the [other assets](http://www.railwaycodes.org.uk/otherassetsmenu.shtm) on the [Railway](http://www.railwaycodes.org.uk/index.shtml) [Codes](http://www.railwaycodes.org.uk/index.shtml) website. To deal with data in this category, PyRCS offers a sub-package other assets, from which we can use the contained class Stations to get the [railway station data:](http://www.railwaycodes.org.uk/stations/station1.shtm)

Now let's import the class and create an instance of it:

```
>>> from pyrcs.other_assets import Stations # from pyrcs import Stations
>>> stn = Stations()
>>> stn.NAME
'Railway station data'
>>> stn.URL
'http://www.railwaycodes.org.uk/stations/station0.shtm'
```
**Note:**

• Alternatively, the instance stn can also be defined through the class [OtherAssets](#page-136-0), which contains all classes under the category of [other assets](http://www.railwaycodes.org.uk/otherassetsmenu.shtm) (see below).

```
>>> from pyrcs.collector import OtherAssets # from pyrcs import OtherAssets
>>> oa = OtherAssets()
>>> stn_ = oa.Stations
>>> stn.NAME == stn_.NAME
True
```
### **Note:**

• The instances stn and stn are of the same class Stations.

### **7.3.1 Railway station locations given a specific initial letter**

To get the location data of railway stations whose names start with a given letter, say 'A', we can use the method Stations.collect locations by initial():

```
>>> stn_loc_a_codes = stn.collect_locations_by_initial(initial='a')
>>> type(stn loc a codes)
dict
>>> list(stn_loc_a_codes.keys())
['A', 'Last updated date']
```
As demonstrated above, the dictionary stn\_loc\_a\_codes include the following *keys*:

- $\bullet$  'A'
- 'Last updated date'

The corresponding *values* are:

- stn\_loc\_a\_codes['A'] Mileages, operators and grid coordinates of railway stations whose names begin with 'A' (referring to the table presented on the web page of [Stations beginning](http://www.railwaycodes.org.uk/stations/stationa.shtm) [with A\)](http://www.railwaycodes.org.uk/stations/stationa.shtm);
- stn\_loc\_a\_codes['Last updated date'] The date when the web page [Stations beginning](http://www.railwaycodes.org.uk/stations/stationa.shtm) [with A](http://www.railwaycodes.org.uk/stations/stationa.shtm) was last updated.

A snapshot of the data contained in stn loc a is demonstrated below:

```
>>> stn_loc_a_codes_dat = stn_loc_a_codes['A']
>>> type(stn_loc_a_codes_dat)
pandas.core.frame.DataFrame
>>> stn_loc_a_codes_dat.head()
     Station ... Former Operator
0 Abbey Wood ... London & South Eastern Railway from 1 April 20...
1 Abbey Wood ... London & South Eastern Railway from 1 April 20...
2 Aber ... Keolis Amey Operations/Gweithrediadau Keolis A...
3 Abercynon ... Keolis Amey Operations/Gweithrediadau Keolis A...
4 Abercynon ... Keolis Amey Operations/Gweithrediadau Keolis A...
[5 rows x 14 columns]
>>> stn loc a codes dat.columns.to list()
['Station',
'Station Note',
'ELR',
'Mileage',
'Status',
'Degrees Longitude',
 'Degrees Latitude',
 'Grid Reference',
 'CRS',
'CRS Note',
 'Owner',
 'Former Owner',
 'Operator',
 'Former Operator']
>>> stn loc a codes dat [['Station', 'ELR', 'Mileage']].head()
```

```
Station ELR Mileage
0 Abbey Wood NKL 11m 43ch
1 Abbey Wood XRS 24.458km
2 Aber CAR 8m 69ch
3 Abercynon CAM 16m 28ch
4 Abercynon ABD 16m 28ch
>>> print("Last updated date: {}".format(stn loc a codes['Last updated date']))
```
### **7.3.2 All available railway station locations**

To get the location data of all railway stations (with the initial letters ranging from 'A' to 'Z') available in this category, we can use the method Stations.fetch locations():

```
>>> stn_loc_codes = stn.fetch_locations()
>>> type(stn_loc_codes)
dict
>>> list(stn_loc_codes.keys())
['Mileages, operators and grid coordinates', 'Last updated date']
```
The dictionary stn\_loc\_codes include the following *keys*:

- 'Mileages, operators and grid coordinates'
- 'Latest update date'

The corresponding *values* are:

- stn loc codes ['Mileages, operators and grid coordinates'] Location data of all railway stations available on the relevant web pages ranging from 'A' to 'Z';
- stn\_loc\_codes['Latest update date'] The latest 'Last updated date' among all initial-specific codes.

A snapshot of the data contained in stn\_loc\_codes is demonstrated below:

```
>>> stn.KEY_TO_STN
'Mileages, operators and grid coordinates'
>>> stn_loc_codes_dat = stn_loc_codes[stn.KEY_TO_STN]
>>> type(stn loc codes dat)
pandas.core.frame.DataFrame
>>> stn_loc_codes_dat.head()
     Station ... Former Operator
0 Abbey Wood ... London & South Eastern Railway from 1 April 20...
1 Abbey Wood ... London & South Eastern Railway from 1 April 20...
2 Aber ... Keolis Amey Operations/Gweithrediadau Keolis A...
3 Abercynon ... Keolis Amey Operations/Gweithrediadau Keolis A...
4 Abercynon ... Keolis Amey Operations/Gweithrediadau Keolis A...
[5 rows x 14 columns]
>>> stn loc codes dat.columns.to list()
['Station',
```
'Station Note', 'ELR', 'Mileage', 'Status', 'Degrees Longitude', 'Degrees Latitude', 'Grid Reference', 'CRS', 'CRS Note', 'Owner', 'Former Owner', 'Operator', 'Former Operator'] **>>>** stn\_loc\_codes\_dat[['Station', 'ELR', 'Mileage']].head() Station ELR Mileage 0 Abbey Wood NKL 11m 43ch 1 Abbey Wood XRS 24.458km 2 Aber CAR 8m 69ch 3 Abercynon CAM 16m 28ch 4 Abercynon ABD 16m 28ch >>> print("Last updated date: {}".format(stn\_loc\_data['Last updated date']))

### **This is the end of the** *[tutorial](#page-153-0)*.

Any issues regarding the use of the package are all welcome and should be logged/reported onto the [Bug Tracker.](https://github.com/mikeqfu/pyrcs/issues)

For more details and examples, check *[sub-packages and modules](#page-5-1)*.

## **Python Module Index**

## p

pyrcs, [3](#page-5-1) pyrcs.collector, [132](#page-134-1) pyrcs.converter, [124](#page-126-0) pyrcs.line\_data, [3](#page-5-0) pyrcs.line\_data.bridge, [55](#page-57-0) pyrcs.line\_data.elec, [14](#page-16-0) pyrcs.line\_data.elr\_mileage, [4](#page-6-0) pyrcs.line\_data.line\_name, [47](#page-49-0) pyrcs.line\_data.loc\_id, [28](#page-30-0) pyrcs.line\_data.lor\_code, [39](#page-41-0) pyrcs.line\_data.trk\_diagr, [51](#page-53-0) pyrcs.other\_assets, [58](#page-60-0) pyrcs.other\_assets.depot, [89](#page-91-0) pyrcs.other\_assets.feature, [101](#page-103-0) pyrcs.other\_assets.sig\_box, [59](#page-61-0) pyrcs.other\_assets.station, [82](#page-84-0) pyrcs.other assets.tunnel, [73](#page-75-0) pyrcs.other assets.viaduct, [78](#page-80-0) pyrcs.parser, [114](#page-116-0) pyrcs.utils, [137](#page-139-0)

## **Index**

### B

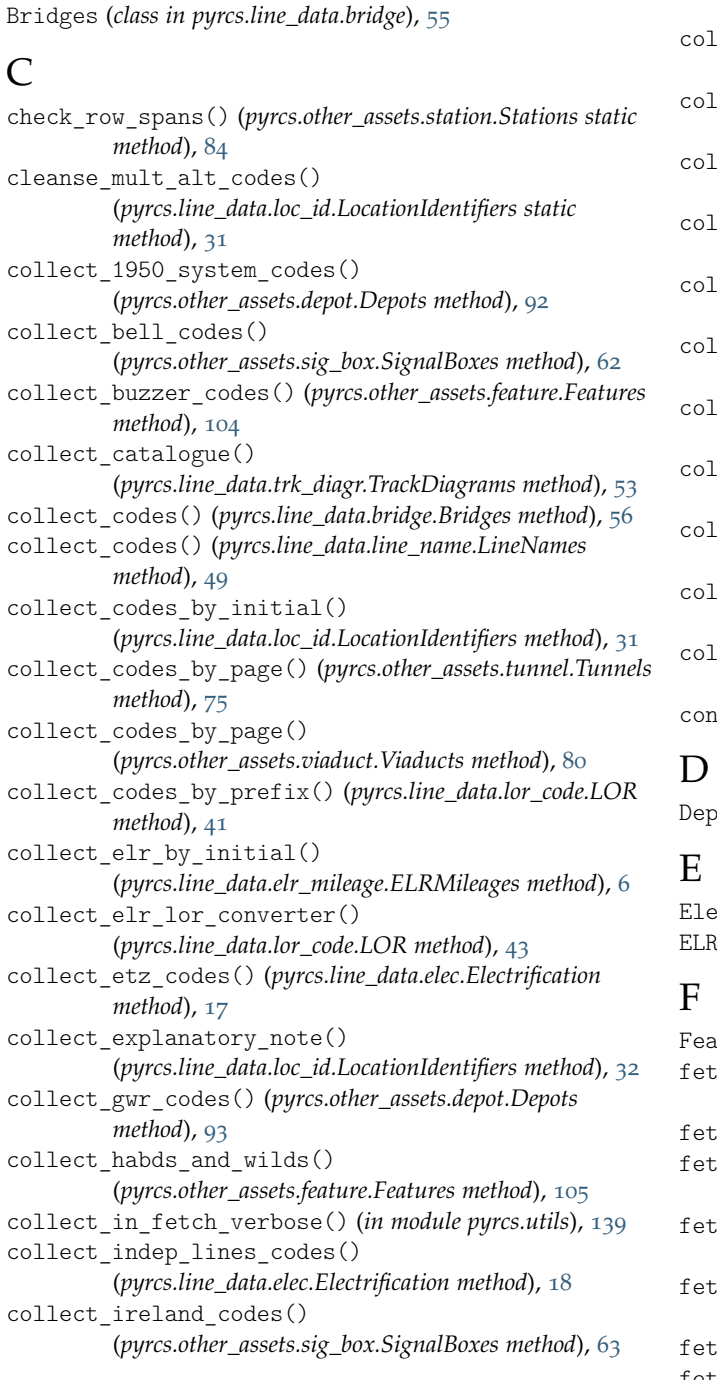

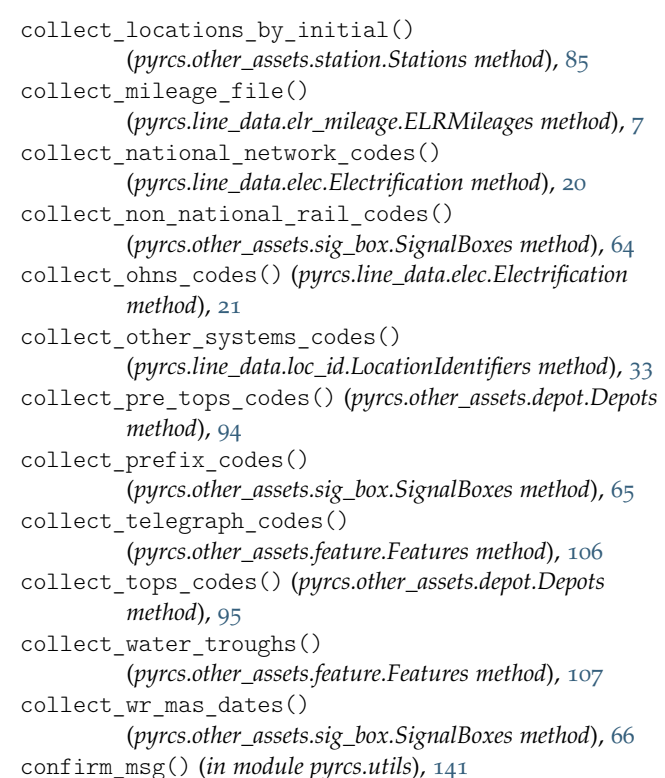

Depots (*class in pyrcs.other\_assets.depot*), [90](#page-92-0)

Electrification (*class in pyrcs.line\_data.elec*), [14](#page-16-1) ELRMileages (*class in pyrcs.line\_data.elr\_mileage*), [4](#page-6-1)

Features (*class in pyrcs.other\_assets.feature*), [101](#page-103-1) ch\_1950\_system\_codes()

- (*pyrcs.other\_assets.depot.Depots method*), [96](#page-98-0)
- fetch\_all\_verbose() (*in module pyrcs.utils*), [140](#page-142-0)
- fetch\_bell\_codes() (*pyrcs.other\_assets.sig\_box.SignalBoxes method*), [67](#page-69-0)
- fetch\_buzzer\_codes() (*pyrcs.other\_assets.feature.Features method*), [108](#page-110-0)
- fetch\_catalogue() (*pyrcs.line\_data.trk\_diagr.TrackDiagrams method*), [54](#page-56-0)

fetch\_codes() (*pyrcs.line\_data.bridge.Bridges method*), [57](#page-59-0)

fetch\_codes() (*pyrcs.line\_data.elec.Electrification method*), [22](#page-24-0)

 $50$ fetch\_codes() (*pyrcs.line\_data.loc\_id.LocationIdentifiers method*), [34](#page-36-0) fetch\_codes() (*pyrcs.line\_data.lor\_code.LOR method*), [44](#page-46-0) fetch\_codes() (*pyrcs.other\_assets.depot.Depots method*), [97](#page-99-0) fetch\_codes() (*pyrcs.other\_assets.feature.Features method*), 100 fetch\_codes() (*pyrcs.other\_assets.tunnel.Tunnels method*), [76](#page-78-0) fetch\_codes() (*pyrcs.other\_assets.viaduct.Viaducts method*),  $8<sub>1</sub>$ fetch\_data\_from\_file() (*in module pyrcs.utils*), [146](#page-148-2) fetch\_elr() (*pyrcs.line\_data.elr\_mileage.ELRMileages method*), [9](#page-11-0) fetch\_elr\_lor\_converter() (*pyrcs.line\_data.lor\_code.LOR method*), [45](#page-47-0) fetch\_etz\_codes() (*pyrcs.line\_data.elec.Electrification method*), [23](#page-25-0) fetch explanatory note() (*pyrcs.line\_data.loc\_id.LocationIdentifiers method*), [35](#page-37-0) fetch\_gwr\_codes() (*pyrcs.other\_assets.depot.Depots method*), [98](#page-100-0) fetch\_habds\_and\_wilds() (*pyrcs.other\_assets.feature.Features method*), [111](#page-113-0) fetch\_indep\_lines\_codes() (*pyrcs.line\_data.elec.Electrification method*), [24](#page-26-0) fetch\_ireland\_codes() (*pyrcs.other\_assets.sig\_box.SignalBoxes method*), [68](#page-70-0) fetch\_location\_names\_errata() (*in module pyrcs.utils*), [145](#page-147-1) fetch\_locations() (*pyrcs.other\_assets.station.Stations method*), [86](#page-88-0) fetch\_mileage\_file() (*pyrcs.line\_data.elr\_mileage.ELRMileages method*), [10](#page-12-0) fetch\_national\_network\_codes() (*pyrcs.line\_data.elec.Electrification method*), [25](#page-27-0) fetch\_non\_national\_rail\_codes() (*pyrcs.other\_assets.sig\_box.SignalBoxes method*), [69](#page-71-0) fetch\_ohns\_codes() (*pyrcs.line\_data.elec.Electrification method*), [26](#page-28-0) fetch\_other\_systems\_codes() (*pyrcs.line\_data.loc\_id.LocationIdentifiers method*), [36](#page-38-0) fetch\_pre\_tops\_codes() (*pyrcs.other\_assets.depot.Depots method*), [99](#page-101-0) fetch\_prefix\_codes() (*pyrcs.other\_assets.sig\_box.SignalBoxes method*), [70](#page-72-0) fetch telegraph codes() (*pyrcs.other\_assets.feature.Features method*), [112](#page-114-0) fetch\_tops\_codes() (*pyrcs.other\_assets.depot.Depots method*), [100](#page-102-0) fetch\_water\_troughs() (*pyrcs.other\_assets.feature.Features method*), [113](#page-115-0) fetch\_wr\_mas\_dates() (*pyrcs.other\_assets.sig\_box.SignalBoxes method*), [71](#page-73-0)

fetch\_codes() (*pyrcs.line\_data.line\_name.LineNames method*),

## fix\_mileage() (*in module pyrcs.converter*), [125](#page-127-0)

- fix\_stanox() (*in module pyrcs.converter*), [131](#page-133-0)
- format\_err\_msg() (*in module pyrcs.utils*), [142](#page-144-0)

### G

get\_catalogue() (*in module pyrcs.parser*), [119](#page-121-0) get\_catalogue() (*pyrcs.other\_assets.station.Stations method*), [87](#page-89-0) get\_category\_menu() (*in module pyrcs.parser*), [120](#page-122-0) get\_code\_notes() (*pyrcs.line\_data.loc\_id.LocationIdentifiers method*), [37](#page-39-0) get conn mileages() (*pyrcs.line\_data.elr\_mileage.ELRMileages method*), [12](#page-14-0) get\_financial\_year() (*in module pyrcs.parser*), [119](#page-121-0) get\_heading\_text() (*in module pyrcs.parser*), [122](#page-124-0) get\_hypertext() (*in module pyrcs.parser*), [123](#page-125-0) get\_indep\_line\_catalogue()

(*pyrcs.line\_data.elec.Electrification method*), [27](#page-29-0) get\_introduction() (*in module pyrcs.parser*), [123](#page-125-0)

get\_keys\_to\_prefixes() (*pyrcs.line\_data.lor\_code.LOR method*), [46](#page-48-0)

- get\_last\_updated\_date() (*in module pyrcs.parser*), [118](#page-120-0)
- get\_page\_catalogue() (*in module pyrcs.parser*), [121](#page-123-0)

get\_page\_urls() (*pyrcs.line\_data.lor\_code.LOR method*), [47](#page-49-1)

get\_site\_map() (*in module pyrcs.parser*), [117](#page-119-0)

### I

init\_data\_dir() (*in module pyrcs.utils*), [143](#page-145-1)

is home connectable() (*in module pyrcs.utils*), [137](#page-139-1)

is\_str\_float() (*in module pyrcs.utils*), [138](#page-140-0)

### K

- KEY (*pyrcs.line\_data.bridge.Bridges attribute*), [56](#page-58-0)
- KEY (*pyrcs.line\_data.elec.Electrification attribute*), [15](#page-17-0)
- KEY (*pyrcs.line\_data.elr\_mileage.ELRMileages attribute*), [5](#page-7-0)
- KEY (*pyrcs.line\_data.line\_name.LineNames attribute*), [48](#page-50-0)
- KEY (*pyrcs.line\_data.loc\_id.LocationIdentifiers attribute*), [29](#page-31-0)
- KEY (*pyrcs.line\_data.lor\_code.LOR attribute*), [40](#page-42-0)
- KEY (*pyrcs.line\_data.trk\_diagr.TrackDiagrams attribute*), [52](#page-54-0)
- KEY (*pyrcs.other\_assets.depot.Depots attribute*), [91](#page-93-0)
- KEY (*pyrcs.other\_assets.feature.Features attribute*), [102](#page-104-0)
- KEY (*pyrcs.other\_assets.sig\_box.SignalBoxes attribute*), [60](#page-62-0)
- KEY (*pyrcs.other\_assets.station.Stations attribute*), [83](#page-85-0)
- KEY (*pyrcs.other\_assets.tunnel.Tunnels attribute*), [74](#page-76-0)
- KEY (*pyrcs.other\_assets.viaduct.Viaducts attribute*), [80](#page-82-0)
- KEY\_ELC (*pyrcs.line\_data.lor\_code.LOR attribute*), [40](#page-42-0)
- KEY\_P (*pyrcs.line\_data.lor\_code.LOR attribute*), [40](#page-42-0)
- KEY\_TO\_1950\_SYSTEM (*pyrcs.other\_assets.depot.Depots attribute*), [91](#page-93-0)
- KEY\_TO\_ADDITIONAL\_NOTES

(*pyrcs.line\_data.loc\_id.LocationIdentifiers attribute*), [29](#page-31-0)

- KEY\_TO\_BELL\_CODES (*pyrcs.other\_assets.sig\_box.SignalBoxes attribute*), [60](#page-62-0)
- KEY\_TO\_BUZZER (*pyrcs.other\_assets.feature.Features attribute*), [102](#page-104-0)
- KEY\_TO\_ENERGY\_TARIFF\_ZONES (*pyrcs.line\_data.elec.Electrification attribute*), [15](#page-17-0)
- KEY\_TO\_GWR (*pyrcs.other\_assets.depot.Depots attribute*), [91](#page-93-0)
- KEY\_TO\_HABD\_WILD (*pyrcs.other\_assets.feature.Features*
	- *attribute*), [102](#page-104-0)
- KEY\_TO\_INDEPENDENT\_LINES (*pyrcs.line\_data.elec.Electrification attribute*), [15](#page-17-0)

KEY\_TO\_IRELAND (*pyrcs.other\_assets.sig\_box.SignalBoxes attribute*), [60](#page-62-0) KEY\_TO\_LAST\_UPDATED\_DATE (*pyrcs.line\_data.bridge.Bridges attribute*), [56](#page-58-0) KEY\_TO\_LAST\_UPDATED\_DATE (*pyrcs.line\_data.elec.Electrification attribute*), [15](#page-17-0) KEY TO LAST UPDATED DATE (*pyrcs.line\_data.elr\_mileage.ELRMileages attribute*), [5](#page-7-0) KEY\_TO\_LAST\_UPDATED\_DATE (*pyrcs.line\_data.line\_name.LineNames attribute*), [48](#page-50-0) KEY\_TO\_LAST\_UPDATED\_DATE (*pyrcs.line\_data.loc\_id.LocationIdentifiers attribute*),  $20$ KEY\_TO\_LAST\_UPDATED\_DATE (*pyrcs.line\_data.lor\_code.LOR attribute*), [41](#page-43-0) KEY TO LAST UPDATED DATE (*pyrcs.line\_data.trk\_diagr.TrackDiagrams attribute*), [52](#page-54-0) KEY\_TO\_LAST\_UPDATED\_DATE (*pyrcs.other\_assets.depot.Depots attribute*), [91](#page-93-0) KEY\_TO\_LAST\_UPDATED\_DATE (*pyrcs.other\_assets.feature.Features attribute*), [103](#page-105-0) KEY\_TO\_LAST\_UPDATED\_DATE (*pyrcs.other\_assets.sig\_box.SignalBoxes attribute*), [60](#page-62-0) KEY TO LAST UPDATED DATE (*pyrcs.other\_assets.station.Stations attribute*), [83](#page-85-0) KEY\_TO\_LAST\_UPDATED\_DATE (*pyrcs.other\_assets.tunnel.Tunnels attribute*), [74](#page-76-0) KEY TO LAST UPDATED DATE (*pyrcs.other\_assets.viaduct.Viaducts attribute*), [80](#page-82-0) KEY\_TO\_MSCEN (*pyrcs.line\_data.loc\_id.LocationIdentifiers attribute*), [29](#page-31-0) KEY\_TO\_NATIONAL\_NETWORK (*pyrcs.line\_data.elec.Electrification attribute*), [16](#page-18-0) KEY TO NON NATIONAL RAIL (*pyrcs.other\_assets.sig\_box.SignalBoxes attribute*), [60](#page-62-0) KEY\_TO\_OHNS (*pyrcs.line\_data.elec.Electrification attribute*), [16](#page-18-0) KEY\_TO\_OTHER\_SYSTEMS (*pyrcs.line\_data.loc\_id.LocationIdentifiers attribute*), [30](#page-32-0) KEY\_TO\_PRE\_TOPS (*pyrcs.other\_assets.depot.Depots attribute*), **[91](#page-93-0)** KEY\_TO\_STN (*pyrcs.other\_assets.station.Stations attribute*), [84](#page-86-0) KEY\_TO\_TELEGRAPH (*pyrcs.other\_assets.feature.Features attribute*), [103](#page-105-0) KEY\_TO\_TOPS (*pyrcs.other\_assets.depot.Depots attribute*), [91](#page-93-0) KEY\_TO\_TROUGH (*pyrcs.other\_assets.feature.Features attribute*), [103](#page-105-0) KEY\_TO\_WRMASD (*pyrcs.other\_assets.sig\_box.SignalBoxes attribute*), [61](#page-63-0)

kilometer\_to\_yard() (*in module pyrcs.converter*), [131](#page-133-0)

### $\mathbf{I}$ .

LineData (*class in pyrcs.collector*), [132](#page-134-2) LineNames (*class in pyrcs.line\_data.line\_name*), [47](#page-49-1)

LocationIdentifiers (*class in pyrcs.line\_data.loc\_id*), [28](#page-30-1) LOR (*class in pyrcs.line\_data.lor\_code*), [39](#page-41-1)

## M

make\_file\_pathname() (*in module pyrcs.utils*), [144](#page-146-1)

```
make_xref_dict() (pyrcs.line_data.loc_id.LocationIdentifiers
         method), 37
mile chain to mileage() (in module pyrcs.converter127
mile_yard_to_mileage() (in module pyrcs.converter), 128
mileage_num_to_str() (in module pyrcs.converter), 129
mileage_str_to_num() (in module pyrcs.converter), 129
mileage_to_mile_chain() (in module pyrcs.converter), 127
mileage_to_yard() (in module pyrcs.converter), 126
module
    pyrcs, 3
    pyrcs.collector, 132
    pyrcs.converter, 124
    3
    pyrcs.line_data.bridge, 55
    pyrcs.line_data.elec, 14
    pyrcs.line_data.elr_mileage, 4
    pyrcs.line_data.line_name, 47
    pyrcs.line_data.loc_id, 28
```

```
pyrcs.other_assets, 58
pyrcs.other_assets.depot, 89
pyrcs.other_assets.feature, 101
59
pyrcs.other_assets.station, 82
pyrcs.other_assets.tunnel, 73
pyrcs.other_assets.viaduct, 78
pyrcs.parser, 114
```
pyrcs.utils, [137](#page-139-1)

pyrcs.line\_data.lor\_code, [39](#page-41-1) pyrcs.line\_data.trk\_diagr, [51](#page-53-1)

### N

NAME (*pyrcs.collector.LineData attribute*), [133](#page-135-0) NAME (*pyrcs.collector.OtherAssets attribute*), [136](#page-138-0) NAME (*pyrcs.line\_data.bridge.Bridges attribute*), [56](#page-58-0) NAME (*pyrcs.line\_data.elec.Electrification attribute*), [16](#page-18-0) NAME (*pyrcs.line\_data.elr\_mileage.ELRMileages attribute*), [5](#page-7-0) NAME (*pyrcs.line\_data.line\_name.LineNames attribute*), [49](#page-51-0) NAME (*pyrcs.line\_data.loc\_id.LocationIdentifiers attribute*), [30](#page-32-0) NAME (*pyrcs.line\_data.lor\_code.LOR attribute*), [41](#page-43-0) NAME (*pyrcs.line\_data.trk\_diagr.TrackDiagrams attribute*), [52](#page-54-0) NAME (*pyrcs.other\_assets.depot.Depots attribute*), [91](#page-93-0) NAME (*pyrcs.other\_assets.feature.Features attribute*), [103](#page-105-0) NAME (*pyrcs.other\_assets.sig\_box.SignalBoxes attribute*), [61](#page-63-0) NAME (*pyrcs.other\_assets.station.Stations attribute*), [84](#page-86-0) NAME (*pyrcs.other\_assets.tunnel.Tunnels attribute*), [74](#page-76-0) NAME (*pyrcs.other\_assets.viaduct.Viaducts attribute*), [80](#page-82-0)

## $\Omega$

OtherAssets (*class in pyrcs.collector*), [134](#page-136-1)

### P

parse\_coordinates\_columns() (*pyrcs.other\_assets.station.Stations static method*), [88](#page-90-0) parse\_date() (*in module pyrcs.parser*), [116](#page-118-0) parse elr mileage columns() (*pyrcs.other\_assets.station.Stations static method*), [88](#page-90-0) parse\_length() (*pyrcs.other\_assets.tunnel.Tunnels static method*), [78](#page-80-1)

```
parse location name()
         (pyrcs.line_data.loc_id.LocationIdentifiers method), 38
parse_owner_and_operator_columns()
         (pyrcs.other_assets.station.Stations method), 89
parse_stanox_note()
         (pyrcs.line_data.loc_id.LocationIdentifiers method), 39
parse_station_column() (pyrcs.other_assets.station.Stations
         static method), 89
parse_table() (in module pyrcs.parser), 115
parse_tr() (in module pyrcs.parser), 114
print_collect_msg() (in module pyrcs.utils), 141
print_conn_err() (in module pyrcs.utils), 142
print_inst_conn_err() (in module pyrcs.utils), 142
print_void_msg() (in module pyrcs.utils), 143
pyrcs
    module, 3
pyrcs.collector
    module, 132
pyrcs.converter
    module, 124
pyrcs.line_data
    module, 3
pyrcs.line_data.bridge
    module, 55
pyrcs.line_data.elec
    module, 14
pyrcs.line_data.elr_mileage
    module, 4
pyrcs.line_data.line_name
    module, 47
pyrcs.line_data.loc_id
    module, 28
pyrcs.line_data.lor_code
    module, 39
pyrcs.line_data.trk_diagr
    module, 51
pyrcs.other_assets
    module, 58
pyrcs.other_assets.depot
    module, 89
pyrcs.other_assets.feature
    module, 101
pyrcs.other_assets.sig_box
    module, 59
pyrcs.other_assets.station
    module, 82
pyrcs.other_assets.tunnel
    module, 73
pyrcs.other_assets.viaduct
    module, 78
pyrcs.parser
    module, 114
pyrcs.utils
    module, 137
```
### S

save\_data\_to\_file() (*in module pyrcs.utils*), [146](#page-148-2) search\_conn() (*pyrcs.line\_data.elr\_mileage.ELRMileages static method*), [13](#page-15-0)

shift mileage by yard() (*in module pyrcs.converter*), [130](#page-132-0) SHORT\_NAME (*pyrcs.line\_data.lor\_code.LOR attribute*), [41](#page-43-0) SignalBoxes (*class in pyrcs.other\_assets.sig\_box*), [59](#page-61-1) Stations (*class in pyrcs.other\_assets.station*), [82](#page-84-1)

## T

TrackDiagrams (*class in pyrcs.line\_data.trk\_diagr*), [51](#page-53-1) Tunnels (*class in pyrcs.other\_assets.tunnel*), [73](#page-75-1)

## $U$

update() (*pyrcs.collector.LineData method*), [134](#page-136-1) update() (*pyrcs.collector.OtherAssets method*), [136](#page-138-0) URL (*pyrcs.collector.LineData attribute*), [134](#page-136-1) URL (*pyrcs.collector.OtherAssets attribute*), [136](#page-138-0) URL (*pyrcs.line\_data.bridge.Bridges attribute*), [56](#page-58-0) URL (*pyrcs.line\_data.elec.Electrification attribute*), [16](#page-18-0) URL (*pyrcs.line\_data.elr\_mileage.ELRMileages attribute*), [5](#page-7-0) URL (*pyrcs.line\_data.line\_name.LineNames attribute*), [49](#page-51-0) URL (*pyrcs.line\_data.loc\_id.LocationIdentifiers attribute*), [30](#page-32-0) URL (*pyrcs.line\_data.lor\_code.LOR attribute*), [41](#page-43-0) URL (*pyrcs.line\_data.trk\_diagr.TrackDiagrams attribute*), [52](#page-54-0) URL (*pyrcs.other\_assets.depot.Depots attribute*), [92](#page-94-0) URL (*pyrcs.other\_assets.sig\_box.SignalBoxes attribute*), [61](#page-63-0) URL (*pyrcs.other\_assets.station.Stations attribute*), [84](#page-86-0) URL (*pyrcs.other\_assets.tunnel.Tunnels attribute*), [74](#page-76-0) URL (*pyrcs.other\_assets.viaduct.Viaducts attribute*), [80](#page-82-0)

## V

validate\_initial() (*in module pyrcs.utils*), [138](#page-140-0) validate\_page\_name() (*in module pyrcs.utils*), [139](#page-141-0) Viaducts (*class in pyrcs.other\_assets.viaduct*), [79](#page-81-0)

## Y

yard\_to\_mileage() (*in module pyrcs.converter*), [125](#page-127-0)